## Oracle® Tuxedo

ATMI COBOL Function Reference 12c Release 2 (12.2.2)

April 2016

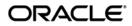

#### Oracle Tuxedo ATMI COBOL Function Reference, 12c Release 2 (12.2.2)

Copyright © 1996, 2016, Oracle and/or its affiliates. All rights reserved.

This software and related documentation are provided under a license agreement containing restrictions on use and disclosure and are protected by intellectual property laws. Except as expressly permitted in your license agreement or allowed by law, you may not use, copy, reproduce, translate, broadcast, modify, license, transmit, distribute, exhibit, perform, publish, or display any part, in any form, or by any means. Reverse engineering, disassembly, or decompilation of this software, unless required by law for interoperability, is prohibited.

The information contained herein is subject to change without notice and is not warranted to be error-free. If you find any errors, please report them to us in writing.

If this is software or related documentation that is delivered to the U.S. Government or anyone licensing it on behalf of the U.S. Government, the following notice is applicable:

U.S. GOVERNMENT END USERS: Oracle programs, including any operating system, integrated software, any programs installed on the hardware, and/or documentation, delivered to U.S. Government end users are "commercial computer software" pursuant to the applicable Federal Acquisition Regulation and agency-specific supplemental regulations. As such, use, duplication, disclosure, modification, and adaptation of the programs, including any operating system, integrated software, any programs installed on the hardware, and/or documentation, shall be subject to license terms and license restrictions applicable to the programs. No other rights are granted to the U.S. Government.

This software or hardware is developed for general use in a variety of information management applications. It is not developed or intended for use in any inherently dangerous applications, including applications that may create a risk of personal injury. If you use this software or hardware in dangerous applications, then you shall be responsible to take all appropriate fail-safe, backup, redundancy, and other measures to ensure its safe use. Oracle Corporation and its affiliates disclaim any liability for any damages caused by use of this software or hardware in dangerous applications.

Oracle and Java are registered trademarks of Oracle and/or its affiliates. Other names may be trademarks of their respective owners.

This software or hardware and documentation may provide access to or information on content, products, and services from third parties. Oracle Corporation and its affiliates are not responsible for and expressly disclaim all warranties of any kind with respect to third-party content, products, and services. Oracle Corporation and its affiliates will not be responsible for any loss, costs, or damages incurred due to your access to or use of third-party content, products, or services.

# Contents

# Section 3(cbl) - COBOL Functions

| Introduction to the COBOL Application-Transaction Monitor Interface |
|---------------------------------------------------------------------|
| FINIT, FINIT32(3cbl)                                                |
| FVFTOS, FVFTOS32(3cbl)                                              |
| FVSTOF(3cbl)                                                        |
| TPABORT(3cbl)                                                       |
| TPACALL(3cbl)                                                       |
| TPADVERTISE(3cbl)                                                   |
| TPBEGIN(3cbl)                                                       |
| TPBROADCAST(3cbl)                                                   |
| TPCALL(3cbl)                                                        |
| TPCANCEL(3cbl)61                                                    |
| TPCHKAUTH(3cbl)                                                     |
| TPCHKUNSOL(3cbl)64                                                  |
| TPCLOSE(3cbl)                                                       |
| TPCOMMIT(3cbl)                                                      |
| TPCONNECT(3cbl)                                                     |
| TPDEQUEUE(3cbl)                                                     |
| TPDISCON(3cbl)                                                      |
| TPENQUEUE(3cbl)85                                                   |
| TPFORWAR(3cbl)                                                      |
| TPGBLKTIME(3cbl)                                                    |

| TPGETCTXT(3cbl)        |
|------------------------|
| TPGETLEV(3cbl)         |
| TPGETRPLY(3cbl)        |
| TPGETUNSOL(3cbl)       |
| TPGPRIO(3cbl)          |
| TPINITIALIZE(3cbl) 110 |
| TPKEYCLOSE(3cbl) 117   |
| TPKEYGETINFO(3cbl) 118 |
| TPKEYOPEN(3cbl)        |
| TPKEYSETINFO(3cbl)     |
| TPNOTIFY(3cbl)         |
| TPOPEN(3cbl)           |
| TPPOST(3cbl)           |
| TPRECV(3cbl)           |
| TPRESUME(3cbl)         |
| TPRETURN(3cbl)         |
| TPRMCLOSE(3cbl)        |
| TPRMEND(3cbl)146       |
| TPRMOPEN(3cbl)         |
| TPRMSTART(3cbl)148     |
| TPSBLKTIME(3cbl)       |
| TPSCMT(3cbl)           |
| TPSEND(3cbl)           |
| TPSETCTXT(3cbl)        |
| TPSETUNSOL(3cbl)       |
| TPSPRIO(3cbl)          |
| TPSUBSCRIBE(3cbl)      |
| TPSUSPEND(3cbl)        |

| 171 |
|-----|
| 174 |
| 175 |
| 176 |
| 178 |
| 179 |
| 182 |
| 183 |
| 185 |
| 187 |
| 188 |
| 190 |
| 192 |
| 193 |
| 195 |
| 196 |
|     |

vi

# Section 3(cbl) - COBOL Functions

#### Table 1 Oracle Tuxedo ATMI COBOL Functions

| Name                                                                   | Description                                                                    |  |  |
|------------------------------------------------------------------------|--------------------------------------------------------------------------------|--|--|
| Introduction to the COBOL<br>Application-Transaction Monitor Interface | Provides an introduction to the COBOL ATMI                                     |  |  |
| FINIT, FINIT32(3cbl)                                                   | Initializes fielded buffer                                                     |  |  |
| FVFTOS, FVFTOS32(3cbl)                                                 | Copies from fielded buffer to COBOL structure                                  |  |  |
| FVSTOF(3cbl)                                                           | Copies from C structure to fielded buffer                                      |  |  |
| TPABORT(3cbl)                                                          | Abort current Oracle Tuxedo ATMI transaction                                   |  |  |
| TPACALL(3cbl)                                                          | Routine to send a message to a service asynchronously                          |  |  |
| TPADVERTISE(3cbl)                                                      | Routine for advertising service names                                          |  |  |
| TPBEGIN(3cbl)                                                          | Routine to begin an Oracle Tuxedo ATMI transaction                             |  |  |
| TPBROADCAST (3cbl)                                                     | Broadcasts notification by name                                                |  |  |
| TPCALL(3cbl)                                                           | Routine to send a message to a service synchronously                           |  |  |
| TPCANCEL(3cbl)                                                         | Cancels a communication handle for an outstanding reply                        |  |  |
| TPCHKAUTH(3cbl)                                                        | Checks if authentication required to join an Oracle Tuxedo<br>ATMI application |  |  |

| Table 1 Oracle Tuxedo ATMI COBOL Functions | Table 1 | Oracle | Tuxedo | ATMI | COBOL | Functions |
|--------------------------------------------|---------|--------|--------|------|-------|-----------|
|--------------------------------------------|---------|--------|--------|------|-------|-----------|

| Name               | Description                                                                                    |  |  |
|--------------------|------------------------------------------------------------------------------------------------|--|--|
| TPCHKUNSOL(3cbl)   | Checks for unsolicited message                                                                 |  |  |
| TPCLOSE(3cbl)      | Closes the Oracle Tuxedo ATMI resource manager                                                 |  |  |
| TPCOMMIT(3cbl)     | Commits current Oracle Tuxedo ATMI transaction                                                 |  |  |
| TPCONNECT(3cbl)    | Establishes a conversational connection                                                        |  |  |
| TPDEQUEUE(3cbl)    | Routine to dequeue a message from a queue                                                      |  |  |
| TPDISCON(3cbl)     | Takes down a conversational connection                                                         |  |  |
| TPENQUEUE(3cbl)    | Routine to enqueue a message                                                                   |  |  |
| TPFORWAR(3cbl)     | Forwards an Oracle Tuxedo ATMI service request to another routine                              |  |  |
| TPGBLKTIME(3cbl)   | Routine for retrieving a previously set, per second, blocktime value                           |  |  |
| TPGETCTXT(3cbl)    | Retrieves a context identifier for the current application association                         |  |  |
| TPGETLEV(3cbl)     | Checks if an Oracle Tuxedo ATMI transaction is in progress                                     |  |  |
| TPGETRPLY(3cbl)    | Gets reply from asynchronous message                                                           |  |  |
| TPGETUNSOL(3cbl)   | Gets unsolicited message                                                                       |  |  |
| TPGPRIO(3cbl)      | Gets service request priority                                                                  |  |  |
| TPINITIALIZE(3cbl) | Joins an Oracle Tuxedo ATMI application                                                        |  |  |
| TPKEYCLOSE(3cbl)   | Closes a previously opened key handle                                                          |  |  |
| TPKEYGETINFO(3cbl) | Gets information associated with a key handle                                                  |  |  |
| TPKEYOPEN(3cbl)    | Opens a key handle for digital signature generation, message encryption, or message decryption |  |  |
| TPKEYSETINFO(3cb1) | Sets optional attribute parameters associated with a key handle                                |  |  |
| TPNOTIFY(3cbl)     | Sends notification by client identifier                                                        |  |  |

2

| Name         | Description                                       |
|--------------|---------------------------------------------------|
| TPOPEN(3cbl) | Opens the Oracle Tuxedo ATMI resource manager     |
| TPPOST(3cbl) | Posts an event                                    |
| TPRECV(3cbl) | Receives a message in a conversational connection |

Table 1 Oracle Tuxedo ATMI COBOL Functions

| Name                | Description                                                                                   |  |  |
|---------------------|-----------------------------------------------------------------------------------------------|--|--|
| TPRESUME(3cbl)      | Resumes a global transaction                                                                  |  |  |
| TPRETURN(3cbl)      | Returns from an Oracle Tuxedo ATMI service routine                                            |  |  |
| TPRMCLOSE(3cbl)     | Routine for closing a specified RM configured in a multiple RMs server group                  |  |  |
| TPRMEND(3cbl)       | Routine for ending current work performed on behalf of a transaction branch in a specified RM |  |  |
| TPRMOPEN(3cbl)      | Routine for opening a specified RM configured in a multiple<br>RMs server group               |  |  |
| TPRMSTART(3cbl)     | Routine for starting work on behalf of a transaction branch of specified RM in a MRM server   |  |  |
| TPSBLKTIME(3cbl)    | Routine for setting the blocktime value, in seconds, of a potential blocking API.             |  |  |
| TPSCMT(3cbl)        | Sets when TPCOMMIT should return                                                              |  |  |
| TPSEND(3cbl)        | Routine to send a message in a conversational connection                                      |  |  |
| TPSETCTXT(3cbl)     | Sets a context identifier for the current application association                             |  |  |
| TPSETUNSOL(3cbl)    | Sets method for handling unsolicited messages                                                 |  |  |
| TPSPRIO(3cbl)       | Sets service request priority                                                                 |  |  |
| TPSUBSCRIBE(3cbl)   | Subscribes to an event                                                                        |  |  |
| TPSUSPEND(3cbl)     | Suspends a global transaction                                                                 |  |  |
| TPSVCSTART(3cb1)    | Starts an Oracle Tuxedo ATMI service                                                          |  |  |
| TPSVRDONE(3cbl)     | Routine to terminate an Oracle Tuxedo ATMI server                                             |  |  |
| TPSVRINIT(3cbl)     | Routine to initialize an Oracle Tuxedo ATMI server                                            |  |  |
| TPTERM(3cbl)        | Leaves an application                                                                         |  |  |
| TPUNADVERTISE(3cbl) | Routine for unadvertising service names                                                       |  |  |
| TPUNSUBSCRIBE(3cbl) | Unsubscribes to an event                                                                      |  |  |

## Table 1 Oracle Tuxedo ATMI COBOL Functions

| Name                 | Description                            |  |  |
|----------------------|----------------------------------------|--|--|
| TXBEGIN(3cbl)        | Begins a global transaction            |  |  |
| TXCLOSE(3cbl)        | Closes a set of resource managers      |  |  |
| TXCOMMIT(3cbl)       | Commits a transaction                  |  |  |
| TXINFORM(3cbl)       | Returns global transaction information |  |  |
| TXOPEN(3cbl)         | Opens a set of resource managers       |  |  |
| TXROLLBACK(3cbl)     | Rolls back a transaction               |  |  |
| TXSETCOMMITRET(3cbl) | Sets commit_return characteristic      |  |  |

Table 1 Oracle Tuxedo ATMI COBOL Functions

Table 1 Oracle Tuxedo ATMI COBOL Functions

| Name               | Description                                                  |
|--------------------|--------------------------------------------------------------|
| TXSETTRANCTL(3cbl) | Sets transaction_control characteristic                      |
| TXSETTIMEOUT(3cb1) | Sets transaction_timeout characteristic                      |
| USERLOG(3cbl)      | Writes a message to the Oracle Tuxedo ATMI central event log |

# Introduction to the COBOL Application-Transaction Monitor Interface

Description

The Application-Transaction Monitor Interface (ATMI) provides the interface between the COBOL application and the transaction processing system. This interface is known as ATMI and these pages specify its COBOL language binding. It provides routines to open and close resources, manage transactions, manage record types, and invoke request/response and conversational service calls.

#### **Communication Paradigms**

The routines described in the ATMI reference pages imply a particular model of communication. This model is expressed in terms of how client and server programs can communicate using request and reply messages.

There are two basic communication paradigms: request/response and conversational. Request/response services are invoked by service requests along with their associated data. Request/response services can receive exactly one request (upon entering the service routine) and send at most one reply (upon returning from the service routine). Conversational services, on the other hand, are invoked by connection requests along with a means of referring to the open connection (that is, a handle used in calling subsequent connection routines). Once the connection has been established and the service routine invoked, either the connecting program or the conversational service can send and receive data as defined by the application until the connection is torn down.

Note that a program can initiate both request/response and conversational communication, but cannot accept both request/response and conversational service requests. The following sections describe the two communication paradigms in greater detail.

- **Note:** In various parts of the Oracle Tuxedo ATMI documentation we refer to *threads*. Because the Oracle Tuxedo system does not support multithreading in COBOL, COBOL programmers may assume that the term *thread* refers to an entire process or context, depending on the circumstances. For example:
  - A multithreaded/multicontexted C client with three threads associated with three contexts maps to a multicontexted COBOL client with three contexts.
  - A multithreaded/single-context C client with three threads associated with a single context maps to a non-threaded, single-context COBOL client.

#### Oracle Tuxedo Request/ Response Paradigm for Client/Server

With regard to request/response communication, a client is defined as a program that can send requests and receive replies. By definition, clients cannot receive requests nor send replies. A client can send any number of requests, and can wait for the replies synchronously or receive (some limited number of) the replies at its convenience. In certain cases, a client can send a request that has no reply. TPINITIALIZE() and TPTERM() allow a client to join and leave an Oracle Tuxedo ATMI application.

A request/response server is a program that can receive one (and only one) service request at a time and send at most one reply to that request. While a server is working on a particular request, it can act like a client by initiating request/response or conversational requests and receiving their replies. In such a capacity, a server is called a requester. Note that both client and server programs can be requesters (in fact, a client can be nothing but a requester).

A request/response server can forward a request to another request/response server. Here, the server passes along the request it received to another server and does not expect a reply. It is the responsibility of the last server in the chain to send the reply to the original requester. Use of the forwarding routine ensures that the original requester ultimately receives its reply.

Servers and service routines offer a structured approach to writing Oracle Tuxedo ATMI applications. In a server, the application writer can concentrate on the work performed by the service rather than communications details such as receiving requests and sending replies. Because many of the communication details are handled by the Oracle Tuxedo system, the application must adhere to certain conventions when writing a service routine. At the time a server finishes its service routine, it can send a reply using TPRETURN() or forward the request using TPFORWAR(). A service is not allowed to perform any other work nor is it allowed to communicate with any other program after this point. Thus, a service performed by a server is started when a request is received and ended when either a reply is sent or the request is forwarded.

Concerning request and reply messages, there is an inherent difference between the two: a request has no associated context before it is sent, but a reply does. For example, when sending a request, the caller must supply addressing information, whereas a reply is always returned to the program that originated the request, that is, addressing context is maintained for a reply and the sender of the reply can exert no control over its destination. The differences between the two message types manifest themselves in the parameters and descriptions of the routines described in TPCALL().

When a request message is sent, it is sent at a particular priority. The priority affects how a request is dequeued: when a server dequeues requests, it dequeues the one with the highest priority. To prevent starvation, the oldest request is dequeued every so often regardless of priority. By default, a request's priority is associated with the service name to which the request is being sent. Service names can be given priorities at configuration time (see UBBCONFIG(5)). A default priority is used if none is defined. In addition, the priority can be set at run time using a routine (TPSPRIO()) described in TPCALL(). By doing so, the caller can override the configuration or default priority when the message is sent.

#### Oracle Tuxedo System Conversational Paradigm for Client/Server

With regard to conversational communication, a client is defined as a program that can initiate a conversation but cannot accept a connection request.

A conversational server is a program that can receive connection requests. Once the connection has been established and the service routine invoked, either the connecting program or the conversational service can send and receive data as defined by the application until the connection is torn down. The conversation is half-duplex in nature such that one side of the connection has control and can send data until it gives up control to the other side. While the connection is established, the server is "reserved" such that no other program can establish a connection with the server.

As with a request/response server, the conversational server can act as a requester by initiating other requests or connections with other servers. Unlike a request/response server, a conversational server can not forward a request to another server. Thus, a conversational service performed by a server is started when a request is received and ended when the final reply is sent via TPRETURN().

Once the connection is established, the communications handle implies any context needed regarding addressing information for the participants. Messages can be sent and received as needed by the application. There is no inherent difference between the request and reply messages and no notion of priority of messages.

#### Oracle Tuxedo System Queued Message Model

The Oracle Tuxedo ATMI queued message model allows for enqueuing a request message to stable storage for subsequent processing without waiting for its completion, and optionally getting a reply via a queued response message. The ATMI functions that queue messages and dequeue responses are TPENQUEUE() and TPDEQUEUE(). They can be called from any type of Oracle Tuxedo ATMI application processes: client, server, or conversational.

The queued message facility is an XA-compliant resource manager. Persistent messages are enqueued and dequeued within transactions to ensure reliable one-time-only processing.

#### **ATMI Transactions**

The Oracle Tuxedo system supports two sets of mutually exclusive functions for defining and managing transactions: the Oracle Tuxedo system's ATMI transaction demarcation functions (the names of which include the prefix TP) and X/Open's TX Interface functions (the names of which include the prefix TX\_). Because X/Open used ATMI's transaction demarcation functions as the base for the TX Interface, the syntax and semantics of the TX Interface are quite similar to those of the ATMI. This section is an overview of ATMI transaction concepts. The next section introduces additional concepts about the TX Interface.

In the Oracle Tuxedo system, a *transaction* is used to define a single logical unit of work that either wholly succeeds or has no effect whatsoever. A transaction allows work performed in many processes, possibly at different sites, to be treated as an atomic unit of work. The initiator of a transaction normally uses TPBEGIN() and either TPCOMMIT() or TPABORT() to delineate the operations within a transaction.

The initiator may also suspend its work on the current transaction by issuing TPSUSPEND(). Another process may take over the role of the initiator of a suspended transaction by issuing TPRESUME(). As a transaction initiator, a program must call one of the following: TPSUSPEND(), TPCOMMIT(), or TPABORT(). Thus, one program can start a transaction that another may finish.

If a program calling a service is in transaction mode, then the called service routine is also placed in transaction mode on behalf of the same transaction. Otherwise, whether the service is invoked in transaction mode or not depends on options specified for the service in the configuration file. A service that is not invoked in transaction mode can define multiple transactions between the time it is invoked and the time it ends. On the other hand, a service routine invoked in transaction mode can participate in only one transaction, and work on that transaction is completed upon termination of the service routine. Note that a connection cannot be upgraded to transaction mode: if TPBEGIN() is called while a conversation exists, the conversation remains outside of the transaction (as if TPCONNECT() had been called with the TPNOTRAN setting). A service routine joining a transaction that was started by another program is called a *participant*. A transaction can have several participants. A service can be invoked to do work on the same transaction more than once. Only the initiator of a transaction (that is, a program calling either TPBEGIN() or TPRESUME()) can call TPCOMMIT() or TPABORT(). Participants influence the outcome of a transaction by using TPRETURN() or TPFORWAR(). These two calls signify the end of a service routine and indicate that the routine has finished its part of the transaction.

#### **TX** Transactions

Transactions defined by the TX Interface are practically identical with those defined by the ATMI functions. An application writer may use either set of functions when writing clients and service routines. In fact, the Oracle Tuxedo system does not require all client and server programs within a single application to use one set of functions or the other. However, the two function sets may not be used together within a single program (that is, a program cannot call TPBEGIN() and later call TXCOMMIT()).

The TX Interface has two calls for opening and closing resource managers in a portable manner, TXOPEN() and TXCLOSE(), respectively. Transactions are started with TXBEGIN() and completed with either TXCOMMIT() or TXROLLBACK(). TXINFORM() is used to retrieve transaction information, and there are three calls to set options for transactions: TXSETCOMMITRET(), TXSETTRANCTL(), and TXSETTIMEOUT(). The TX Interface has no equivalents to ATMI's TPSUSPEND() and TPRESUME().

In addition to the semantics and rules defined for ATMI transactions, the TX Interface has some additional semantics that are worth introducing here. First, service routine writers wanting to use the TX Interface must supply their own TPSVRINIT() routine that calls TXOPEN(). The default Oracle Tuxedo system-supplied TPSVRINIT() calls TPOPEN(). The same rule applies for TPSVRDONE(): if the TX Interface is being used, then service routine writers must supply their own TPSVRDONE() that calls TXCLOSE().

Second, the TX Interface has two additional semantics not found in ATMI. These are chained and unchained transactions, and transaction characteristics.

#### **Chained and Unchained Transactions**

The TX Interface supports chained and unchained modes of transaction execution. By default, clients and service routines execute in the unchained mode; when an active transaction is completed, a new transaction does not begin until TXBEGIN() is called.

In the chained mode, a new transaction starts implicitly when the current transaction completes. That is, when TXCOMMIT() or TXROLLBACK() is called, the Oracle Tuxedo system coordinates

the completion of the current transaction and initiates a new transaction before returning control to the caller. (Certain failure conditions may prevent a new transaction from starting.)

Clients and service routines enable or disable the chained mode by calling <code>TXSETTRANCTL()</code>. Transitions between the chained and unchained mode affect the behavior of the next <code>TXCOMMIT()</code> or <code>TXROLLBACK()</code> call. The call to <code>TXSETTRANCTL()</code> does not put the caller into or take it out of transaction mode.

Since TXCLOSE() cannot be called when the caller is in transaction mode, a caller executing in chained mode must switch to unchained mode and complete the current transaction before calling TXCLOSE().

#### **Transaction Characteristics**

A client or a service routine may call TXINFORM() to obtain the current values of their transaction characteristics and to determine whether they are executing in transaction mode.

The state of an application program includes several transaction characteristics. The caller specifies these by calling TXSET\* functions. When a client or a service routine sets the value of a characteristic, it remains in effect until the caller specifies a different value. When the caller obtains the value of a characteristic via TXINFORM(), it does not change the value.

#### Timeouts

There are three types of timeouts in the Oracle Tuxedo ATMI system: one is associated with the duration of a transaction from start to finish. A second is associated with the maximum length of time a blocking call will remain blocked before the caller regains control. The third is a service timeout and occurs when a call exceeds the number of seconds specified in the SVCTIMEOUT parameter in the SERVICES section of the configuration file.

The first kind of timeout is specified when a transaction is started with TPBEGIN() (see TPBEGIN() for details). The second kind of timeout can occur when using the Oracle Tuxedo ATMI communication routines defined in TPCALL(). Callers of these routines typically block when awaiting a reply that has yet to arrive, although they can also block trying to send data (for example, if request queues are full). The maximum amount of time a caller remains blocked is determined by an Oracle Tuxedo ATMI configuration file parameter. (See the BLOCKTIME parameter in UBBCONFIG(5) for details.)

Blocking timeouts are performed by default when the caller is not in transaction mode. When a client or server is in transaction mode, it is subject to the timeout value with which the transaction was started and is not subject to the blocking timeout value specified in the UBBCONFIG file.

When a transaction timeout occurs, replies to asynchronous requests made in transaction mode become invalid. That is, if a program is waiting for a particular asynchronous reply for a request sent in transaction mode and a transaction timeout occurs, the handle for that reply becomes invalid. Similarly, if a transaction timeout occurs, an event is generated on the connection handle associated with the transaction and that handle becomes invalid. On the other hand, if a blocking timeout occurs, the handle is still valid and the waiting program can reissue the call to await the reply.

The service timeout mechanism provides a way for the system to kill processes that may be frozen by some unknown or unexpected system error. When a service timeout occurs in a request/response service, the Oracle Tuxedo system kills the server process that is executing the frozen service and returns error code TPESVCERR. If a service timeout occurs in a conversational service, the TPEV\_SVCERR event is returned.

If a transaction has timed out, the only valid communications before the transaction is aborted are calls to TPACALL() with TPNOREPLY, TPNOTRAN, and TPNOBLOCK set.

#### **Dynamic Service Advertisements**

By default, a server's services are advertised when it is booted and unadvertised when it is shut down. If a server needs to control the set of services that it offers at run time, it can do so by calling TPADVERTISE() and TPUNADVERTISE(). These routines affect only the services offered by the calling server unless that server belongs to a multiple server, single queue (MSSQ) set. Because all servers in an MSSQ set must offer the same set of services, these routines also affect the advertisements of all servers sharing the caller's MSSQ set.

#### Typed Records

In order to send data to another application program, the sending application program first places the data in a record. The ATMI interface supports the notion of a typed record. A typed record is really a pair of COBOL records. The data record is defined in static storage and contains application data to be passed to another application program. An auxiliary type record accompanies the data record and it identifies to the Oracle Tuxedo system the interpretation and translation rules of the data record as it passes across heterogeneous machine boundaries. The auxiliary type record contains the data record's type, its optional subtype, and its optional length. Some record types require further specification via a subtype (for example, a particular record layout) and those of variable length require a length to be specified.

The application programmer may choose one of the six supported typed records. Note, the Oracle Tuxedo system provides a method for adding user-specific typed records. For details, refer to the "Introduction to the C Language Application-Transaction Monitor Interface" in the *Oracle* 

*Tuxedo ATMI C Function Reference*. REC-TYPE in *TPTYPE-REC* selects which record type the application wishes to send or receive. SUB-TYPE in *TPTYPE-REC* must also be given when further classification is required (for example, a view record). When sending, LEN in *TPTYPE-REC* indicates the number of bytes to be sent and when receiving the number of bytes to move into the user's record. The following are the supported REC-TYPEs.

#### CARRAY

The CARRAY record type allows an arbitrary number of characters which may contain LOW-VALUE characters anywhere in the record. When sending data, LEN must contain the number of bytes to be transferred.

STRING

The STRING record type allows an arbitrary number of characters which may not contain LOW-VALUE characters within the record but may be at the end of the record. When sending data, LEN must contain the number of bytes to be transferred.

VIEW

This record type describes a COBOL record that was generated using the viewc() compiler. When using a VIEW, SUB-TYPE must contain the name of the view. When sending a VIEW type, LEN must contain the number of bytes to be transferred or set NO-LENGTH which will send the length of the view.

Two of the above record types have synonyms: X\_OCTET is a synonym for CARRAY, and X\_COMMON is a synonym for VIEW. X\_COMMON supports a subset of the data types supported by VIEW: longs (PIC S9(9) COMP-5), shorts (PIC S9(4) COMP-5), and characters (PIC X(n)). X\_COMMON should be used when both C and COBOL programs are communicating.

In all three cases, after a successful transfer, LEN contains the number of bytes transferred. When receiving data, LEN must contain the maximum number of bytes the data area contains. After a successful call, LEN contains the number of bytes moved into the data area. If the size of the incoming message is larger than the size specified in LEN, only LEN amount of data is moved into the data area; the remaining data is discarded.

#### **Buffer Type Switch**

The Oracle Tuxedo system provides a method for adding user specific record types. For details, see the "Buffer Type Switch" section in Introduction to the C Language Application-to-Transaction Monitor Interface in *Oracle Tuxedo ATMI C Function Reference*.

#### Single or Multiple Application Context per Process

The Oracle Tuxedo system allows client programs to create an association with one or more applications per process. If TPINITIALIZE() is called with the TP-MULTI-CONTEXTS setting of

CONTEXTS-FLAG in TPINFDEF-REC, then multiple client contexts are allowed. If TPINITIALIZE() is called implicitly or the CONTEXTS-FLAG is not set to TP-MULTI-CONTEXTS, then only a single application association is allowed.

In single-context mode, if TPINITIALIZE() is called more than once (that is, if it is called after the client has already joined the application), no action is taken and success is returned.

In multi-context mode, each call to TPINITIALIZE() creates a new application association. The program can obtain a handle representing this application association by calling TPGETCTXT() and it can call TPSETCTXT() to set its context.

Once an application has chosen single-context mode, all calls to TPINITIALIZE() must specify single-context mode until all application associations are terminated. Similarly, once an application has chosen multi-context mode, all calls to TPINITIALIZE() must specify multi-context mode until all application associations are terminated.

Server programs can be associated with only a single application and cannot act as clients.

**Note:** In addition to allowing multiple application contexts per process, the Oracle Tuxedo system allows multiple application threads per process. Multithreading is supported, however, only in the C language interface.

Table 2 shows the transitions that may occur, within a client process, among the following states: the uninitialized state, the initialized in single-context mode state, and the initialized in multi-context mode state.

| Function                                       | States                          |                                                      |                                                  |  |  |
|------------------------------------------------|---------------------------------|------------------------------------------------------|--------------------------------------------------|--|--|
|                                                | Uninitialized<br>S <sub>0</sub> | Initialized Single-context<br>Mode<br>S <sub>1</sub> | Initialized Multi-context<br>Mode S <sub>2</sub> |  |  |
| TPINITIALIZE()<br>without<br>TP-MULTI-CONTEXTS | S <sub>1</sub>                  | S <sub>1</sub>                                       | S <sub>2</sub> (error)                           |  |  |
| TPINITIALIZE() with<br>TP-MULTI-CONTEXTS       | S <sub>2</sub>                  | S <sub>1</sub> (error)                               | S <sub>2</sub>                                   |  |  |
| Implicit<br>TPINITIALIZE()                     | S <sub>1</sub>                  | S <sub>1</sub>                                       | S <sub>2</sub> (error)                           |  |  |

#### Table 2 Per-Process Context Modes

| Function                        | States                          |                                                      |                                                  |  |  |
|---------------------------------|---------------------------------|------------------------------------------------------|--------------------------------------------------|--|--|
|                                 | Uninitialized<br>S <sub>0</sub> | Initialized Single-context<br>Mode<br>S <sub>1</sub> | Initialized Multi-context<br>Mode S <sub>2</sub> |  |  |
| TPTERM() - not last association |                                 |                                                      | S <sub>2</sub>                                   |  |  |
| TPTERM() - last association     |                                 | S <sub>0</sub>                                       | S <sub>0</sub>                                   |  |  |
| TPTERM() - no association       | S <sub>0</sub>                  |                                                      |                                                  |  |  |

#### Table 2 Per-Process Context Modes

#### **Unsolicited Notification**

There are two methods for sending messages to application clients outside the boundaries of the client/server interaction defined above. The first is the broadcast mechanism supported by TPBROADCAST(). This function allows application clients, servers, and administrators to broadcast typed record messages to a set of clients selected on the basis of the names assigned to them. The names assigned to clients are determined in part by the application (specifically, by the information passed in the *TPINFDEF-REC* data structure at TPINITIALIZE time) and in part by the system (based on the processor through which the client accesses the application).

The second is the notification of a particular client as identified from an earlier or current service request. Each service request contains a unique client identifier that identifies the originating client for the service request. Calls to the TPCALL() and TPFORWAR() functions from within a service routine do not change the originating client for that chain of service requests. Client identifiers can be saved and passed between application servers. The TPNOTIFY() function is used to notify clients identified in this manner.

#### COBOL Language ATMI Return Codes and Other Definitions

The following return code and setting definitions are used by the ATMI routines:

```
* * TPSTATUS.cbl
*
05 TP-STATUS PIC S9(9) COMP-5.
88 TPOK VALUE 0.
```

|    | 88   | TPEABORT         | VALUE   | 1.          |
|----|------|------------------|---------|-------------|
|    | 88   | TPEBADDESC       | VALUE   | 2.          |
|    | 88   | TPEBLOCK         | VALUE   | 3.          |
|    | 88   | TPEINVAL         | VALUE   | 4.          |
|    | 88   | TPELIMIT         | VALUE   | 5.          |
|    | 88   | TPENOENT         | VALUE   | 6.          |
|    | 88   | TPEOS            | VALUE   | 7.          |
|    | 88   | TPEPERM          | VALUE   | 8.          |
|    | 88   | TPEPROTO         | VALUE   | 9.          |
|    | 88   | TPESVCERR        | VALUE   | 10.         |
|    | 88   | TPESVCFAIL       | VALUE   | 11.         |
|    | 88   | TPESYSTEM        | VALUE   | 12.         |
|    | 88   | TPETIME          | VALUE   | 13.         |
|    | 88   | TPETRAN          | VALUE   | 14.         |
|    | 88   | TPEGOTSIG        | VALUE   | 15.         |
|    | 88   | TPERMERR         | VALUE   | 16.         |
|    | 88   | TPEITYPE         | VALUE   | 17.         |
|    | 88   | TPEOTYPE         | VALUE   | 18.         |
|    | 88   | TPERELEASE       | VALUE   | 19.         |
|    | 88   | TPEHAZARD        | VALUE   | 20.         |
|    | 88   | TPEHEURISTIC     | VALUE   | 21.         |
|    | 88   | TPEEVENT         | VALUE   | 22.         |
|    | 88   | TPEMATCH         | VALUE   | 23.         |
|    | 88   | TPEDIAGNOSTIC    | VALUE   | 24.         |
|    | 88   | TPEMIB           | VALUE   | 25.         |
|    | 88   | TPEMAXVAL        | VALUE   | 26.         |
| 05 | σTΕ  | PEVENT PI        | EC S9(9 | ) COMP-5.   |
|    | 88   | TPEV-NOEVENT     | VALUE   | 0.          |
|    | 88   | TPEV-DISCONIMM   | VALUE   | 1.          |
|    | 88   | TPEV-SENDONLY    | VALUE   | 2.          |
|    | 88   | TPEV-SVCERR      | VALUE   | 3.          |
|    | 88   | TPEV-SVCFAIL     | VALUE   | 4.          |
|    | 88   | TPEV-SVCSUCC     | VALUE   | 5.          |
| 05 | 5 TE | PSVCTIMOUT PI    | EC S9(9 | ) COMP-5.   |
|    | 88   | TPED-NOEVENT     | VALUE   | 0.          |
|    | 88   | TPEV-SVCTIMEOUT  | VALUE   | 1.          |
|    | 88   | TPEV-TERM        | VALUE   | 2.          |
| 05 | ) AI | PL-RETURN-CODE I | PIC S9  | (9) COMP-5. |

The *TPTYPE* COBOL structure is used whenever sending or receiving application data. REC-TYPE indicates the type of data record that is to be sent. SUB-TYPE indicates the name of the view if a VIEW REC-TYPE is specified. LEN indicates the amount of data to send and the amount received.

```
*
* TPTYPE.cbl
*
05 REC-TYPE PIC X(8).
 88 X-OCTET
                VALUE "X_OCTET".
 88 X-COMMON VALUE "X_COMMON".
              PIC X(16).
05 SUB-TYPE
05 LEN
              PIC S9(9) COMP-5.
               VALUE 0.
 88 NO-LENGTH
05 TPTYPE-STATUS PIC S9(9) COMP-5.
 88 TPTYPEOK VALUE 0.
 88 TPTRUNCATE VALUE 1.
```

The TPSVCDEF data structure is used by functions to pass settings to and from the Oracle Tuxedo system:

```
* TPSVCDEF.cbl
                  PIC S9(9) COMP-5.
05 COMM-HANDLE
05 TPBLOCK-FLAG
                   PIC S9(9) COMP-5.
 88 TPBLOCK
                     VALUE 0.
 88 TPNOBLOCK
                     VALUE 1.
05 TPTRAN-FLAG
                   PIC S9(9) COMP-5.
 88 TPTRAN
                      VALUE 0.
 88 TPNOTRAN
                      VALUE 1.
                   PIC S9(9) COMP-5.
05 TPREPLY-FLAG
 88 TPREPLY
                     VALUE 0.
 88 TPNOREPLY
                      VALUE 1.
05 TPACK-FLAG
                    PIC S9(9) COMP-5 REDEFINES TPREPLY-FLAG.
 88 TPNOACK
                      VALUE 0.
 88 TPACK
                     VALUE 1.
05 TPTIME-FLAG
                    PIC S9(9) COMP-5.
 88 TPTIME
                     VALUE 0.
 88 TPNOTIME
                     VALUE 1.
05 TPSIGRSTRT-FLAG
                    PIC S9(9) COMP-5.
```

```
VALUE 0.
 88 TPNOSIGRSTRT
 88 TPSIGRSTRT
                      VALUE 1.
05 TPGETANY-FLAG
                    PIC S9(9) COMP-5.
 88 TPGETHANDLE
                      VALUE 0.
 88 TPGETANY
                      VALUE 1.
05 TPSENDRECV-FLAG PIC S9(9) COMP-5.
 88 TPSENDONLY
                      VALUE 0.
 88 TPRECVONLY
                      VALUE 1.
                    PIC S9(9) COMP-5.
05 TPNOCHANGE-FLAG
 88 TPCHANGE
                      VALUE 0.
                      VALUE 1.
 88 TPNOCHANGE
05 TPSERVICETYPE-FLAG PIC S9(9) COMP-5.
                      VALUE IS 0.
 88 TPREORSP
 88 TPCONV
                       VALUE IS 1.
*
                      PIC S9(9) COMP-5.
05 APPKEY
05 CLIENTID OCCURS 4 TIMES PIC S9(9) COMP-5.
                      PIC X(127).
05 SERVICE-NAME
The TPINFDEF data structure is used by TPINITIALIZE() to join the application:
*
* TPINFDEF.cbl
*
05 USRNAME
                    PIC X(30).
05 CLTNAME
                    PIC X(30).
05 PASSWD
                    PIC X(30).
05 GRPNAME
                    PIC X(30).
05 NOTIFICATION-FLAG PIC S9(9) COMP-5.
 88 TPU-SIG
                    VALUE 1.
 88 TPU-DIP
                     VALUE 2.
 88 TPU-IGN
                     VALUE 3.
05 ACCESS-FLAG
                    PIC S9(9) COMP-5.
 88 TPSA-FASTPATH
                    VALUE 1.
 88 TPSA-PROTECTED
                     VALUE 2.
05 CONTEXTS-FLAG
                 PIC S9(9) COMP-5.
 88 TP-SINGLE-CONTEXT VALUE 0.
 88 TP-MULTI-CONTEXTS VALUE 1.
05 DATALEN
                    PIC S9(9) COMP-5.
```

The TPCONTEXTDEF data structure is used by TPGETCTXT() and TPSETCTXT() to manipulate program contexts:

\*
\* TPCONTEXTDEF.cbl
\*
05 CONTEXT PIC S9(9) COMP-5.

\*

The *TPQUEDEF* data structure is used to pass and retrieve information associated with enqueuing the message:

```
* TPQUEDEF.cbl
05 TPBLOCK-FLAG
                             PIC S9(9) COMP-5.
 88 TPNOBLOCK
                               VALUE 0.
 88 TPBLOCK
                               VALUE 1.
                              PIC S9(9) COMP-5.
05 TPTRAN-FLAG
 88 TPNOTRAN
                               VALUE 0.
 88 TPTRAN
                               VALUE 1.
                              PIC S9(9) COMP-5.
05 TPTIME-FLAG
 88 TPNOTIME
                               VALUE 0.
                               VALUE 1.
 88 TPTIME
05 TPSIGRSTRT-FLAG
                            PIC S9(9) COMP-5.
 88 TPNOSIGRSTRT
                               VALUE 0.
 88 TPSIGRSTRT
                               VALUE 1.
                              PIC S9(9) COMP-5.
05 TPNOCHANGE-FLAG
 88 TPNOCHANGE
                                VALUE 0.
                                VALUE 1.
 88 TPCHANGE
05 TPQUE-ORDER-FLAG
                             PIC S9(9) COMP-5.
 88 TPODEFAULT
                               VALUE 0.
 88 TPQTOP
                                VALUE 1.
 88 TPOBEFOREMSGID
                               VALUE 2.
                            PIC S9(9) COMP-5.
05 TPOUE-TIME-FLAG
 88 TPQNOTIME
                               VALUE 0.
 88 TPOTIME-ABS
                               VALUE 1.
                               VALUE 2.
 88 TPOTIME-REL
05 TPQUE-PRIORITY-FLAG PIC S9(9) COMP-5.
```

19

88 TPQNOPRIORITY VALUE 0. 88 TPOPRIORITY VALUE 1. 05 TPOUE-CORRID-FLAG PIC S9(9) COMP-5. 88 TPQNOCORRID VALUE 0. 88 TPQCORRID VALUE 1. PIC S9(9) COMP-5. 05 TPQUE-REPLYQ-FLAG 88 TPQNOREPLYQ VALUE 0. 88 TPQREPLYQ VALUE 1. PIC S9(9) COMP-5. 05 TPQUE-FAILQ-FLAG 88 TPONOFAILUREO VALUE 0. 88 TPOFAILUREO VALUE 1. 05 TPQUE-MSGID-FLAG PIC S9(9) COMP-5. 88 TPONOMSGID VALUE 0. 88 TPQMSGID VALUE 1. PIC S9(9) COMP-5. 05 TPQUE-GETBY-FLAG 88 TPQGETNEXT VALUE 0. 88 TPQGETBYMSGIDOLD VALUE 1. 88 TPOGETBYCORRIDOLD VALUE 2. VALUE 3. 88 TPQGETBYMSGID 88 TPQGETBYCORRID VALUE 4. 05 TPOUE-WAIT-FLAG PIC S9(9) COMP-5. 88 TPONOWAIT VALUE 0. 88 TPQWAIT VALUE 1. PIC S9(9) COMP-5. 05 TPOUE-DELIVERY-FLAG 88 TPONODELIVERYOOS VALUE 0. VALUE 1. 88 TPODELIVERYOOS 05 TPOUEOOS-DELIVERY-FLAG PIC S9(9) COMP-5. 88 TPQQOSDELIVERYDEFAULTPERSIST VALUE 0. 88 TPOOOSDELIVERYPERSISTENT VALUE 1. 88 TPOOOSDELIVERYNONPERSISTENT VALUE 2. 05 TPOUE-REPLY-FLAG PIC S9(9) COMP-5. 88 TPONOREPLYOOS VALUE 0. 88 TPOREPLYOOS VALUE 1. 05 TPQUEQOS-REPLY-FLAG PIC S9(9) COMP-5. 88 TPQQOSREPLYDEFAULTPERSIST VALUE 0. 88 TPOOOSREPLYPERSISTENT VALUE 1. 88 TPOOOSREPLYNONPERSISTENT VALUE 2. PIC S9(9) COMP-5. 05 TPQUE-EXPTIME-FLAG

| 88                   | TPQNOEXPTIME          | VALUE 0.          |  |
|----------------------|-----------------------|-------------------|--|
| 88                   | TPQEXPTIME-ABS        | VALUE 1.          |  |
| 88                   | TPQEXPTIME-REL        | VALUE 2.          |  |
| 88                   | TPQEXPTIME-NONE       | VALUE 3.          |  |
| 05 ті                | PQUE-PEEK-FLAG        | PIC S9(9) COMP-5. |  |
| 88                   | TPQNOPEEK             | VALUE 0.          |  |
| 88                   | TPQPEEK               | VALUE 1.          |  |
| 05 D                 | IAGNOSTIC             | PIC S9(9) COMP-5. |  |
| 88                   | QMEINVAL              | VALUE -1.         |  |
| 88                   | QMEBADRMID            | VALUE -2.         |  |
| 88                   | QMENOTOPEN            | VALUE -3.         |  |
| 88                   | QMETRAN               | VALUE -4.         |  |
| 88                   | QMEBADMSGID           | VALUE -5.         |  |
| 88                   | QMESYSTEM             | VALUE -6.         |  |
| 88                   | QMEOS                 | VALUE -7.         |  |
| 88                   | QMEABORTED            | VALUE -8.         |  |
| 88                   | QMEPROTO              | VALUE -9.         |  |
| 88                   | QMEBADQUEUE           | VALUE -10.        |  |
| 88                   | QMENOMSG              | VALUE -11.        |  |
| 88                   | QMEINUSE              | VALUE -12.        |  |
| 88                   | QMENOSPACE            | VALUE -13.        |  |
| 88                   | QMERELEASE            | VALUE -14.        |  |
| 88                   | QMEINVHANDLE          | VALUE -15.        |  |
| 88                   | QMESHARE              | VALUE -16.        |  |
| 05 DI                | EQ-TIME               | PIC S9(9) COMP-5. |  |
| 05 E2                | XP-TIME               | PIC S9(9) COMP-5. |  |
| 05 PI                | RIORITY               | PIC S9(9) COMP-5. |  |
| 05 MS                | SGID                  | PIC X(32).        |  |
| 05 CORRID PIC X(32). |                       | PIC X(32).        |  |
| 05 QNAME             |                       | PIC X(127).       |  |
| 05 QS                | SPACE-NAME            | PIC X(127).       |  |
| 05 RI                | EPLYQUEUE             | PIC X(127).       |  |
| 05 F2                | AILUREQUEUE           | PIC X(127).       |  |
| 05 CI                | LIENTID OCCURS4 TIMES | PIC S9(9) COMP-5. |  |
| 05 AI                | PPL-RETURN-CODE       | PIC S9(9) COMP-5. |  |
| 05 A1                | PPKEY                 | PIC S9(9) COMP-5. |  |
|                      |                       |                   |  |

The *TPSVCRET* data structure is used by *TPRETURN()* to indicate the status of the transaction:

```
* TPSVCRET.cbl

*

05 TP-RETURN-VAL PIC S9(9) COMP-5.

88 TPSUCCESS VALUE 0.

88 TPFAIL VALUE 1.

88 TPEXIT VALUE 2.

05 APPL-CODE PIC S9(9) COMP-5.
```

\*

The *TPTRXDEF* data structure is used by *TPBEGIN()* to set transaction timeouts, and by *TPSUSPEND()* and *TPRESUME()* to get and set, respectively, transaction identifiers:

```
*
* TPTRXDEF.cbl
*
05 T-OUT PIC S9(9) COMP-5 VALUE IS 0.
05 TRANID OCCURS 6 TIMES PIC S9(9) COMP-5.
```

The TPCMTDEF data structure is used by TPSCMT() to set the commit level characteristics:

```
*
*
TPCMTDEF.cbl
*
05 CMT-FLAG PIC S9(9) COMP-5.
88 TP-CMT-LOGGED VALUE 1.
88 TP-CMT-COMPLETE VALUE 2.
05 PREV-CMT-FLAG PIC S9(9) COMP-5.
88 PREV-TP-CMT-LOGGED VALUE 1.
88 PREV-TP-CMT-COMPLETE VALUE 2.
```

The TPAUTDEF data structure is used by TPCHKAUTH() to check if authentication is required:

```
* TPAUTDEF.cbl
*
05 AUTH-FLAG PIC S9(9) COMP-5.
88 TPNOAUTH VALUE 0.
88 TPSYSAUTH VALUE 1.
88 TPAPPAUTH VALUE 2.
```

The *TPPRIDEF* data structure is used by *TPSPRIO()* and *TPGPRIO()* to manipulate message priorities:

```
* TPPRIDEF.cbl

* TPPRIDEF.cbl

* O5 PRIORITY PIC S9(9) COMP-5.

05 PRIO-FLAG PIC S9(9) COMP-5.

88 TPABSOLUTE VALUE 0.

88 TPRELATIVE VALUE 1.
```

The *TPTRXLEV* data structure is used by *TPGETLEV()* to receive transaction level setting:

```
*
*
TPTRXLEV.cbl
*
05 TPTRXLEV-FLAG PIC S9(9) COMP-5.
88 TP-NOT-IN-TRAN VALUE 0.
88 TP-IN-TRAN VALUE 1.
```

The TPBCTDEF data structure is used by TPNOTIFY() and TPBROADCAST() to send notifications:

```
*
*
TPECTDEF.cbl
*
05 TPBLOCK-FLAG PIC S9(9) COMP-5.
88 TPBLOCK VALUE 0.
88 TPNOBLOCK VALUE 1.
05 TPTIME-FLAG PIC S9(9) COMP-5.
88 TPNOTIME VALUE 0.
88 TPNOTIME VALUE 1.
05 TPSIGRSTRT-FLAG PIC S9(9) COMP-5.
88 TPNOSIGRSTRT VALUE 1.
05 LMID PIC X(30).
05 USERNAME PIC X(30).
```

The FML-INFO data structure is used by FINIT(), FVSTOF(), and FVFTOS() to deal with FML buffers:

```
*
* FMLINFO.cbl
```

ATMI COBOL Function Reference 23

| 05 FML-STATUS | PIC S9(9) COMP-5. |
|---------------|-------------------|
| 88 FOK        | VALUE 0.          |
| 88 FALIGNERR  | VALUE 1.          |
| 88 FNOTFLD    | VALUE 2.          |
| 88 FNOSPACE   | VALUE 3.          |
| 88 FNOTPRES   | VALUE 4.          |
| 88 FBADFLD    | VALUE 5.          |
| 88 FTYPERR    | VALUE 6.          |
| 88 FEUNIX     | VALUE 7.          |
| 88 FBADNAME   | VALUE 8.          |
| 88 FMALLOC    | VALUE 9.          |
| 88 FSYNTAX    | VALUE 10.         |
| 88 FFTOPEN    | VALUE 11.         |
| 88 FFTSYNTAX  | VALUE 12.         |
| 88 FEINVAL    | VALUE 13.         |
| 88 FBADTBL    | VALUE 14.         |
| 88 FBADVIEW   | VALUE 15.         |
| 88 FVFSYNTAX  | VALUE 16.         |
| 88 FVFOPEN    | VALUE 17.         |
| 88 FBADACM    | VALUE 18.         |
| 88 FNOCNAME   | VALUE 19.         |
| 88 FEBADOP    | VALUE 20.         |
| *             |                   |
| 05 FML-LENGTH | PIC S9(9) COMP-5. |
| *             |                   |
| 05 FML-MODE   | PIC S9(9) COMP-5. |
| 88 FUPDATE    | VALUE 1.          |
| 88 FCONCAT    | VALUE 2.          |
| 88 FJOIN      | VALUE 3.          |
| 88 FOJOIN     | VALUE 4.          |
| *             |                   |
| 05 VIEWNAME   | PIC X(33).        |

The *TPEVTDEF* data structure is used by <code>TPPOST()</code>, <code>TPSUBSCRIBE()</code>, and <code>TPUNSUBSCRIBE()</code> to handle event postings and subscriptions:

```
* TPEVTDEF.cbl
```

```
05 TPBLOCK-FLAG PIC S9(9) COMP-5.
                  VALUE 0.
VALUE 1.
 88 TPBLOCK
 88 TPNOBLOCK
05 TPTRAN-FLAG PIC S9(9) COMP-5.
                  VALUE 0.
 88 TPTRAN
 88 TPNOTRAN VALUE 1.
05 TPREPLY-FLAG
                 PIC S9(9) COMP-5.
 88 TPREPLY
                   VALUE 0.
                  VALUE 1.
 88 TPNOREPLY
05 TPTIME-FLAG PIC S9(9) COMP-5.
                   VALUE 0.
 88 TPTIME
 88 TPNOTIME
                  VALUE 1.
05 TPSIGRSTRT-FLAG PIC S9(9) COMP-5.
 88 TPNOSIGRSTRT VALUE 0.
                   VALUE 1.
 88 TPSIGRSTRT
05 TPEV-METHOD-FLAG PIC S9(9) COMP-5.
 88 TPEVNOTIFY VALUE 0.
 88 TPEVSERVICE VALUE 1.
 88 TPEVQUEUE
                   VALUE 2.
05 TPEV-PERSIST-FLAG PIC S9(9) COMP-5.
 88 TPEVNOPERSIST VALUE 0.
 88 TPEVPERSIST VALUE 1.
05 TPEV-TRAN-FLAG PIC S9(9) COMP-5.
                   VALUE 0.
 88 TPEVNOTRAN
                   VALUE 1.
 88 TPEVTRAN
*
05 EVENT-COUNT PIC S9(9) COMP-5.
05 SUBSCRIPTION-HANDLE PIC S9(9) COMP-5.
05 NAME-1
                 PIC X(127).
05 NAME-2
                 PIC X(127).
                  PIC X(31).
05 EVENT-NAME
05 EVENT-EXPR
                 PIC X(255).
05 EVENT-FILTER
                  PIC X(255).
```

The *TPKEYDEF* data structure is used by *TPKEYCLOSE()*, *TPKEYGETINFO()*, *TPKEYOPEN()*, and *TPKEYSETINFO()* to manage public-private keys for performing message-based digital signature and encryption operations:

\* TPKEYDEF.cbl

\*

\*

| 05 | KEY-HANDLE PIC S9(9) COMP-5.          |
|----|---------------------------------------|
| 05 | PRINCIPAL-NAME PIC X(512).            |
| 05 | LOCATION PIC X(1024).                 |
| 05 | IDENTITY-PROOF PIC X(2048).           |
| 05 | PROOF-LEN PIC S9(9) COMP-5.           |
| 05 | CRYPTO-PROVIDER PIC X(128).           |
| 05 | SIGNATURE-FLAG PIC S9(9) COMP-5.      |
|    | 88 TPKEY-NOSIGNATURE VALUE 0.         |
|    | 88 TPKEY-SIGNATURE VALUE 1.           |
| 05 | DECRYPT-FLAG PIC S9(9) COMP-5.        |
|    | 88 TPKEY-NODECRYPT VALUE 0.           |
|    | 88 TPKEY-DECRYPT VALUE 1.             |
| 05 | ENCRYPT-FLAG PIC S9(9) COMP-5.        |
|    | 88 TPKEY-NOENCRYPT VALUE 0.           |
|    | 88 TPKEY-ENCRYPT VALUE 1.             |
| 05 | AUTOSIGN-FLAG PIC S9(9) COMP-5.       |
|    | 88 TPKEY-NOAUTOSIGN VALUE 0.          |
|    | 88 TPKEY-AUTOSIGN VALUE 1.            |
| 05 | AUTOENCRYPT-FLAG PIC S9(9) COMP-5.    |
|    | 88 TPKEY-NOAUTOENCRYPT VALUE 0.       |
|    | 88 TPKEY-AUTOENCRYPT VALUE 1.         |
| 05 | ATTRIBUTE-NAME PIC X(64).             |
| 05 | ATTRIBUTE-VALUE-LEN PIC S9(9) COMP-5. |

## COBOL Language TX Return Codes and Other Definitions

The following return code and setting definitions are used by the TX routines:

```
*
*
TXSTATUS.cbl
*
05 TX-STATUS PIC S9(9) COMP-5.
88 TX-NOT-SUPPORTED VALUE 1.
* Normal execution
88 TX-OK VALUE 0.
* Normal execution
```

#### Introduction to the COBOL Application-Transaction Monitor Interface

88 TX-OUTSIDE VALUE -1. \* Application is in an RM local transaction 88 TX-ROLLBACK VALUE -2. \* Transaction was rolled back 88 TX-MIXED VALUE -3. \* Transaction was partially committed and partially \* rolled back 88 TX-HAZARD VALUE -4. \* Transaction may have been partially committed and \* partially rolled back 88 TX-PROTOCOL-ERROR VALUE -5. \* Routine invoked in an improper context 88 TX-ERROR VALUE -6. \* Transient error 88 TX-FAIL VALUE -7. \* Fatal error 88 TX-EINVAL VALUE -8. \* Invalid arguments were given 88 TX-COMMITTED VALUE -9. \* The transaction was heuristically committed 88 TX-NO-BEGIN VALUE -100. \* Transaction committed plus new transaction could not \* be started 88 TX-ROLLBACK-NO-BEGIN VALUE -102. \* Transaction rollback plus new transaction could not \* be started 88 TX-MIXED-NO-BEGIN VALUE -103. \* Mixed plus new transaction could not be started 88 TX-HAZARD-NO-BEGIN VALUE -104. \* Hazard plus new transaction could not be started 88 TX-COMMITTED-NO-BEGIN VALUE -109. \* Heuristically committed plus transaction could not \* be started The TXINFDEF record defines a data structure where the result of the TXINFORM() call will be

\* \* TXINFDEF.cbl

stored:

```
*
05 XID-REC.
* XID record
10 FORMAT-ID
                       PIC S9(9) COMP-5.
* A value of -1 in FORMAT-ID means that the XID is NULL
10 GTRID-LENGTH
                      PIC S9(9) COMP-5.
10 BRANCH-LENGTH
                      PIC S9(9) COMP-5.
10 XTD-DATA
                      PIC X(128).
05 TRANSACTION-MODE
                       PIC S9(9) COMP-5.
* Transaction mode settings
 88 TX-NOT-IN-TRAN
                              VALUE 0.
 88 TX-IN-TRAN
                              VALUE 1.
                      PIC S9(9) COMP-5.
05 COMMIT-RETURN
* Commit_return settings
 88 TX-COMMIT-COMPLETED
                              VALUE 0.
 88 TX-COMMIT-DECISION-LOGGED VALUE 1.
05 TRANSACTION-CONTROL PIC S9(9) COMP-5.
* Transaction control settings
 88 TX-UNCHAINED
                              VALUE 0.
                              VALUE 1.
 88 TX-CHAINED
05 TRANSACTION-TIMEOUT PIC S9(9) COMP-5.
* Transaction timeout value
 88 NO-TIMEOUT
                              VALUE 0.
05 TRANSACTION-STATE PIC S9(9) COMP-5.
 Transaction state information
 88 TX-ACTIVE
                             VALUE 0.
  88 TX-TIMEOUT-ROLLBACK-ONLY VALUE 1.
                       VALUE 2.
  88 TX-ROLLBACK-ONLY
```

### **ATMI State Transitions**

The Oracle Tuxedo system keeps track of the state for each program and verifies that legal state transitions occur for the various function calls and options. The state information includes the program type (request/response server, conversational server, or client), the initialization state (uninitialized or initialized), the resource management state (closed or open), the transaction state of the program, and the state of all asynchronous request/response and connection handles. When an illegal state transition is attempted, the called function fails, setting *TPSTATUS-REC* to TPEPROTO(). The legal states and transitions for this information are described in the following tables.

Table 3 indicates which functions may be called by request/response servers, conversational servers, and clients. Note that TPSVRINIT() and TPSVRDONE() are not included in this table because they are not called by applications (that is, they are application-supplied functions that are invoked by the Oracle Tuxedo system).

| Function      | Process Type               |                          |        |  |
|---------------|----------------------------|--------------------------|--------|--|
|               | Request/Response<br>Server | Conversational<br>Server | Client |  |
| TPABORT ( )   | Y                          | Y                        | Y      |  |
| TPACALL()     | Y                          | Y                        | Y      |  |
| TPADVERTISE() | Y                          | Y                        | Ν      |  |
| TPBEGIN()     | Y                          | Y                        | Y      |  |
| TPBROADCAST() | Y                          | Y                        | Y      |  |
| TPCALL()      | Y                          | Y                        | Y      |  |
| TPCANCEL()    | Y                          | Y                        | Y      |  |
| TPCHKAUTH ( ) | Y                          | Y                        | Y      |  |
| TPCHKUNSOL()  | Ν                          | N                        | Y      |  |
| TPCLOSE()     | Y                          | Y                        | Y      |  |
| TPCOMMIT()    | Y                          | Y                        | Y      |  |
| TPCONNECT ()  | Y                          | Y                        | Y      |  |
| TPDEQUE()     | Y                          | Y                        | Y      |  |
| TPDISCON()    | Y                          | Y                        | Y      |  |
| TPENQUEUE ()  | Y                          | Y                        | Y      |  |
| TPFORWAR()    | Y                          | Ν                        | Ν      |  |
| TPGBLKTIME()  | Y                          | Y                        | Y      |  |
| TPGETCTXT()   | Y                          | Y                        | Y      |  |

#### Table 3 Available Functions

| Table 3 | Available | Functions |
|---------|-----------|-----------|
|---------|-----------|-----------|

| Function        | Process Type               |                          |        |  |
|-----------------|----------------------------|--------------------------|--------|--|
|                 | Request/Response<br>Server | Conversational<br>Server | Client |  |
| TPGETLEV()      | Y                          | Y                        | Y      |  |
| TPGETRPLY()     | Y                          | Y                        | Y      |  |
| TPGPRIO()       | Y                          | Y                        | Y      |  |
| TPINITIALIZE()  | Ν                          | Ν                        | Y      |  |
| TPNOTIFY()      | Y                          | Y                        | Y      |  |
| TPOPEN()        | Y                          | Y                        | Y      |  |
| TPPOST()        | Y                          | Y                        | Y      |  |
| TPRECV()        | Y                          | Y                        | Y      |  |
| TPRESUME()      | Y                          | Y                        | Y      |  |
| TPRETURN()      | Y                          | Y                        | Ν      |  |
| TPSBLKTIME()    | Y                          | Y                        | Y      |  |
| TPSCMT()        | Y                          | Y                        | Y      |  |
| TPSEND()        | Y                          | Y                        | Y      |  |
| TPSETCTXT()     | Ν                          | Ν                        | Y      |  |
| TPSETUNSOL()    | Ν                          | Ν                        | Y      |  |
| TPSPRIO()       | Y                          | Y                        | Y      |  |
| TPSUBSCRIBE()   | Y                          | Y                        | Y      |  |
| TPSUSPEND()     | Y                          | Y                        | Y      |  |
| TPTERM()        | Ν                          | Ν                        | Y      |  |
| TPUNADVERTISE() | Y                          | Y                        | N      |  |
| TPUNSUBSCRIBE() | Y                          | Y                        | Y      |  |

The remaining state tables are for both clients and servers, unless otherwise noted. Keep in mind that because some functions cannot be called by both clients and servers (for example, TPINITIALIZE()), certain state transitions shown below may not be possible for both program types. The above table should be consulted to determine whether the program in question is allowed to call a particular function.

Table 4 indicates whether or not a client program has been initialized and registered with the transaction manager. Note that this table assumes the use of TPINITIALIZE(), which is optional in single-context mode. That is, a single-context client may implicitly join an application by issuing one of many ATMI functions (for example, TPACALL() or TPCALL()). A client must use TPINITIALIZE() when one of the following is true:

- Application authentication is required. (See TPINITIALIZE() and the description of the SECURITY keyword in UBBCONFIG(5) for details.)
- The client wants to access an XA-compliant resource manager directly. (See TPINITIALIZE(3cbl) for details.)
- The client wants to create multiple application associations.

A server is placed in the initialized state by the Oracle Tuxedo dispatcher before its **TPSVRINIT()** function is invoked, and it is placed in the uninitialized state by the Oracle Tuxedo dispatcher after its **TPSVRDONE()** function has returned. Note that in all of the state tables shown below, an error return from a function causes the program to remain in the same state, unless otherwise noted.

Table 4 shows the initialization states.

| Function       | States                          |                               |  |  |  |
|----------------|---------------------------------|-------------------------------|--|--|--|
|                | Uninitialized<br>I <sub>0</sub> | Initialized<br>I <sub>1</sub> |  |  |  |
| TPCHKAUTH()    | I <sub>0</sub>                  | I <sub>1</sub>                |  |  |  |
| TPGETCTXT()    | I <sub>0</sub>                  | I <sub>1</sub>                |  |  |  |
| TPINITIALIZE() | I <sub>1</sub>                  | I <sub>1</sub>                |  |  |  |

## Table 4 Initialization States

## **Table 4 Initialization States**

| Function                                    | States                          |                               |  |  |
|---------------------------------------------|---------------------------------|-------------------------------|--|--|
|                                             | Uninitialized<br>I <sub>0</sub> | Initialized<br>I <sub>1</sub> |  |  |
| TPSETCTXT()<br>set to a non-NULL<br>context | I                               | I <sub>1</sub>                |  |  |
| TPSETCTXT() with TPNULLCONTEXT set          | I <sub>0</sub>                  | I <sub>0</sub>                |  |  |
| TPSETUNSOL()                                | I <sub>0</sub>                  | I <sub>1</sub>                |  |  |
| TPTERM()                                    | I <sub>0</sub>                  | I <sub>0</sub>                |  |  |
| All other ATMI functions                    |                                 | I <sub>1</sub>                |  |  |

The remaining state tables assume a precondition of state I (regardless of whether a process arrived in this state via <code>TPINITIALIZE()</code>, <code>TPSETCTXT()</code>, or the Oracle Tuxedo service dispatcher).

Table 5 indicates the state of a client or server with respect to whether or not a resource manager associated with the process has been initialized:

 Table 5 Resource Management States

| Function   | States                   |                        |
|------------|--------------------------|------------------------|
|            | Closed<br>R <sub>0</sub> | Open<br>R <sub>1</sub> |
| TPOPEN()   | R <sub>1</sub>           | R <sub>1</sub>         |
| TPCLOSE()  | R <sub>0</sub>           | R <sub>0</sub>         |
| TPBEGIN()  |                          | R <sub>1</sub>         |
| TPCOMMIT() |                          | R <sub>1</sub>         |

| Function                    | States                   |                        |
|-----------------------------|--------------------------|------------------------|
|                             | Closed<br>R <sub>o</sub> | Open<br>R <sub>1</sub> |
| TPABORT ( )                 |                          | R <sub>1</sub>         |
| TPSUSPEND()                 |                          | R <sub>1</sub>         |
| IPRESUME()                  |                          | R <sub>1</sub>         |
| TPSVCSTART() with<br>TPTRAN |                          | R <sub>1</sub>         |
| All other ATMI<br>functions | R <sub>0</sub>           | R <sub>1</sub>         |

## Table 5 Resource Management States

Table 6 indicates the state of a process with respect to whether or not the process is associated with a transaction. For servers, transitions to states  $T_1$  and  $T_2$  assume a precondition of state  $R_1$  (for example, TPOPEN() has been called with no subsequent call to TPCLOSE() or TPTERM()).

| Function                 | State                                       |                                    |                                      |
|--------------------------|---------------------------------------------|------------------------------------|--------------------------------------|
|                          | <b>Not in Transaction</b><br>T <sub>0</sub> | <b>Initiator</b><br>T <sub>1</sub> | <b>Participant</b><br>T <sub>2</sub> |
| TPBEGIN()                |                                             |                                    |                                      |
| TPABORT()                |                                             | T <sub>0</sub>                     |                                      |
| TPCOMMIT()               |                                             | T <sub>0</sub>                     |                                      |
| SPSUSPEND()              |                                             | T <sub>0</sub>                     |                                      |
| TPRESUME()               |                                             | T <sub>0</sub>                     |                                      |
| TPSVCSTART() with TPTRAN | T <sub>2</sub>                              |                                    |                                      |

Table 6 Transaction State of Application Association

33

| Function                                  | State                    |                                    |                                      |
|-------------------------------------------|--------------------------|------------------------------------|--------------------------------------|
|                                           | Not in Transaction $T_0$ | <b>Initiator</b><br>T <sub>1</sub> | <b>Participant</b><br>T <sub>2</sub> |
| TPSVCSTART()<br>(not in transaction mode) | T <sub>0</sub>           |                                    |                                      |
| TPRETURN()                                | T <sub>0</sub>           |                                    | T <sub>0</sub>                       |
| TPFORWAR()                                | T <sub>0</sub>           |                                    | T <sub>0</sub>                       |
| TPCLOSE()                                 | R <sub>0</sub>           |                                    |                                      |
| TPTERM()                                  | I <sub>0</sub>           | T <sub>0</sub>                     |                                      |
| All other ATMI functions                  | T <sub>0</sub>           | T <sub>1</sub>                     | T <sub>2</sub>                       |

## Table 6 Transaction State of Application Association

Table 7 indicates the state of a single request handle returned by TPACALL():

| Function    | States                          |                                    |
|-------------|---------------------------------|------------------------------------|
|             | No Descriptor<br>A <sub>0</sub> | Valid Descriptor<br>A <sub>1</sub> |
| TPACALL()   | A <sub>1</sub>                  |                                    |
| TPGETRPLY() |                                 | A <sub>0</sub>                     |
| TPCANCEL()  |                                 | $A_0^a$                            |
| TPABORT()   | A <sub>0</sub>                  | $A_0^{b}$                          |
| TPCOMMIT()  | A <sub>0</sub>                  | A <sub>0</sub> <sup>b</sup>        |
| TPSUSPEND() | A <sub>0</sub>                  | A <sup>c</sup>                     |
| TPRETURN()  | A <sub>0</sub>                  | A <sub>0</sub>                     |

 Table 7 Asynchronous Request Descriptor States

| Function                 | States                          |                                    |
|--------------------------|---------------------------------|------------------------------------|
|                          | No Descriptor<br>A <sub>0</sub> | Valid Descriptor<br>A <sub>1</sub> |
| TPFORWAR()               | A <sub>0</sub>                  | A <sub>0</sub>                     |
| TPTERM()                 | I <sub>0</sub>                  | I <sub>0</sub>                     |
| All other ATMI functions | A <sub>0</sub>                  | A <sub>1</sub>                     |

 Table 7 Asynchronous Request Descriptor States

**Note:** <sup>a</sup> This state change occurs only if the descriptor is not associated with the caller's transaction.

<sup>b</sup> This state change occurs only if the descriptor is associated with the caller's transaction.

 $^{\rm c}$  If the descriptor is associated with the caller's transaction, then  ${\tt TPSUSPEND}()$  returns a protocol error.

Table 8 indicates the state of a connection descriptor returned by **TPCONNECT()** or provided by a service invocation in the **TPSVCINFO** structure. For primitives that do not take a connection descriptor, the state changes apply to all connection descriptors, unless otherwise noted.

The states are as follows:

- C<sub>0</sub> No handle
- C1 TPCONNECT handle send-only
- C2 TPCONNECT handle receive-only
- C3 TPSVCDEF handle send-only
- C<sub>4</sub> TPSVCDEF handle receive-only

| Function/Event                    | State          | S                           |                             |                |                |
|-----------------------------------|----------------|-----------------------------|-----------------------------|----------------|----------------|
|                                   | C <sub>0</sub> | C <sub>1</sub>              | C <sub>2</sub>              | C <sub>3</sub> | C <sub>4</sub> |
| TPCONNECT() with TPSENDONLY       | $C_1^{a}$      |                             |                             |                |                |
| TPCONNECT() with TPRECVONLY       | $C_2^a$        |                             |                             |                |                |
| TPSVCSTART() with flag TPSENDONLY | $C_3^{b}$      |                             |                             |                |                |
| TPSVCSTART() with flag TPRECVONLY | $C_4^{\ b}$    |                             |                             |                |                |
| TPRECV()/no event                 |                |                             | C <sub>2</sub>              |                | C <sub>4</sub> |
| TPRECV()/TPEV_SENDONLY            |                |                             | C <sub>1</sub>              |                | C <sub>3</sub> |
| TPRECV()/TPEV_DISCONIMM           |                |                             | C <sub>0</sub>              |                | C <sub>0</sub> |
| TPRECV()/TPEV_SVCERR              |                |                             | C <sub>0</sub>              |                |                |
| TPRECV()/TPEV_SVCFAIL             |                |                             | C <sub>0</sub>              |                |                |
| TPRECV()/TPEV_SVCSUCC             |                |                             | C <sub>0</sub>              |                |                |
| TPSEND()/no event                 |                | C <sub>1</sub>              |                             | C <sub>3</sub> |                |
| TPSEND() with flag TPRECVONLY     |                | C <sub>2</sub>              |                             | C <sub>4</sub> |                |
| TPSEND()/TPEV_DISCONIMM           |                | C <sub>0</sub>              |                             | C <sub>0</sub> |                |
| TPSEND()/TPEV_SVCERR              |                | C <sub>0</sub>              |                             |                |                |
| TPSEND()/TPEV_SVCFAIL             |                | C <sub>0</sub>              |                             |                |                |
| TPTERM() (client only)            | C <sub>0</sub> | C <sub>0</sub>              |                             |                |                |
| TPCOMMIT() (originator only)      | C <sub>0</sub> | C <sub>0</sub> <sup>c</sup> | C <sub>0</sub> <sup>c</sup> |                |                |
| TPSUSPEND() (originator only)     | C <sub>0</sub> | $C_0^{d}$                   | $C_0^{d}$                   |                |                |
| TPABORT() (originator only)       | C <sub>0</sub> | C <sub>0</sub> <sup>c</sup> | C <sub>0</sub> <sup>c</sup> |                |                |
| TPABORT() (originator only)       | C <sub>0</sub> | $C_0^{c}$                   | $C_0^{c}$                   |                |                |

# Table 8 Connection Request Handle States

| Function/Event           | State          | es             |                |                |                |
|--------------------------|----------------|----------------|----------------|----------------|----------------|
|                          | C <sub>o</sub> | C <sub>1</sub> | C <sub>2</sub> | C <sub>3</sub> | C4             |
| TPDISCON()               |                | C <sub>0</sub> | C <sub>0</sub> |                |                |
| TPRETURN() (CONV server) |                | C <sub>0</sub> | C <sub>0</sub> | C <sub>0</sub> | C <sub>0</sub> |
| TPFORWAR() (CONV server) |                | C <sub>0</sub> | C <sub>0</sub> | C <sub>0</sub> | C <sub>0</sub> |
| All other ATMI functions | C <sub>0</sub> | C <sub>1</sub> | C <sub>2</sub> | C <sub>3</sub> | C <sub>4</sub> |

## **Table 8 Connection Request Handle States**

**Note:** <sup>a</sup> If the program is in transaction mode and **TPNOTRAN** is not specified, the connection is in transaction mode.

<sup>b</sup> If the TPTRAN flag is set, the connection is in transaction mode.

<sup>c</sup> If the connection is not in transaction mode, no state change.

<sup>d</sup> If the connection is in transaction mode, then **TPSUSPEND()** returns a protocol error.

# **TX State Transitions**

Oracle Tuxedo ensures that a process calls the TX functions in a legal sequence. When an illegal state transition is attempted (that is, a call from a state with a blank transition entry), the called function returns TX\_PROTOCOL\_ERROR. The legal states and transitions for the TX functions are shown in the table below. Calls that return failure do not make state transitions, except where described by specific state table entries. Any Oracle Tuxedo client or server is allowed to use the TX functions.

The states are defined below:

## $S_0$

No RMs have been opened or initialized. A process cannot start a global transaction until it has successfully called TXOPEN().

### **S**<sub>1</sub>

A process has opened its RM but is not in a transaction. Its transaction\_control characteristic is TX-UNCHAINED.

# $\mathbf{S}_{\mathbf{2}}$

A process has opened its RM but is not in a transaction. Its  $transaction\_control$  characteristic is TX-CHAINED.

## $S_3$

A process has opened its RM and is in a transaction. Its transaction\_control characteristic is TX-UNCHAINED.

## $S_4$

A process has opened its RM and is in a transaction. Its transaction\_control characteristic is TX-CHAINED.

| Function                                 | State          | s                     |                       |                |                       |
|------------------------------------------|----------------|-----------------------|-----------------------|----------------|-----------------------|
|                                          | S <sub>0</sub> | S <sub>1</sub>        | S <sub>2</sub>        | S <sub>3</sub> | S <sub>4</sub>        |
| TXBEGIN()                                |                | S <sub>3</sub>        | $S_4$                 |                |                       |
| TXCLOSE()                                | S <sub>0</sub> | S <sub>0</sub>        | S <sub>0</sub>        |                |                       |
| TXCOMMIT() -> TX_SET1                    |                |                       |                       | $S_1$          | $S_4$                 |
| TXCOMMIT() -> TX_SET2                    |                |                       |                       |                | $S_2$                 |
| TXINFORM()                               |                | $S_1$                 | $S_2$                 | S <sub>3</sub> | $S_4$                 |
| TXOPEN()                                 | $S_1$          | $S_1$                 | $S_2$                 | S <sub>3</sub> | $S_4$                 |
| TXROLLBACK() -> TX_SET1                  |                |                       |                       | $S_1$          | $S_4$                 |
| TXROLLBACK() -> TX_SET2                  |                |                       |                       |                | S <sub>2</sub>        |
| TXSETCOMMITRET()                         |                | $S_1$                 | $S_2$                 | S <sub>3</sub> | $S_4$                 |
| TXSETTRANCTL()<br>control = TX-CHAINED   |                | S <sub>2</sub>        | S <sub>2</sub>        | S <sub>4</sub> | <b>S</b> <sub>4</sub> |
| TXSETRRANCTL()<br>control = TX-UNCHAINED |                | <b>S</b> <sub>1</sub> | <b>S</b> <sub>1</sub> | S <sub>3</sub> | S <sub>3</sub>        |
| TXSETTIMEOUT()                           |                | <b>S</b> <sub>1</sub> | S <sub>2</sub>        | S <sub>3</sub> | $S_4$                 |

## Table 9 TX State Transitions

38

- TX\_SET1 denotes any of the following: TX\_OK, TX\_ROLLBACK, TX\_MIXED, TX\_HAZARD, or TX\_COMMITTED. TX\_ROLLBACK is not returned by tx\_rollback() and TX\_COMMITTED is not returned by tx\_commit().
- TX\_SET2 denotes any of the following: TX\_NO\_BEGIN, TX\_ROLLBACK\_NO\_BEGIN, TX\_MIXED\_NO\_BEGIN, TX\_HAZARD\_NO\_BEGIN, or TX\_COMMITTED\_NO\_BEGIN. TX\_ROLLBACK\_NO\_BEGIN is not returned by tx\_rollback() and TX\_COMMITTED\_NO\_BEGIN is not returned by tx\_commit().
- If TX\_FAIL is returned on any call, the application process is in an undefined state with respect to the above table.
- When tx\_info() returns either TX\_ROLLBACK\_ONLY or TX\_TIMEOUT\_ROLLBACK\_ONLY in the transaction state information, the transaction is marked rollback-only and is rolled back, regardless of whether the application program calls tx\_commit() or tx\_rollback().

## See Also

```
buffer(3c),TPINITIALIZE(3cbl),TPADVERTISE(3cbl),TPBEGIN(3cbl),
TPCALL(3cbl),TPCONNECT(3cbl),TPGETCTXT(3cbl),TPKEYCLOSE(3cbl),
TPKEYGETINFO(3cbl),TPKEYOPEN(3cbl),TPKEYSETINFO(3cbl),TPOPEN(3cbl),
TPSETCTXT(3cbl),TPSVCSTART(3cbl),tuxtypes(5),typesw(5)
```

# FINIT, FINIT32(3cbl)

## Name

FINIT(), FINIT32() - initialize fielded buffer

## **Synopsis**

| 01 FML-BUFFER.<br>05 FML-ALIGN<br>05 FML-DATA | PIC S9(9) USAGE IS COMP.<br>PIC X(applen). |
|-----------------------------------------------|--------------------------------------------|
| 01 FML-REC<br>COPY FMLINFO.                   |                                            |
| CALL "FINIT" USING                            | FML-BUFFER FML-REC.                        |
| CALL "FINIT32" USIN                           | IG FML-BUFFER FML-REC.                     |

# Description

FINIT() can be called to initialize a fielded buffer. *FML-BUFFER* is the record to be used for the fielded buffer; it should be aligned on a 4-byte boundary to work with both FML16 and FML32. This can be accomplished by defining two record elements as shown in the synopsis above. FML-LENGTH IN *FML-REC* is the length of the record. The internal structure is set up for a fielded buffer with no fields; the application program should not interpret the record, other than to pass it to FINIT(), FVFTOS(), or FVSTOF(), or an ATMI call that takes a typed record (in this case, the type is "FML" and there is no subtype).

FINIT32() is used with 32-bit FML.

## **Return Values**

Upon successful completion, FINIT() sets FML-STATUS in FML-REC to FOK.

On error, FML-STATUS is set to a non-zero value.

## Errors

Under the following conditions, FINIT() fails and sets FML-STATUS in FML-REC to:

#### [FALIGNERR]

"fielded buffer not aligned" The buffer does not begin on the proper boundary.

### [FNOSPACE]

"no space in fielded buffer" The buffer size specified is too small for a fielded buffer.

## Example

The correct was to reinitialize a buffer to have no fields is: Finit(frfr, (FLDLEN)Fsizeof(fbfr));

## See Also

Introduction to FML Functions in Oracle Tuxedo ATMI FML Function Reference

# FVFTOS, FVFT0S32(3cbl)

## Name

 ${\tt FVFTOS}(),\,{\tt FVFTOS32}()$  - copy from fielded buffer to COBOL structure

## **Synopsis**

```
01 DATA-REC.
COPY User data.
01 FML-BUFFER.
05 FML-ALIGN PIC S9(9) USAGE IS COMP.
05 FML-DATA PIC X(applen).
01 FML-REC COPY FMLINFO.
CALL "FVFTOS" USING FML-BUFFER DATA-REC FML-REC.
CALL "FVFTOS32" USING FML-BUFFER DATA-REC FML-REC.
```

## Description

The FVFTOS() function transfers data from a fielded buffer to a COBOL record. *FML-BUFFER* is a pointer to a fielded buffer initialized with FINIT(). *DATA-REC* is a pointer to a C structure. VIEWNAME IN *FML-REC* is the name of the view describing the COBOL record.

Fields are copied from the fielded buffer into the structure based on the element descriptions in *VIEWNAME*. If a field in the fielded buffer has no corresponding element in the COBOL record, it is ignored. If an element specified in the COBOL record has no corresponding field in the fielded buffer, a NULL value is copied into the element. The NULL value used is definable for each element in the view description.

To store multiple occurrences in the COBOL record, the record element should be defined with OCCURS. If the buffer has fewer occurrences of the field than there are occurrences of the element, the extra element slots are assigned NULL values. On the other hand, if the buffer has more occurrences of the field than there are occurrences of the element, the surplus occurrences are ignored.

FVFTOS32() is used for views defined with view32() typed buffers for larger views with more fields.

## **Return Values**

Upon successful completion, FVFTOS32() sets FML-STATUS IN FML-REC tO FOK.

On error, FML-STATUS is set to a non-zero value.

## Errors

Under the following conditions,  ${\tt FVFTOS}()$  fails and sets  ${\tt FML-STATUS}$  to:

#### [FALIGNERR]

"fielded buffer not aligned" The buffer does not begin on the proper boundary.

### [FNOTFLD]

"buffer not fielded" The buffer is not a fielded buffer or has not been initialized by FINIT().

### [FEINVAL]

"invalid argument to function" One of the arguments to the function invoked was invalid.

### [FBADACM]

"ACM contains negative value"

An Associated Count Member should not be a negative value while transferring data from a COBOL record to a fielded buffer.

### [FBADVIEW]

"cannot find or get view" The view description *VIEWNAME* was not found in the files specified by VIEWDIR or VIEWFILES.

# See Also

Introduction to FML Functions in Oracle Tuxedo ATMI FML Function Reference, viewfile (5)

# FVSTOF(3cbl)

## Name

 ${\tt FVSTOF}\left( \right)$  - copy from C structure to fielded buffer

# Synopsis

```
01 DATA-REC.
COPY User data.
01 FML-BUFFER.
05 FML-ALIGN PIC S9(9) USAGE IS COMP.
05 FML-DATA PIC X(applen).
```

```
01 FML-REC
COPY FMLINFO.
CALL "FVSTOF" USING FML-BUFFER DATA-REC FML-REC.
CALL "FVSTOF32" USING FML-BUFFER DATA-REC FML-REC.
```

## Description

FVSTOF() transfers data from a C structure to a fielded buffer. *FML*-*BUFFER* is a record containing the fielded buffer. *DATA*-*REC* is the COBOL record. VIEWNAME IN *FML*-*REC* is the name of the view describing the COBOL record. FML-MODE IN *FML*-*REC* specifies the manner in which the transfer is made. FML-MODE has four possible values:

FUPDATE FOJOIN FJOIN FCONCAT

The action of these modes are the same as that described in Fupdate, Fupdate32(3fml), Fojoin, Fojoin32(3fml), Fjoin, Fjoin32(3fml), and Fconcat, Fconcat32(3fml). One can even think of FVSTOF() as the same as these functions, except that where they specify a source buffer, FVSTOF() specifies a COBOL record. Bear in mind that FUPDATE does not move record elements that have NULL values.

 $\tt FVSTOF32()$  is used for views defined with  $\tt view32()$  typed buffers for larger views with more fields.

# **Return Values**

Upon successful completion, FVSTOF32() sets FML-STATUS IN FML-REC tO FOK.

On error, FML-STATUS is set to a non-zero value.

## Errors

Under the following conditions, FVSTOF() fails and sets FML-STATUS to:

### [FALIGNERR]

"fielded buffer not aligned" The buffer does not begin on the proper boundary. [FNOTFLD]

"buffer not fielded" The buffer is not a fielded buffer or has not been initialized by FINIT().

[FEINVAL]

"invalid argument to function" One of the arguments to the function invoked was invalid.

[FBADACM]

"ACM contains negative value" An Associated Count Member should not be a negative value while transferring data from a COBOL record to a fielded buffer.

[FBADVIEW]

"cannot find or get view" The view description *VIEWNAME* was not found in the files specified by VIEWDIR or VIEWFILES.

## See Also

Introduction to FML Functions in Oracle Tuxedo ATMI FML Function Reference, viewfile (5)

# TPABORT(3cbl)

## Name

 ${\tt TPABORT} \ (\ ) \ - \ abort \ current \ Oracle \ Tuxedo \ ATMI \ transaction$ 

## Synopsis

```
01 TPTRXDEF-REC.
COPY TPTRXDEF.
```

```
01 TPSTATUS-REC.
```

CALL "TPABORT" USING TPTRXDEF-REC TPSTATUS-REC.

## Description

TPABORT() signifies the abnormal end of a transaction. When this call returns, all changes made to resources during the transaction are undone. Like TPCOMMIT(), this routine can be called only

by the initiator of a transaction. Participants (that is, service routines) can express their desire to have a transaction aborted by calling TPRETURN() with TPFAIL().

If TPABORT() is called while communication handles exist for outstanding replies, then upon return from the routine, the transaction is aborted and those communications handles associated with the caller's transaction are no longer valid. Communications handles not associated with the caller's transaction remain valid.

For each open connection to a conversational server in transaction mode, TPABORT() will send a TPEV-DISCONIMM event to the server, whether or not the server has control of a connection. Connections opened before TPBEGIN() or with the TPNOTRAN setting (that is, not in transaction mode) are not affected.

The TPABORT() argument, *TPTRXDEF-REC*, is reserved for future use.

## **Return Values**

Upon successful completion, TPABORT() sets TP-STATUS to [TPOK].

## Errors

Under the following conditions, TPABORT() fails and sets TP-STATUS to:

### [TPEINVAL]

Invalid arguments were given. The caller's transaction is not affected.

#### [TPEHEURISTIC]

Due to a heuristic decision, the work done on behalf of the transaction was partially committed and partially aborted.

#### [TPEHAZARD]

Due to some failure, the work done on behalf of the transaction could have been heuristically completed.

### [TPEPROTO]

TPABORT() was called in an improper context (for example, by a participant).

## [TPESYSTEM]

An Oracle Tuxedo system error has occurred. The exact nature of the error is written to a log file.

#### [TPEOS]

An operating system error has occurred.

45

## Notices

When using TPBEGIN(), TPCOMMIT() and TPABORT() to delineate an Oracle Tuxedo ATMI transaction, it is important to remember that only the work done by a resource manager that meets the XA interface (and is linked to the caller appropriately) has transactional properties. All other operations performed in a transaction are not affected by either TPCOMMIT() or TPABORT.

## See Also

TPBEGIN(3cbl), TPCOMMIT(3cbl), TPGETLEV(3cbl)

# **TPACALL(3cbl)**

## Name

TPACALL() - routine to send a message to a service asynchronously

## **Synopsis**

```
01 TPSVCDEF-REC.
COPY TPSVCDEF.
```

- 01 TPTYPE-REC. COPY TPTYPE.
- 01 DATA-REC. COPY User data.
- 01 *TPSTATUS-REC*. COPY TPSTATUS.

CALL "TPACALL" USING TPSVCDEF-REC TPTYPE-REC DATA-REC TPSTATUS-REC.

## Description

TPACALL() sends a request message to the service named by SERVICE-NAME IN *TPSVCDEF-REC*. The request is sent out at the priority defined for SERVICE-NAME unless overridden by a previous call to TPSPRIO(). *DATA-REC* is a message to be sent and LEN IN *TPTYPE-REC* specifies the amount of data in *DATA-REC* that should be sent. Note that if *DATA-REC* is a record of a type that does not require a length to be specified, then LEN is ignored (and may be 0). If REC-TYPE IN *TPTYPE-REC* is SPACES, *DATA-REC* and LEN are ignored and a request is sent with no data portion. If REC-TYPE is STRING and LEN is 0, then the request is sent with no data portion. The REC-TYPE

and SUB-TYPE of *DATA-REC* must match one of the REC-TYPE and SUB-TYPEs recognized by SERVICE-NAME. Note that for each request sent while in transaction mode, a corresponding reply must ultimately be received.

The following is a list of valid settings in TPSVCDEF-REC.

### TPNOTRAN

If the caller is in transaction mode and this setting is used, then when SERVICE-NAME is invoked, it is not performed on behalf of the caller's transaction. If SERVICE-NAME belongs to a server that does not support transactions, then this setting must be used when the caller is in transaction mode. A caller in transaction mode that uses this setting is still subject to the transaction timeout (and no other). If a service fails that was invoked with this setting, the caller's transaction is not affected. Either TPNOTRAN or TPTRAN must be set.

### TPTRAN

If the caller is in transaction mode and this setting is used, then when SERVICE-NAME is invoked, it is performed on behalf of the caller's transaction. This setting is ignored if the caller is not in transaction mode. Either TPNOTRAN or TPTRAN must be set.

### TPNOREPLY

Informs TPACALL() that a reply is not expected. When TPNOREPLY is set, the routine returns [TPOK] on success and sets COMM-HANDLE IN *TPSVCDEF-REC* to 0, an invalid communications handle. When the caller is in transaction mode, this setting cannot be used when TPTRAN is also set. Either TPNOREPLY or TPREPLY must be set.

### TPREPLY

Informs TPACALL() that a reply is expected. When TPREPLY is set, the routine returns [TPOK] on success and sets COMM-HANDLE to a valid communications handle. When the caller is in transaction mode, this setting must be used when TPTRAN is also set. Either TPNOREPLY or TPREPLY must be set.

### TPNOBLOCK

The request is not sent if a blocking condition exists (for example, the internal buffers into which the message is transferred are full). Either TPNOBLOCK or TPBLOCK must be set.

### TPBLOCK

When TPBLOCK is specified and a blocking condition exists, the caller blocks until the condition subsides or a timeout occurs (either transaction or blocking timeout). Either TPNOBLOCK or TPBLOCK must be set.

47

#### TPNOTIME

This setting signifies that the caller is willing to block indefinitely and wants to be immune to blocking timeouts. Transaction timeouts may still occur. Either TPNOTIME OT TPTIME must be set.

#### TPTIME

This setting signifies that the caller will receive blocking timeouts if a blocking condition exists and the blocking time is reached. Either TPNOTIME or TPTIME must be set.

#### TPSIGRSTRT

If a signal interrupts any underlying system calls, then the interrupted system call is reissued. Either TPNOSIGRSTRT or TPSIGRSTRT must be set.

### TPNOSIGRSTRT

If a signal interrupts any underlying system calls, then the interrupted system call is not restarted and the call fails. Either TPNOSIGRSTRT or TPSIGRSTRT must be set.

## **Return Values**

Upon successful completion, TPACALL() sets TP-STATUS to [TPOK]. In addition, if TPREPLY was set in *TPSVCDEF-REC*, then TPCALL() returns a valid communications handle in COMM-HANDLE that can be used to receive the reply of the request sent.

## Errors

Under the following conditions, TPACALL() fails and sets TP-STATUS to (unless otherwise noted, failure does not affect the caller's transaction, if one exists):

### [TPEINVAL]

Invalid arguments were given (for example, settings in TPSVCDEF-REC are invalid).

### [TPENOENT]

Cannot send to SERVICE-NAME because it does not exist or is not a request/response service (that is, it is a conversational service).

## [TPEITYPE]

The pair REC-TYPE and SUB-TYPE is not one of the allowed types and subtypes that SERVICE-NAME accepts.

### [TPELIMIT]

The caller's request was not sent because the maximum number of outstanding asynchronous requests has been reached.

**Note:** The maximum number is 2048 from Oracle Tuxedo 12c Release 2 (12.1.3) and above, and 50 in previous releases.

### [TPETRAN]

SERVICE-NAME belongs to a server that does not support transactions and TPTRAN was set.

### [TPETIME]

This error code indicates that either a timeout has occurred or TPACALL() has been attempted, in spite of the fact that the current transaction is already marked rollback only.

If the caller is in transaction mode, then either the transaction is already rollback only or a transaction timeout has occurred. The transaction is marked abort-only. If the caller is not in transaction mode, a blocking timeout has occurred. (A blocking timeout can occur only if both TPBLOCK and TPTIME are specified.)

If a transaction timeout has occurred, then, with one exception, any attempts to send new requests or receive outstanding replies will fail with TPETIME until the transaction has been aborted. The exception is a request that does not block, expects no reply, and is not sent on behalf of the caller's transaction (that is, TPACALL() with TPNOTRAN, TPNOBLOCK, and TPNOREPLY set).

When a service fails inside a transaction, the transaction is put into the TX\_ROLLBACK\_ONLY state. This state is treated, for most purposes, as though it were equivalent to a timeout. All further ATMI calls for this transaction (with the exception of those issued in the circumstances described in the previous paragraph) will fail with TPETIME.

### [TPEBLOCK]

A blocking condition exists and TPNOBLOCK was specified.

## [TPGOTSIG]

A signal was received and TPNOSIGRSTRT was specified.

## [TPEPROTO]

TPACALL() was called improperly.

## [TPESYSTEM]

An Oracle Tuxedo system error has occurred. The exact nature of the error is written to a log file.

## [TPEOS]

An operating system error has occurred.

## See Also

TPCALL(3cbl), TPCANCEL(3cbl), TPGETRPLY(3cbl), TPGPRIO(3cbl), TPSPRIO(3cbl)

49

# TPADVERTISE(3cbl)

## Name

TPADVERTISE() - routine for advertising service names

# Synopsis

```
01 SVC-NAME PIC X(127).
01 PROGRAM-NAME PIC X(32).
01 TPSTATUS-REC.
COPY TPSTATUS.
```

CALL "TPADVERTISE" USING SVC-NAME PROGRAM-NAME TPSTATUS-REC.

# Description

TPADVERTISE() allows a server to advertise the services that it offers. By default, a server's services are advertised when it is booted and unadvertised when it is shut down.

All servers belonging to a multiple server, single queue (MSSQ) set must offer the same set of services. These routines enforce this rule by affecting the advertisements of all servers sharing an MSSQ set.

TPADVERTISE() advertises *SVC-NAME* for the server (or the set of servers sharing the caller's MSSQ set). *SVC-NAME* should be 127 characters or less, but cannot be SPACES. (See SERVICES section of UBBCONFIG(5).) Longer names are truncated to 127 characters. Users should make sure that truncated names do not match other service names. *PROGRAM-NAME* is the name of an Oracle Tuxedo ATMI service program. This program will be invoked whenever a request for *SVC-NAME* is received by the server. *PROGRAM-NAME* cannot be SPACES.

If *SVC*-*NAME* is already advertised for the server and *PROGRAM*-*NAME* matches its current program, then TPADVERTISE() returns success (this includes truncated names that match already advertised names). However, if *SVC*-*NAME* is already advertised for the server but *PROGRAM*-*NAME* does not match its current program, then an error is returned (this can happen if truncated names match already advertised names).

# **Return Values**

TPADVERTISE() Upon successful completion, TPADVERTISE() sets TP-STATUS to [TPOK].

# Errors

Under the following conditions, TPADVERTISE() fails and sets TP-STATUS to:

#### [TPEINVAL]

Either *SVC-NAME* or *PROGRAM-NAME* is SPACES, or *PROGRAM-NAME* is not a name of a valid program.

#### [TPELIMIT]

*SVC-NAME* cannot be advertised because of space limitations. (See MAXSERVICES in the RESOURCES section of UBBCONFIG(5))

#### [TPEMATCH]

*SVC-NAME* is already advertised for the server but with a program other than *PROGRAM-NAME*. Although TPADVERTISE() fails, *SVC-NAME* remains advertised with its current program (that is, *PROGRAM-NAME* does not replace the current program).

#### [TPEPROTO]

TPADVERTISE() was called improperly.

#### [TPESYSTEM]

An Oracle Tuxedo system error has occurred. The exact nature of the error is written to a log file.

#### [TPEOS]

An operating system error has occurred.

## Portability

On AIX on the RS6000, any services provided in the first COBOL object file are not available in the symbol table; their names must be specified using the -s option on the buildserver command so that they can be advertised at run time using TPADVERTISE().

## See Also

TPUNADVERTISE(3cbl)

# **TPBEGIN(3cbl)**

# Name

TPBEGIN() - routine to begin an Oracle Tuxedo ATMI transaction

## Synopsis

01 TPTRXDEF-REC. COPY TPTRXDEF. 01 TPSTATUS-REC.

COPY TPSTATUS.

CALL "TPBEGIN" USING TPTRXDEF-REC TPSTATUS-REC.

# Description

A transaction in the Oracle Tuxedo system is used to define a single logical unit of work that either wholly succeeds or has no effect whatsoever. A transaction allows work being performed in many processes, at possibly different sites, to be treated as an atomic unit of work. The initiator of a transaction uses TPBEGIN() and either TPCOMMIT() or TPABORT() to delineate the operations within a transaction. Once TPBEGIN() is called, communication with any other program can place the latter (of necessity, a server) in "transaction mode" (that is, the server's work becomes part of the transaction). Threads of control that join a transaction are called participants. A transaction always has one initiator and can have several participants. Only the initiator of a transaction by the settings in *TPSVCDEF-REC* they use when they call TPRETURN(). Once in transaction mode, any service requests made to servers are processed on behalf of the transaction (unless the requester explicitly specifies otherwise).

Note that if a program starts a transaction while it has any open connections that it initiated to conversational servers, these connections will not be upgraded to transaction mode. It is as if the TPNOTRAN setting had been specified on the TPCONNECT() call.

T-OUT specifies that the transaction should be allowed at least T-OUT seconds before timing out. Once a transaction times out it must be aborted. If T-OUT is 0, then the transaction is given the maximum number of seconds allowed by the system before timing out (that is, the timeout value equals the maximum value for an unsigned long as defined by the system).

# **Return Values**

Upon successful completion, TPBEGIN() sets TP-STATUS to [TPOK].

# Errors

Under the following conditions, TPBEGIN() fails and sets TP-STATUS to:

[TPEINVAL]

Invalid arguments were given.

## [TPETRAN]

The caller cannot be placed in transaction mode because an error occurred starting the transaction.

### [TPEPROTO]

TPBEGIN() was called in an improper context (for example, the caller is already in transaction mode).

### [TPESYSTEM]

An Oracle Tuxedo system error has occurred. The exact nature of the error is written to a log file.

## [TPEOS]

An operating system error has occurred.

## Notices

When using TPBEGIN(), TPCOMMIT() and TPABORT() to delineate an Oracle Tuxedo ATMI transaction, it is important to remember that only the work done by a resource manager that meets the XAO interface (and is linked to the caller appropriately) has transactional properties. All other operations performed in a transaction are not affected by either TPCOMMIT() or TPABORT(). See buildserver(1) for details on linking resource managers that meet the XA interface into a server such that operations performed by that resource manager are part of an Oracle Tuxedo ATMI transaction.

## See Also

TPABORT(3cbl), TPCOMMIT(3cbl), TPGETLEV(3cbl), TPSCMT(3cbl)

# TPBROADCAST(3cbl)

## Name

 ${\tt TPBROADCAST}\left( \right)$  - broadcast notification by name

## Synopsis

```
01 TPBCTDEF-REC.
COPY TPBCTDEF.
```

```
01 TPTYPE-REC.
COPY TPTYPE.
```

```
01 DATA-REC.
COPY User data.
```

```
01 TPSTATUS-REC.
```

COPY TPSTATUS.

CALL "TPBROADCAST" USING TPBCTDEF-REC TPTYPE-REC DATA-REC TPSTATUS-REC.

# Description

TPBROADCAST() allows a client or server to send unsolicited messages to registered clients within the system. The target client set consists of those clients matching identifiers passed to TPBROADCAST(). Wildcards can be used in specifying identifiers.

LMID, USRNAME and CLTNAME, all in *TPBCTDEF-REC*, are logical identifiers used to select the target client set. A SPACES value for any logical identifiers constitutes a wildcard for that argument. A wildcard argument matches all client identifiers for that field. Each identifier must meet the size restrictions defined for the system to be considered valid, that is, each identifier must be between 0 and 30 characters in length.

The data portion of the request is identified by DATA-REC and LEN in TPTYPE-REC specifies how much of DATA-REC to send. Note that if DATA-REC is a record of a type that does not require a length to be specified, then LEN is ignored (and may be 0). If REC-TYPE in TPTYPE-REC is SPACES, in which case DATA-REC and LEN are ignored and a request is sent with no data portion.

The following is a list of valid settings in TPBCTDEF-REC.

TPNOBLOCK

The request is not sent if a blocking condition exists (for example, the internal buffers into which the message is transferred are full). Either TPNOBLOCK or TPBLOCK must be set.

TPBLOCK

If a blocking condition exists, the caller blocks until the condition subsides or a timeout occurs (either transaction or blocking timeout). Either TPNOBLOCK or TPBLOCK must be set.

### TPNOTIME

This setting signifies that the caller is willing to block indefinitely and wants to be immune to blocking timeouts. Transaction timeouts may still occur. Either TPNOTIME OR TPTIME must be set.

TPTIME

This setting signifies that the caller will receive blocking timeouts if a blocking condition exists and the blocking time is reached. Either TPNOTIME or TPTIME must be set.

#### TPSIGRSTRT

If a signal interrupts any underlying system calls, then the interrupted system call is reissued. Upon successful return from TPBROADCAST(), the message has been delivered to the system for forwarding to the selected clients. TPBROADCAST() does not wait for the message to be delivered to each selected client. Either TPNOSIGRSTRTOT TPSIGRSTRT must be set.

#### TPNOSIGRSTRT

If a signal interrupts any underlying system calls, then the interrupted system call is not restarted and the call fails. Either TPNOSIGRSTRT or TPSIGRSTRT must be set.

## **Return Values**

Upon successful completion, TPBROADCAST() sets TP-STATUS to [TPOK].

## Errors

Under the following conditions, TPBROADCAST() sends no broadcast messages to application clients and sets TP-STATUS to:

## [TPEINVAL]

Invalid arguments were given. Note that use of an illegal LMID will cause TPBROADCAST() to fail and return TPEINVAL(). However, non-existent user or client names will simply successfully broadcast to no one.

#### [TPETIME]

A blocking timeout occurred. (A blocking timeout can occur only if both TPBLOCK and TPTIME are specified.)

### [TPEBLOCK]

A blocking condition was found on the call and TPNOBLOCK was specified.

#### [TPGOTSIG]

A signal was received and TPSIGRSTRT was not specified.

#### [TPEPROTO]

TPBROADCAST() was called improperly.

#### [TPESYSTEM]

An Oracle Tuxedo system error has occurred. The exact nature of the error is written to a log file.

#### [TPEOS]

An operating system error has occurred.

# Portability

The interfaces described in <code>TPNOTIFY()</code> are supported on native site UNIX-based processors. In addition, the routine <code>TPBROADCAST()</code> and <code>TPCHKUNSOL()</code> as well as the routine <code>TPSETUNSOL()</code> are supported on UNIX and MS-DOS workstation processors.

# Usage

Clients that select signal-based notification may not be signal-able by the system due to signal restrictions. When this occurs, the system generates a log message that it is switching notification for the selected client to dip-in and the client is notified then and thereafter via dip-in notification. (See UBBCONFIG(5) description of the RESOURCES NOTIFY parameter for a detailed discussion of notification methods.)

Because signaling of clients is always done by the system, the behavior of notification is always consistent, regardless of where the originating notification call is made. Therefore to use signal-based notification:

- A native client must be running as an application administrator.
- A Workstation client is not required to be running as the application administrator.

The ID for the application administrator is identified in the configuration file for the application.

If signal-based notification is selected for a client, then certain ATMI calls can fail, returning TPGOTSIG() due to receipt of an unsolicited message if TPSIGRSTRT is not specified. See UBBCONFIG(5) and TPINITIALIZE(3cbl) for more information on notification method selection.

# See Also

TPINITIALIZE(3cbl), TPNOTIFY(3cbl), TPTERM(3cbl), UBBCONFIG(5)

# TPCALL(3cbl)

# Name

 ${\tt TPCALL}\left( \right)$  - routine to send a message to a service synchronously

## Synopsis

01 *TPSVCDEF-REC*. COPY TPSVCDEF.

- 01 ITPTYPE-REC.
- 56 ATMI COBOL Function Reference

#### Introduction to the COBOL Application-Transaction Monitor Interface

COPY TPTYPE.

01 *IDATA-REC*.

01 *OTPTYPE-REC*. COPY TPTYPE.

01 *ODATA-REC*. COPY User data.

01 *TPSTATUS-REC*. COPY TPSTATUS.

CALL "TPCALL" USING TPSVCDEF-REC ITPTYPE-REC IDATA-REC OTPTYPE-REC ODATA-REC TPSTATUS-REC.

### Description

TPCALL() sends a request and synchronously awaits its reply. A call to this routine is the same as calling TPACALL() immediately followed by TPGETRPLY().TPCALL() sends a request to the request/response service named by SERVICE-NAME in *TPSVCDEF-REC*. The request is sent out at the priority defined for SERVICE-NAME unless overridden by a previous call to TPSPRIO(). The data portion of a request is specified by *IDATA-REC* and LEN in *ITPTYPE-REC* specifies how much of *IDATA-REC* to send. Note that if *IDATA-REC* is a record of a type that does not require a length to be specified, then LEN in *ITPTYPE-REC* is ignored (and may be 0). If REC-TYPE in *ITPTYPE-REC* is SPACES, *IDATA-REC* and LEN in *ITPTYPE-REC* are ignored and a request is sent with no data portion. If REC-TYPE in *ITPTYPE-REC* is STRING and LEN in *ITPTYPE-REC* is 0, then the request is sent with no data portion. The REC-TYPE in *ITPTYPE-REC* and SUB-TYPE in *ITPTYPE-REC* and SUB-TYPE in

*ODATA-REC* specifies where a reply is read into, and, on input LEN in *OTPTYPE-REC* indicates the maximum number of bytes that should be moved into *ODATA-REC*. If the same record is to be used for both sending and receiving, *ODATA-REC* should be REDEFINED to *IDATA-REC*. Upon successful return from TPCALL(), LEN in *OTPTYPE-REC* contains the actual number of bytes moved into *ODATA-REC*. REC-TYPE and SUB-TYPE in *OTPTYPE-REC* contain the replies type and subtype respectively. If the reply is larger than *ODATA-REC*, then *ODATA-REC* will contain only as many bytes as will fit in the record. The remainder of the reply is discarded and TPCALL() sets TPTRUNCATE().

If LEN in *OTPTYPE-REC* is 0 upon successful return, then the reply has no data portion and *ODATA-REC* was not modified. It is an error for LEN in *OTPTYPE-REC* to be 0 on input.

The following is a list of valid settings in TPSVCDEF-REC.

#### TPNOTRAN

If the caller is in transaction mode and this setting is used, then when SERVICE-NAME is invoked, it is not performed on behalf of the caller's transaction. If the SERVICE-NAME belongs to a server that does not support transactions then this setting must be used when the caller is in transaction mode. A caller in transaction mode that sets this to true is still subject to the transaction timeout (and no other). If a service fails that was invoked with this setting, the caller's transaction is not affected. Either TPNOTRAN or TPTRAN must be set.

#### TPTRAN

If the caller is in transaction mode and this setting is used, then when SERVICE-NAME is invoked, it is performed on behalf of the caller's transaction. The setting is ignored if the caller is not in transaction mode. Either TPNOTRAN or TPTRAN must be set.

#### TPNOCHANGE

When this setting is used, the type of *ODATA-REC* is not allowed to change. That is, the type and subtype of the replied record must match REC-TYPE IN *OTPTYPE-REC* and SUB-TYPE IN *OTPTYPE-REC*, respectively, so long as the receiver recognizes the incoming record type. Either TPNOCHANGE or TPCHANGE must be set.

#### TPCHANGE

The type and/or subtype of the reply record is allowed to differ from those specified in REC-TYPE IN *OTPTYPE-REC* and SUB-TYPE IN *OTPTYPE-REC*, respectively, so long as the receiver recognizes the incoming record type. Either TPNOCHANGE or TPCHANGE must be set.

#### TPNOBLOCK

The request is not sent if a blocking condition exists (for example, the internal buffers into which the message is transferred are full). Note that this setting applies only to the send portion of TPCALL(): the routine may block waiting for the reply. Either TPNOBLOCK or TPBLOCK must be set.

#### TPBLOCK

When TPBLOCK is specified and a blocking condition exists, the caller blocks until the condition subsides or a timeout occurs (either transaction or blocking timeout). Either TPNOBLOCK or TPBLOCK must be set.

#### TPNOTIME

This setting signifies that the caller is willing to block indefinitely and wants to be immune to blocking timeouts. Transaction timeouts may still occur. Either TPNOTIME OF TPTIME must be set.

#### TPTIME

This setting signifies that the caller will receive blocking timeouts if a blocking condition exists and the blocking time is reached. Either TPNOTIME or TPTIME must be set.

#### TPSIGRSTRT

If a signal interrupts any underlying system calls, then the interrupted system call is reissued. Either TPNOSIGRSTRT or TPSIGRSTRT must be set.

#### TPNOSIGRSTRT

If a signal interrupts any underlying system calls, then the interrupted system call is not restarted and the routine fails. Either TPNOSIGRSTRT or TPSIGRSTRT must be set.

## **Return Values**

Upon successful completion, TPCALL() sets TP-STATUS to [TPOK]. When TP-STATUS is set to TPOK or TPESVCFAIL, APPL-RETURN-CODE IN *TPSTATUS-REC* contains an application-defined value that was sent as part of TPRETURN().

If the size of the incoming message was larger then the size specified in LEN on input, TPTRUNCATE() is set and only LEN amount of data was moved to *ODATA-REC*, the remaining data is discarded.

## Errors

Under the following conditions, TPCALL() fails and sets TP-STATUS to (unless otherwise noted, failure does not affect the caller's transaction, if one exists):

#### [TPEINVAL]

Invalid arguments were given (for example, SERVICE-NAME is SPACES or settings in *TPSVCDEF-REC* are invalid).

#### [TPENOENT]

Cannot send to SERVICE-NAME because it does not exist or is not a request/response service (that is, it is a conversational service).

#### [TPEITYPE]

The pair REC-TYPE and SUB-TYPE is not one of the allowed types and subtypes that SERVICE-NAME accepts.

### [TPEOTYPE]

Either the type and subtype of the reply are not known to the caller; or, TPNOCHANGE was set and the REC-TYPE and SUB-TYPE in *ODATA-REC* do not match the type and subtype of the reply sent by the service. Neither *ODATA-REC* nor LEN in *OTPTYPE-REC* are changed. If the service request was made on behalf of the caller's current transaction, then the transaction is marked abort-only since the reply is discarded.

### [TPETRAN]

SERVICE-NAME belongs to a server that does not support transactions and TPTRAN was set.

#### [TPETIME]

This error code indicates that either a timeout has occurred or TPCALL() has been attempted, in spite of the fact that the current transaction is already marked rollback only.

If the caller is in transaction mode, then either the transaction is already rollback only or a transaction timeout has occurred. The transaction is marked abort-only. If the caller is not in transaction mode, a blocking timeout has occurred. (A blocking timeout can occur only if both TPBLOCK and TPTIME are specified.) In either case, no changes are made to *ODATA-REC* or *OTPTYPE-REC*.

If a transaction timeout has occurred, then, with one exception, any attempts to send new requests or receive outstanding replies will fail with TPETIME until the transaction has been aborted. The exception is a request that does not block, expects no reply, and is not sent on behalf of the caller's transaction (that is, TPACALL() with TPNOTRAN, TPNOBLOCK, and TPNOREPLY set).

When a service fails inside a transaction, the transaction is put into the TX\_ROLLBACK\_ONLY state. This state is treated, for most purposes, as though it were equivalent to a timeout. All further ATMI calls for this transaction (with the exception of those issued in the circumstances described in the previous paragraph) will fail with TPETIME.

### [TPESVCFAIL]

The service routine sending the caller's reply called TPRETURN() with TPFAIL(). This is an application-level failure. The contents of the service's reply, if one was sent, is available in *ODATA-REC*. If the service request was made on behalf of the caller's current transaction, then the transaction is marked abort-only. Note that regardless of whether the transaction has timed out, the only valid communications before the transaction is aborted are calls to TPACALL() with TPNOREPLY, TPNOTRAN, and TPNOBLOCK set.

#### [TPESVCERR]

An error was encountered either in invoking a service routine or during its completion in TPRETURN() (for example, bad arguments were passed). No reply data is returned when

this error occurs (that is, neither *ODATA-REC* nor *OTPTYPE-REC* are changed). If the service request was made on behalf of the caller's transaction (that is, TPNOTRAN was not set), then the transaction is marked abort-only. Note that regardless of whether the transaction has timed out, the only valid communications before the transaction is aborted are calls to TPACALL() with TPNOREPLY, TPNOTRAN, and TPNOBLOCK set.

#### [TPEBLOCK]

A blocking condition was found on the send portion of TPCALL() and TPNOBLOCK was specified.

#### [TPGOTSIG]

A signal was received and TPSIGRSTRT was not specified.

#### [TPEPROTO]

TPCALL() was called improperly.

#### [TPESYSTEM]

An Oracle Tuxedo system error has occurred. The exact nature of the error is written to a log file.

#### [TPEOS]

An operating system error has occurred.

### See Also

TPACALL(3cbl), TPFORWAR(3cbl), TPGPRIO(3cbl), TPRETURN(3cbl), TPSPRIO(3cbl)

# **TPCANCEL(3cbl)**

## Name

TPCANCEL() - cancel a communication handle for an outstanding reply

## Synopsis

```
01 TPSVCDEF-REC.
COPY TPSVCDEF.
```

01 TPSTATUS-REC. COPY TPSTATUS.

CALL "TPCANCEL" USING TPSVCDEF-REC TPSTATUS-REC.

# Description

TPCANCEL() cancels a communication handle, COMM-HANDLE IN *TPSVCDEF-REC*, returned by TPACALL(). It is an error to attempt to cancel a communication handle associated with a transaction.

Upon success, COMM-HANDLE is no longer valid and any reply received on behalf of COMM-HANDLE will be silently discarded.

## **Return Values**

Upon successful completion, TPCANCEL() sets TP-STATUS to [TPOK].

## Errors

Under the following conditions, TPCANCEL() fails and sets TP-STATUS to:

## [TPEBADDESC]

COMM-HANDLE is an invalid communication handle.

## [TPETRAN]

COMM-HANDLE is associated with the caller's transaction. COMM-HANDLE remains valid and the caller's current transaction is not affected.

### [TPEPROTO]

TPCANCEL() was called improperly.

## [TPESYSTEM]

An Oracle Tuxedo system error has occurred. The exact nature of the error is written to a log file.

## [TPEOS]

An operating system error has occurred.

## See Also

TPACALL(3cbl)

# TPCHKAUTH(3cbl)

## Name

TPCHKAUTH() --- check if authentication required to join an Oracle Tuxedo ATMI application

#### Introduction to the COBOL Application-Transaction Monitor Interface

# Synopsis

01 TPAUTDEF-REC. COPY TPAUTDEF.

01 *TPSTATUS-REC*. COPY TPSTATUS.

CALL "TPCHKAUTH" USING TPAUTDEF-REC TPSTATUS-REC.

## Description

TPCHKAUTH() checks if authentication is required by the application configuration. This is typically used by application clients prior to calling TPINITIALIZE() to determine if a password should be obtained from the user.

## **Return Values**

Upon successful completion, TPCHKAUTH() sets TP-STATUS to [TPOK] and sets one of the following values in *TPAUTDEF-REC*.

#### TPNOAUTH

Indicates that no authentication is required.

#### TPSYSAUTH

Indicates that only system authentication is required.

#### TPAPPAUTH

Indicates that both system and application specific authentication are required.

## Errors

Under the following conditions, TPCHKAUTH() fails and sets TP-STATUS to:

#### [TPESYSTEM]

An Oracle Tuxedo system error has occurred. The exact nature of the error is written to a log file.

### [TPEOS]

An operating system error has occurred.

# Portability

The interfaces described in TPCHKAUTH() are supported on UNIX system and MS-DOS operating systems.

## See Also

TPINITIALIZE(3cbl)

# TPCHKUNSOL(3cbl)

# Name

 ${\tt TPCHKUNSOL}\left( \right)$  - check for unsolicited message

# Synopsis

```
01 MSG-NUM PIC S9(9) COMP-5.
```

01 TPSTATUS-REC.

COPY TPSTATUS.

CALL "TPCHKUNSOL" USING MSG-NUM TPSTATUS-REC.

# Description

TPCHKUNSOL() is used by a client to trigger checking for unsolicited messages. Calls to this routine in a client using signal-based notification do nothing and return immediately. Calls to this routine can result in calls to an application-defined unsolicited message handling routine by the Oracle Tuxedo ATMI libraries.

# **Return Values**

Upon successful completion, TPCHKUNSOL() sets TP-STATUS to [TPOK] and returns the number of unsolicited messages dispatched in *MSG-NUM*.

# Errors

Under the following conditions,  ${\tt TPCHKUNSOL}$  ( ) fails and sets  ${\tt TP-STATUS}$  to:

# [TPEPROTO]

TPCHKUNSOL() was called in an improper context (for example, from within a server).

# [TPESYSTEM]

An Oracle Tuxedo system error has occurred. The exact nature of the error is written to a log file.

# [TPEOS]

An operating system error has occurred.

## Portability

The interfaces described in TPNOTIFY() are supported on native site UNIX-based processors. In addition, the routines TPBROADCAST() and TPCHKUNSOL() as well as the routine TPSETUNSOL() are supported on UNIX and MS-DOS workstation processors.

Clients that select signal-based notification may not be signal-able by the system due to signal restrictions. When this occurs, the system generates a log message that it is switching notification for the selected client to dip-in and the client is notified then and thereafter via dip-in notification. (See UBBCONFIG(5) description of the RESOURCES NOTIFY parameter for a detailed discussion of notification methods.)

Because signaling of clients is always done by the system, the behavior of notification is always consistent, regardless of where the originating notification call is made. Therefore to use signal-based notification:

- A native client must be running as an application administrator.
- A Workstation client is not required to be running as the application administrator.

The ID for the application administrator is identified as part of the configuration for the application.

If signal-based notification is selected for a client, then certain ATMI calls can fail, returning TPGOTSIG() due to receipt of an unsolicited message if TPSIGRSTRT is not specified. See UBBCONFIG(5) and TPINITIALIZE(3cbl) for more information on notification method selection.

## See Also

TPBROADCAST(3cbl), TPINITIALIZE(3cbl), TPNOTIFY(3cbl), TPSETUNSOL(3cbl)

# **TPCLOSE(3cbl)**

## Name

 ${\tt TPCLOSE()}$  - close the Oracle Tuxedo ATMI resource manager

## Synopsis

01 *TPSTATUS-REC*. COPY TPSTATUS.

CALL "TPCLOSE" USING TPSTATUS-REC.

# Description

TPCLOSE() tears down the association between the caller and the resource manager to which it is linked. Since resource managers differ in their close semantics, the specific information needed to close a particular resource manager is placed in a configuration file.

If a resource manager is already closed (that is, TPCLOSE() is called more than once), no action is taken and success is returned.

## **Return Values**

Upon successful completion, TPCLOSE() sets TP-STATUS to [TPOK].

## Errors

Under the following conditions, TPCLOSE() fails and sets TP-STATUS to:

## [TPERMERR]

A resource manager failed to close correctly. More information concerning the reason a resource manager failed to close can be obtained by interrogating a resource manager in its own specific manner. Note that any calls to determine the exact nature of the error hinder portability.

## [TPEPROTO]

 ${\tt TPCLOSE}()$  was called in an improper context (for example, while the caller is in transaction mode).

## [TPESYSTEM]

An Oracle Tuxedo system error has occurred. The exact nature of the error is written to a log file.

## [TPEOS]

An operating system error has occurred.

# See Also

TPOPEN(3cbl)

# TPCOMMIT(3cbl)

# Name

 ${\tt TPCOMMIT}() \ - \ commit \ current \ Oracle \ Tuxedo \ ATMI \ transaction$ 

### Introduction to the COBOL Application-Transaction Monitor Interface

# **Synopsis**

01 *TPTRXDEF-REC*. COPY TPTRXDEF. 01 *TPSTATUS-REC*. COPY TPSTATUS.

CALL "TPCOMMIT" USING TPTRXDEF-REC TPSTATUS-REC

# Description

TPCOMMIT() signifies the end of a transaction, using a two-phase commit protocol to coordinate participants. TPCOMMIT() can be called only by the initiator of a transaction. If any of the participants cannot commit the transaction (for example, they call TPRETURN() with TPFAIL()), then the entire transaction is aborted and TPCOMMIT() fails. That is, all of the work involved in the transaction is undone. If all participants agree to commit their portion of the transaction, then this decision is logged to stable storage and all participants are asked to commit their work.

Depending on the setting of the TP-COMMIT-CONTROL characteristic (see TPSCMT()), TPCOMMIT() can return successfully either after the commit decision has been logged or after the two-phase commit protocol has completed. If TPCOMMIT() returns after the commit decision has been logged but before the second phase has completed (TP-CMT-LOGGED), then all participants have agreed to commit the work they did on behalf of the transaction and should fulfill their promise to commit the transaction during the second phase. However, because TPCOMMIT() is returning before the second phase has completed, there is a hazard that one or more of the participants can heuristically complete their portion of the transaction (in a manner that is not consistent with the commit decision) even though the routine has returned success.

If the TP-COMMIT-CONTROL characteristic is set such that TPCOMMIT() returns after the two-phase commit protocol has completed (TP-CMT-COMPLETE), then its return value reflects the exact status of the transaction (that is, whether the transaction heuristically completed or not).

Note that if only a single resource manager is involved in a transaction, then a one-phase commit is performed (that is, the resource manager is not asked whether or not it can commit; it is simply told to commit). In this case, the TP-COMMIT-CONTROL characteristic has no bearing and TPCOMMIT() will return heuristic outcomes if present.

If TPCOMMIT() is called while communication handles exist for outstanding replies, then upon return from TPCOMMIT(), the transaction is aborted and those handles associated with the caller's transaction are no longer valid. Communication handles not associated with the caller's transaction remain valid.

TPCOMMIT() must be called after all connections associated with the caller's transaction are closed (otherwise [TPEABORT] is returned, the transaction is aborted and these connections are disconnected in a disorderly fashion with a TPEV-DISCONIMM event). Connections opened before TPBEGIN() or with the TPNOTRAN setting (that is, connections not in transaction mode) are not affected by calls to TPCOMMIT() or TPABORT().

Currently, TPCOMMIT()'s argument, TPTRXDEF-REC, is reserved for future use.

# **Return Values**

Upon successful completion, TPCOMMIT() sets TP-STATUS to [TPOK].

# Errors

Under the following conditions,  ${\tt TPCOMMT}({\tt )}$  fails and sets  ${\tt TP-STATUS}$  to:

### [TPEINVAL]

TPTRXDEF-REC is not equal to 0. The caller's transaction is not affected.

## [TPETIME]

The transaction has timed out and its status is unknown: it may have been either committed or aborted. If a transaction has timed out and its status is known to be aborted, than TPEABORT is returned.

## [TPEABORT]

The transaction could not commit because either the work performed by the initiator or by one or more of its participants could not commit. This error is also returned if TPCOMMIT() is called with outstanding replies or open conversational connections.

## [TPEHEURISTIC]

Due to a heuristic decision, the work done on behalf of the transaction was partially committed and partially aborted.

## [TPEHAZARD]

Due to some failure, the work done on behalf of the transaction could have been heuristically completed.

## [TPEPROTO]

TPCOMMIT() was called in an improper context (for example, by a participant).

## [TPESYSTEM]

An Oracle Tuxedo system error has occurred. The exact nature of the error is written to a log file.

### [TPEOS]

An operating system error has occurred.

# Notices

When using TPBEGIN(), TPCOMMIT(), and TPABORT() to delineate an Oracle Tuxedo ATMI transaction, it is important to remember that only the work done by a resource manager that meets the XA interface (and is linked to the caller appropriately) has transactional properties. All other operations performed in a transaction are not affected by either TPCOMMIT() or TPABORT(). See buildserver(1) for details on linking resource managers that meet the XA interface into a server such that operations performed by that resource manager are part of an Oracle Tuxedo ATMI transaction.

# See Also

```
TPABORT(3cbl), TPBEGIN(3cbl), TPCONNECT(3cbl), TPGETLEV(3cbl), TPRETURN(3cbl),
TPSCMT(3cbl)
```

# **TPCONNECT(3cbl)**

# Name

TPCONNECT() - establish a conversational connection

# Synopsis

```
01 TPSVCDEF-REC.
COPY TPSVCDEF.
01 TPTYPE-REC.
COPY TPTYPE.
01 DATA-REC.
COPY User data.
01 TPSTATUS-REC.
COPY TPSTATUS.
```

CALL "TPCONNECT" USING TPSVCDEF-REC TPTYPE-REC DATA-REC TPSTATUS-REC.

# Description

TPCONNECT() allows a program to set up a half-duplex connection to a conversational service, SERVICE-NAME in *TPSVCDEF-REC*. The name must be one of the conversational service names posted by a conversational server.

As part of setting up a connection, the caller can pass application-defined data to the receiving service routine. If the caller chooses to pass data, then *DATA-REC* contains the data and LEN in *TPTYPE-REC* specifies how much of the record to send. Note that if *DATA-REC* is a record of a type that does not require a length to be specified, then LEN is ignored (and may be 0). If REC-TYPE in *TPTYPE-REC* is SPACES, *DATA-REC* and LEN are ignored (no application data is passed to the conversational service). REC-TYPE and SUB-TYPE in *TPTYPE-REC* must match one of the types and subtypes recognized by SERVICE-NAME.

Because the conversational service receives *DATA-REC* and LEN upon successful return from TPSVCSTART(), the service does not call TPRECV() to get the data sent by TPCONNECT().

The following is a list of valid settings in TPSVCDEF-REC.

### TPNOTRAN

If the caller is in transaction mode and this setting is used, then when SERVICE-NAME is invoked, it is not performed on behalf of the caller's transaction. If SERVICE-NAME belongs to a server that does not support transactions, then this setting must be used when the caller is in transaction mode. A caller in transaction mode that uses this setting is still subject to the transaction timeout (and no other). If a service fails that was invoked with this setting, the caller's transaction is not affected. Either TPNOTRAN or TPTRAN must be set.

### TPTRAN

If the caller is in transaction mode and this setting is used, then when SERVICE-NAME is invoked, it is performed on behalf of the caller's transaction. This setting is ignored if the caller is not in transaction mode. Either TPNOTRAN or TPTRAN must be set.

### TPSENDONLY

The caller wants the connection to be set up initially such that it can only send data and the called service can only receive data (that is, the caller initially has control of the connection). Either TPSENDONLY or TPRECVONLY must be specified.

#### TPRECVONLY

The caller wants the connection to be set up initially such that it can only receive data and the called service can only send data (that is, the service being called initially has control of the connection). Either TPSENDONLY or TPRECVONLY must be specified.

### TPNOBLOCK

The connection is not established and the data is not sent if a blocking condition exists (for example, the data buffers through which the message is sent are full). Either TPNOBLOCK or TPBLOCK must be set.

#### TPBLOCK

When TPBLOCK is specified and a blocking condition exists, the caller blocks until the condition subsides or a timeout occurs (either transaction or blocking timeout). Either TPNOBLOCK or TPBLOCK must be set.

#### TPNOTIME

This setting signifies that the caller is willing to block indefinitely and wants to be immune to blocking timeouts. Transaction timeouts will still affect the program. Either TPNOTIME or TPTIME must be set.

### TPTIME

This setting signifies that the caller will receive blocking timeouts if a blocking condition exists and the blocking time is reached. Either TPNOTIME or TPTIME must be set.

#### TPSIGRSTRT

If a signal interrupts any underlying system calls, the interrupted call is reissued. Either TPNOSIGRSTRT or TPSIGRSTRT must be set.

#### TPNOSIGRSTRT

When TPNOSIGRSTRT is specified and a signal interrupts a system call, the call fails and TP-STATUS is set to TPGOTSIG(). Either TPNOSIGRSTRT or TPSIGRSTRT must be set.

## **Return Values**

Upon successful completion, TPCONNECT() sets TP-STATUS to [TPOK] and returns a communications handle in COMM-HANDLE in *TPSVCDEF-REC* that is used to refer to the connection in subsequent calls.

### Errors

Under the following conditions, TPCONNECT() fails and sets TP-STATUS to (unless otherwise noted, failure does not affect the caller's transaction, if one exists).

[TPEINVAL]

Invalid arguments were given (for example, settings in TPSVCDEF-REC are invalid).

### [TPENOENT]

Can not initiate a connection to SERVICE-NAME because it does not exist or is not a conversational service.

### [TPEITYPE]

The pair REC-TYPE and SUB-TYPE is not one of the allowed types and subtypes that SERVICE-NAME accepts.

### [TPELIMIT]

The connection was not sent because the maximum number of outstanding connections has been reached.

### [TPETRAN]

SERVICE-NAME belongs to a program that does not support transactions and TPNOTRAN was not set.

#### [TPETIME]

This error code indicates that either a timeout has occurred or **TPCONNECT()** has been attempted, in spite of the fact that the current transaction is already marked rollback only.

If the caller is in transaction mode, then either the transaction is already rollback only or a transaction timeout has occurred. The transaction is marked abort-only. If the caller is not in transaction mode, a blocking timeout has occurred. (A blocking timeout can occur only if both TPBLOCK and TPTIME are specified.)

If a transaction timeout has occurred, then, with one exception, any attempts to send new requests or receive outstanding replies will fail with TPETIME until the transaction has been aborted. The exception is a request that does not block, expects no reply, and is not sent on behalf of the caller's transaction (that is, TPACALL() with TPNOTRAN, TPNOBLOCK, and TPNOREPLY set).

When a service fails inside a transaction, the transaction is put into the TX\_ROLLBACK\_ONLY state. This state is treated, for most purposes, as though it were equivalent to a timeout. All further ATMI calls for this transaction (with the exception of those issued in the circumstances described in the previous paragraph) will fail with TPETIME.

### [TPGOTSIG]

A signal was received and TPSIGRSTRT was not specified.

#### [TPEPROTO]

TPCONNECT() was called improperly.

### [TPESYSTEM]

An Oracle Tuxedo system error has occurred. The exact nature of the error is written to a log file.

[TPEOS]

An operating system error has occurred.

# See Also

TPDISCON(3cbl), TPRECV(3cbl), TPSEND(3cbl)

# **TPDEQUEUE(3cbl)**

### Name

TPDEQUEUE() - routine to dequeue a message from a queue

# **Synopsis**

01 TPQUEDEF-REC.
COPY TPQUEDEF.
01 TPTYPE-REC.
COPY TPTYPE.
01 DATA-REC.
COPY User data.
01 TPSTATUS-REC.
COPY STATDEF.

CALL "TPDEQUEUE" USING TPQUEDEF-REC TPTYPE-REC DATA-REC TPSTATUS-REC.

# Description

 $\tt TPDEQUEUE()$  takes a message for processing from the queue named by <code>QNAME</code> in the <code>QSPACE-NAME</code> queue space.

By default, the message at the top of the queue is dequeued. The order of messages on the queue is defined when the queue is created. The application can request a particular message for dequeuing by specifying its message identifier using MSGID or correlation identifier using CORRID. *TPQUEDEF-REC* settings can also be used to indicate that the application wants to wait for a message, in the case when a message is not currently available. It is possible to use the *TPQUEDEF-REC* structure to look at a message without removing it from the queue or changing its relative position on the queue. See the section below describing this record.

DATA-REC specifies where a dequeued message is to be read into, and, on input LEN indicates the maximum number of bytes that should be moved into DATA-REC. Upon successful return, LEN contains the actual number of bytes moved into DATA-REC. REC-TYPE and SUB-TYPE contain the replies type and subtype respectively. If the reply is larger than DATA-REC, then DATA-REC will contain only as many bytes as will fit in the record. The remainder of the reply is discarded and TPDEQUEUE() fails returning [TPTRUNCATE].

If LEN is 0 upon successful return, then the reply has no data portion and *DATA-REC* was not modified. It is an error for LEN to be 0 on input.

The message is dequeued in transaction mode if the caller is in transaction mode and TPTRAN is set. This has the effect that if *TPDEQUEUE* returns successfully and the caller's transaction is committed successfully, then the message is removed from the queue. If the caller's transaction is rolled back either explicitly or as the result of a transaction timeout or some communication error, then the message will be left on the queue (that is, the removal of the message from the queue is also rolled back). It is not possible to enqueue and dequeue the same message within the same transaction.

The message is not dequeued in transaction mode if either the caller is not in transaction mode, or TPNOTRAN is set. When not in transaction mode, if a communication error or a timeout occurs, the application will not know whether or not the message was successfully dequeued and the message may be lost.

The following is a list of valid settings in TPQUEDEF-REC.

### TPNOTRAN

If the caller is in transaction mode and this setting is used, the message is not dequeued within the caller's transaction. A caller in transaction mode that sets this to true is still subject to the transaction timeout (and no other). If message dequeuing fails that was invoked with this setting, the caller's transaction is not affected. Either TPNOTRAN or TPTRAN must be set.

#### TPTRAN

If the caller is in transaction mode and this setting is used, the message is dequeued within the same transaction as the caller. The setting is ignored if the caller is not in transaction mode. Either TPNOTRAN or TPTRAN must be set.

#### TPNOBLOCK

The message is not dequeued if a blocking condition exists. If TPNOBLOCK is set and a blocking condition exists such as the internal buffers into which the message is transferred are full, the call fails and TP-STATUS is set to TPEBLOCK. If TPNOBLOCK is set and a blocking condition exists because the target queue is opened *exclusively* by another

application, the call fails, TP-STATUS is set to TPEDIAGNOSTIC, and the DIAGNOSTIC field of the TPQUEDEF record is set to QMESHARE. In the latter case, the other application, which is based on an Oracle product other than the Oracle Tuxedo system, opened the queue for exclusive read and/or write using the Queuing Services API (QSAPI). Either TPNOBLOCK or TPBLOCK must be set.

#### TPBLOCK

When TPBLOCK is set and a blocking condition exists, the caller blocks until the condition subsides or a timeout occurs (either transaction or blocking timeout). This blocking condition does not include blocking on the queue itself if the TPQWAIT setting is specified. Either TPNOBLOCK or TPBLOCK must be set.

#### TPNOTIME

This setting signifies that the caller is willing to block indefinitely and wants to be immune to blocking timeouts. Transaction timeouts may still occur. Either TPNOTIME OF TPTIME must be set.

#### TPTIME

This setting signifies that the caller will receive blocking timeouts if a blocking condition exists and the blocking time is reached. Either TPNOTIME or TPTIME must be set.

### TPNOCHANGE

When this setting is used, the type of *DATA-REC* is not allowed to change. That is, the type and subtype of the dequeued message must match REC-TYPE IN *TPTYPE-REC* and SUB-TYPE IN *TPTYPE-REC*, respectively, so long as the receiver recognizes the incoming record type. Either TPNOCHANGE or TPCHANGE must be set.

#### TPCHANGE

The type and/or subtype of the dequeued message is allowed to differ from those specified in REC-TYPE IN *TPTYPE-REC* and SUB-TYPE IN *TPTYPE-REC*, respectively, so long as the receiver recognizes the incoming record type. Either TPNOCHANGE or TPCHANGE must be set.

#### TPSIGRSTRT

If a signal interrupts any underlying system calls, the interrupted system call is reissued. Either TPNOSIGRSTRT or TPSIGRSTRT must be set.

#### TPNOSIGRSTRT

If a signal interrupts any underlying system calls, the interrupted system call is not restarted and the routine fails. Either TPNOSIGRSTRT or TPSIGRSTRT must be set.

If TPDEQUEUE() returns successfully, the application can retrieve additional information about the message using the *TPQUEDEF-REC* structure. The information may include the message

identifier for the dequeued message; a correlation identifier that should accompany any reply or failure message so that the originator can correlate the message with the original request; the quality of service the message was delivered with; the quality of service any replies to the message should be delivered with; the name of a reply queue if a reply is desired; and the name of the failure queue on which the application can queue information regarding failure to dequeue the message. These are described below.

# **Control Structure**

*TPQUEDEF-REC* is used by the application program to pass and retrieve information associated with dequeuing the message. The settings in *TPQUEDEF-REC* are used to indicate what other elements in the structure are valid.

On input to TPDEQUEUE(), the following elements may be set in the TPQUEDEF-REC:

05 MSGID PIC X(32). 05 CORRID PIC X(32).

The following is a list of valid settings in *TPQUEDEF-REC* controlling input information for TPDEQUEUE().

### TPQGETNEXT

Setting this value requests that the next message on the queue be dequeued, using the default queue order. One of the following must be set: TPQGETNEXT, TPQGETBYMSGID, or TPQGETBYCORRID.

### TPQGETBYMSGID

Setting this value requests that the message identified by MSGID be dequeued. The message identifier may be acquired by a prior call to TPENQUEUE(). Note that the message identifier changes if the message has moved from one queue to another. Note also that the entire 32 bytes of the message identifier value are significant, so the value identified by MSGID must be completely initialized (for example, padded with spaces).

One of the following must be set: TPQGETNEXT, TPQGETBYMSGID, or TPQGETBYCORRID.

### TPQGETBYCORRID

Setting this value requests that the message identified by CORRID be dequeued. The correlation identifier is specified by the application when enqueuing the message with TPENQUEUE(). Note that the entire 32 bytes of the correlation identifier value are significant, so the value identified by CORRID must be completely initialized (for example, padded with spaces).

One of the following must be set: TPQGETNEXT, TPQGETBYMSGID, or TPQGETBYCORRID.

#### TPQWAIT

Setting this value indicates that an error should not be returned if the queue is empty. Instead, the process should wait until a message is available. Set TPQNOWAIT to not wait until a message is available. If TPQWAIT is set in conjunction with TPQGETBYMSGID or TPQGETBYCORRID, it indicates that an error should not be returned if no message with the specified message identifier or correlation identifier is present in the queue. Instead, the process should wait until a message meeting the criteria is available. The process is still subject to the caller's transaction timeout, or, when not in transaction mode, the process is still subject to the timeout specified on the TMQUEUE process by the -t option.

If a message matching the desired criteria is not immediately available and the configured action resources are exhausted, TPDEQUEUE fails, TP-STATUS is set to TPEDIAGNOSTIC, and DIAGNOSTIC is set to QMESYSTEM.

Note that each TPDEQUEUE() request specifying the TPQWAIT control parameter requires that a queue manager (TMQUEUE) action object be available if a message satisfying the condition is not immediately available. If one is not available, the TPDEQUEUE() request fails. The number of available queue manager actions are specified when a queue space is created or modified. When a waiting dequeue request completes, the associated action object associated is made available for another request.

TPQPEEK

If TPQPEEK is set, the specified message is read but not removed from the queue. The TPNOTRAN flag must be set. It is not possible to read messages enqueued or dequeued within a transaction before the transaction completes.

When a thread is non-destructively dequeuing a message using TPQPEEK, the message may not be seen by other non-blocking dequeuers for the brief time the system is processing the non-destructive dequeue request. This includes dequeuers using specific selection criteria (such as message identifier and correlation identifier) that are looking for the message currently being non-destructively dequeued.

On output from TPDEQUEUE(), the following elements may be set in TPQUEDEF-REC:

| 05 | PRIORITY                | PIC S | 9(9)  | COMP-5. |
|----|-------------------------|-------|-------|---------|
| 05 | MSGID                   | PIC X | (32). |         |
| 05 | CORRID                  | PIC X | (32). |         |
| 05 | TPQUEQOS-DELIVERY-FLAG  | PIC S | 9(9)  | COMP-5. |
| 05 | TPQUEQOS-REPLY-FLAG     | PIC S | 9(9)  | COMP-5. |
| 05 | REPLYQUEUE              | PIC X | (127) |         |
| 05 | FAILUREQUEUE            | PIC X | (127) |         |
| 05 | DIAGNOSTIC              | PIC S | 9(9)  | COMP-5. |
| 05 | CLIENTID OCCURS 4 TIMES | PIC S | 9(9)  | COMP-5  |

| 05 | APPL-RETURN-CODE | PIC S | 59(9) | COMP-5. |
|----|------------------|-------|-------|---------|
| 05 | APPKEY           | PIC S | 59(9) | COMP-5. |

The following is a list of valid settings in *TPQUEDEF-REC* controlling output information from TPDEQUEUE(). For any of these settings, if the setting is true when TPDEQUEUE() is called, the associated element in the record is populated with the value provided when the message was queued, and the setting remains true. If the value is not available (that is, no value was provided when the message was queued) or the setting is not true when TPDEQUEUE() is called, TPDEQUEUE() completes with the setting not true.

### TPQPRIORITY

If this value is set, the call to TPDEQUEUE() is successful, and the message was queued with an explicit priority, then the priority is stored in PRIORITY. The priority is in the range 1 to 100, inclusive, and the higher the number, the higher the priority (that is, a message with a higher number is dequeued before a message with a lower number). If TPQNOPRIORITY is set, the priority is not available.

Note that if no priority was explicitly specified when the message was queued, the priority for the message is 50.

### TPQMSGID

If this value is set and the call to TPDEQUEUE() is successful, the message identifier is stored in MSGID. The entire 32 bytes of the message identifier value are significant. If TPQNOMSGID is set, the message identifier is not available.

### TPQCORRID

If this value is set, the call to TPDEQUEUE() is successful, and the message was queued with a correlation identifier, then the correlation identifier is stored in CORRID. The entire 32 bytes of the correlation identifier value are significant. Any Oracle Tuxedo/Q provided reply to a message has the correlation identifier of the original message. If TPQNOCORRID is set, the correlation identifier is not available.

#### TPQDELIVERYQOS

If this value is set, the call to TPDEQUEUE() is successful, and the message was queued with a delivery quality of service, then the flag—TPQQOSDELIVERYDEFAULTPERSIST, TPQQOSDELIVERYPERSISTENT, or TPQQOSDELIVERYNONPERSISTENT—specified by TPQUEQOS-DELIVERY-FLAG indicates the delivery quality of service. If TPQNODELIVERYQOS is set, the delivery quality of service is not available.

Note that if no delivery quality of service was explicitly specified when the message was queued, the default delivery policy of the target queue dictates the delivery quality of service for the message.

### TPQREPLYQOS

If this value is set, the call to TPDEQUEUE() is successful, and the message was queued with a reply quality of service, then the flag—TPQQOSREPLYDEFAULTPERSIST, TPQQOSREPLYPERSISTENT, or TPQQOSREPLYNONPERSISTENT—specified by TPQUEQOS-REPLY-FLAG indicates the reply quality of service. If TPQNOREPLYQOS is set, the reply quality of service is not available.

Note that if no reply quality of service was explicitly specified when the message was queued, the default delivery policy of the REPLYQUEUE queue dictates the delivery quality of service for any reply. The default delivery policy is determined when the reply to a message is enqueued. That is, if the default delivery policy of the reply queue is modified between the time that the original message is enqueued and the reply to the message is enqueued, the policy used is the one in effect when the reply is finally enqueued.

### TPQREPLYQ

If this value is set, the call to TPDEQUEUE() is successful, and the message was queued with a reply queue, then the name of the reply queue is stored in REPLYQUEUE. Any reply to the message should go to the named reply queue within the same queue space as the request message. If TPQNOREPLYQ is set, the reply queue is not available.

### TPQFAILUREQ

If this value is set, the call to TPDEQUEUE() is successful, and the message was queued with a failure queue, then the name of the failure queue is stored in FAILUREQUEUE. Any failure message should go to the named failure queue within the same queue space as the request message. If TPQNOFAILUREQ is set, the failure queue is not available.

The remaining settings in *TPQUEDEF-REC* are set to the following values when TPDEQUEUE() is called: TPQNOTOP, TPQNOBEFOREMSGID, TPQNOTIME\_ABS, TPQNOTIME\_REL, TPQNOEXPTIME\_ABS, TPQNOEXPTIME\_REL, and TPQNOEXPTIME\_NONE.

If the call to TPDEQUEUE() fails and TP-STATUS is set to TPEDIAGNOSTIC, a value indicating the reason for failure is returned in DIAGNOSTIC. The possible values are defined below in the DIAGNOSTICS section.

Additionally on output, if the call to TPDEQUEUE() is successful, APPKEY is set to the application authentication key, CLIENTID is set to the identifier for the client originating the request, and APPL-RETURN-CODE is set to the user-return code value that was set when the message was enqueued.

# **Return Values**

Upon successful completion, TPDEQUEUE() sets TP-STATUS to [TPOK].

# Errors

Under the following conditions, TPDEQUEUE() fails and sets TP-STATUS to the following values (unless otherwise noted, failure does not affect the caller's transaction, if one exists):

## [TPEINVAL]

Invalid arguments were given (for example, QSPACE-NAME is SPACES or settings in *TPQUEDEF-REC* are invalid).

### [TPENOENT]

Cannot access the QSPACE-NAME because it is not available (that is, the associated TMQUEUE(5) server is not available), or cannot start a global transaction due to the lack of entries in the Global Transaction Table (GTT).

### [TPEOTYPE]

Either the REC-TYPE and SUB-TYPE of the dequeued message are not known to the caller; or, TPNOCHANGE was set and the REC-TYPE and SUB-TYPE do not match the type and subtype of the dequeued message. Neither *DATA-REC* nor *TPTYPE-REC* are changed. When the call is made in transaction mode and this error occurs, the transaction is marked abort-only, and the message remains on the queue.

### [TPTRUNCATE]

The size of the incoming message is larger than the size specified in LEN. Only LEN amount of data was moved to *DATA-REC*, the remaining data is discarded.

## [TPETIME]

This error code indicates that either a timeout has occurred or TPDEQUEUE() has been attempted, in spite of the fact that the current transaction is already marked rollback only.

If the caller is in transaction mode, then either the transaction is already rollback only or a transaction timeout has occurred. The transaction is marked abort-only. If the caller is not in transaction mode, a blocking timeout has occurred. (A blocking timeout can occur only if both TPBLOCK and TPTIME are specified.) In either case, no changes are made to *DATA-REC* or *TPTYPE-REC*.

If a transaction timeout has occurred, then, with one exception, any attempts to send new requests or receive outstanding replies will fail with TPETIME until the transaction has been aborted. The exception is a request that does not block, expects no reply, and is not sent on behalf of the caller's transaction (that is, TPACALL() with TPNOTRAN, TPNOBLOCK, and TPNOREPLY set).

When a service fails inside a transaction, the transaction is put into the TX\_ROLLBACK\_ONLY state. This state is treated, for most purposes, as though it were equivalent to a timeout. All further ATMI calls for this transaction (with the exception of

those issued in the circumstances described in the previous paragraph) will fail with TPETIME.

### [TPEBLOCK]

A blocking condition exists and TPBLOCK was set.

### [TPGOTSIG]

A signal was received and TPNOSIGRSTRT was set.

### [TPEPROTO]

TPDEQUEUE() was called improperly. There is no effect on the queue or the transaction.

#### [TPESYSTEM]

An Oracle Tuxedo system error has occurred. The exact nature of the error is written to a log file. There is no effect on the queue.

### [TPEOS]

An operating system error has occurred. There is no effect on the queue.

### [TPEDIAGNOSTIC]

Dequeuing a message from the specified queue failed. The reason for failure can be determined by the diagnostic value returned via *TPQUEDEF-REC*.

# Diagnostics

The following diagnostic values are returned during the dequeuing of a message.

### [QMEINVAL]

An invalid setting was specified.

### [QMEBADRMID]

An invalid resource manager identifier was specified.

#### [QMENOTOPEN]

The resource manager is not currently open.

### [QMETRAN]

The call was not in transaction mode or was made with TPNOTRAN set and an error occurred trying to start a transaction in which to dequeue the message. This diagnostic is not returned by a queue manager from Oracle Tuxedo release 7.1 or later.

#### [QMEBADMSGID]

An invalid message identifier was specified for dequeuing.

### [QMESYSTEM]

An Oracle Tuxedo system error has occurred. The exact nature of the error is written to a log file.

### [QMEOS]

An operating system error has occurred.

### [QMEABORTED]

The operation was aborted. When executed within a global transaction, the global transaction has been marked rollback-only. Otherwise, the queue manager aborted the operation.

### [QMEPROTO]

A dequeue was done when the transaction state was not active.

### [QMEBADQUEUE]

An invalid, deleted, or reserved queue name was specified.

### [QMENOMSG]

No message was available for dequeuing. Note that it is possible that the message exists on the queue and another application process has read the message from the queue. In this case, the message may be put back on the queue if that other process rolls back the transaction.

### [QMEINUSE]

When dequeuing a message by message identifier or correlation identifier, the specified message is in use by another transaction. Otherwise all messages currently on the queue are in use by other transactions. This diagnostic is not returned by a queue manager from Oracle Tuxedo release 7.1 or later.

### [QMESHARE]

When dequeuing a message from a specified queue, the specified queue is opened *exclusively* by another application. The other application is one based on an Oracle product other than the Oracle Tuxedo system that opened the queue for exclusive read and/or write using the Queuing Services API (QSAPI).

## See Also

qmadmin(1), TPENQUEUE(3cbl), TMQUEUE(5)

# TPDISCON(3cbl)

# Name

TPDISCON() - take down a conversational connection

# Synopsis

```
01 TPSVCDEF-REC.
COPY TPSVCDEF.
01 TPSTATUS-REC.
COPY TPSTATUS.
CALL "TPDISCON" USING TPSVCDEF-REC TPSTATUS-REC.
```

# Description

TPDISCON() immediately tears down the connection specified by COMM-HANDLE in *TPSVCDEF-REC*, the communications handle, and generates a TPEV-DISCONIMM event on the other end of the connection.

TPDISCON() can only be called by the initiator of the conversation. TPDISCON() can not be called within a conversational service on the communications handle with which it was invoked. Rather, a conversational service must use TPRETURN() to signify that it has completed its part of the conversation. Similarly, even though a program communicating with a conversational service can issue TPDISCON(), the preferred way is to let the service tear down the connection in TPRETURN(); doing so ensures correct results. If the initiator of the connection is a server, then TPRETURN() can also be used to cause an orderly disconnection. If the initiator of the connection is in a transaction, then TPCOMMIT() or TPABORT() can be used to cause an orderly disconnection.

TPDISCON() causes the connection to be torn down immediately (that is, abortive rather than orderly). Any data that has not yet reached its destination may be lost. TPDISCON() can be issued even when the program on the other end of the connection is participating in the caller's transaction. In this case, the transaction is aborted. Also, the caller does not need to have control of the connection when TPDISCON() is called.

# **Return Values**

Upon successful completion, TPDISCON() sets TP-STATUS to [TPOK].

# Errors

Under the following conditions, TPDISCON() fails and sets TP-STATUS to:

### [TPEBADDESC]

COMM-HANDLE is invalid or is the communications handle with which a conversational service was invoked.

### [TPETIME]

This error code indicates that either a timeout has occurred or **TPDISCON()** has been attempted, in spite of the fact that the current transaction is already marked rollback only.

If the caller is in transaction mode, then either the transaction is already rollback only or a transaction timeout has occurred. The transaction is marked abort-only. (Note that calling TPDISCON() on a connection in the caller's transaction would have resulted in the transaction being marked abort-only, even if TPDISCON() had succeeded.)

If the caller is not in transaction mode, a blocking timeout has occurred. (A blocking timeout can occur only if both TPBLOCK and TPTIME are specified.)

If a transaction timeout has occurred, then, with one exception, any attempts to perform further conversational work, send new requests, or receive outstanding replies will fail with TPETIME until the transaction has been aborted. The exception is a request that does not block, expects no reply, and is not sent on behalf of the caller's transaction (that is, TPACALL() with TPNOTRAN, TPNOBLOCK, and TPNOREPLY set).

When a service fails inside a transaction, the transaction is put into the TX\_ROLLBACK\_ONLY state. This state is treated, for most purposes, as though it were equivalent to a timeout. All further ATMI calls for this transaction (with the exception of those issued in the circumstances described in the previous paragraph) will fail with TPETIME.

### [TPEPROTO]

TPDISCON() was called improperly.

### [TPESYSTEM]

An Oracle Tuxedo system error has occurred. The exact nature of the error is written to a log file. The communications handle is no longer valid.

### [TPEOS]

An operating system error has occurred. The communications handle is no longer valid.

# See Also

```
TPABORT(3cbl), TPCOMMIT(3cbl), TPCONNECT(3cbl), TPRECV(3cbl), TPRETURN(3cbl),
TPSEND(3cbl)
```

# TPENQUEUE(3cbl)

# Name

```
TPENQUEUE() - routine to enqueue a message
```

# Synopsis

```
01 TPQUEDEF-REC.
COPY TPQUEDEF.
```

01 TPTYPE-REC. COPY TPTYPE.

01 *DATA-REC*. COPY User data.

```
01 TPSTATUS-REC.
COPY TPSTATUS.
```

CALL "TPENQUEUE" USING TPQUEDEF-REC TPTYPE-REC DATA-REC TPSTATUS-REC.

# Description

TPENQUEUE() stores a message on the queue named by QNAME in the QSPACE-NAME queue space. A queue space is a collection of queues, one of which must be QNAME.

When the message is intended for an Oracle Tuxedo ATMI server, the QNAME matches the name of a service provided by the server. The system-provided server, TMQFORWARD(5), provides a default mechanism for dequeuing messages from the queue and forwarding them to servers that provide a service matching the queue name. If the originator expects a reply, then the reply to the forwarded service request is stored on the originator's queue unless otherwise specified. The originator will dequeue the reply message at a subsequent time. Queues can also be used for a reliable message transfer mechanism between any pair of Oracle Tuxedo ATMI processes (clients and/or servers). In this case, the queue name does not match a service name but some agreed upon name for transferring the message.

The data portion of a message is specified by DATA-REC and LEN in TPTYPE-REC specifies how much of DATA-REC to enqueue. Note that if DATA-REC is a record of a type that does not require a length to be specified, then LEN is ignored (and may be 0). If REC-TYPE in TPTYPE-REC is SPACES, DATA-REC and LEN are ignored and a message is enqueued with no data portion. The REC-TYPE and SUB-TYPE, both in TPTYPE-REC, must match one of the REC-TYPEs and SUB-TYPEs recognized by QSPACE-NAME.

The message is queued at the priority defined for QSPACE-NAME unless overridden by a previous call to TPSPRIO().

If the caller is within a transaction and TPTRAN is set, the message is queued in transaction mode. This has the effect that if TPENQUEUE() returns successfully and the caller's transaction is committed successfully, then the message is guaranteed to be available subsequent to the transaction completing. If the caller's transaction is rolled back either explicitly or as the result of a transaction timeout or some communication error, then the message will be removed from the queue (that is, the placing of the message on the queue is also rolled back). It is not possible to enqueue then dequeue the same message within the same transaction.

The message is not queued in transaction mode if either the caller is not in transaction mode, or TPNOTRAN is set. Once TPENQUEUE() returns successfully, the submitted message is guaranteed to be in the queue. When not in transaction mode, if a communication error or a timeout occurs, the application will not know whether or not the message was successfully stored on the queue.

The order in which messages are placed on the queue is controlled by the application via *TPQUEDEF-REC* as described below; the default queue ordering is set when the queue is created.

The following is a list of valid settings in TPQUEDEF-REC.

TPNOTRAN

If the caller is in transaction mode and this setting is used, the message is not enqueued within the caller's transaction. A caller in transaction mode that sets this to true is still subject to the transaction timeout (and no other). If message enqueuing fails that was invoked with this setting, the caller's transaction is not affected. Either TPNOTRAN or TPTRAN must be set.

TPTRAN

If the caller is in transaction mode and this setting is used, the message is enqueued within the same transaction as the caller. The setting is ignored if the caller is not in transaction mode. Either TPNOTRAN or TPTRAN must be set.

TPNOBLOCK

The message is not enqueued if a blocking condition exists. If TPNOBLOCK is set and a blocking condition exists such as the internal buffers into which the message is transferred

are full, the call fails and TP-STATUS is set to TPEBLOCK. If TPNOBLOCK is set and a blocking condition exists because the target queue is opened *exclusively* by another application, the call fails, TP-STATUS is set to TPEDIAGNOSTIC, and the DIAGNOSTIC field of the TPQUEDEF record is set to QMESHARE. In the latter case, the other application, which is based on an Oracle product other than the Oracle Tuxedo system, opened the queue for exclusive read and/or write using the Queuing Services API (QSAPI). Either TPNOBLOCK or TPBLOCK must be set.

#### TPBLOCK

When TPBLOCK is set and a blocking condition exists, the caller blocks until the condition subsides or a timeout occurs (either transaction or blocking timeout). Either TPNOBLOCK or TPBLOCK must be set.

#### TPNOTIME

This setting signifies that the caller is willing to block indefinitely and wants to be immune to blocking timeouts. Transaction timeouts may still occur. Either TPNOTIME OR TPTIME must be set.

#### TPTIME

This setting signifies that the caller will receive blocking timeouts if a blocking condition exists and the blocking time is reached. Either TPNOTIME or TPTIME must be set.

#### TPSIGRSTRT

If a signal interrupts any underlying system calls, the interrupted system call is reissued. Either TPNOSIGRSTRT or TPSIGRSTRT must be set.

#### TPNOSIGRSTRT

If a signal interrupts any underlying system calls, the interrupted system call is not restarted and the routine fails. Either TPNOSIGRSTRT or TPSIGRSTRT must be set.

Additional information about queuing the message can be specified via *TPQUEDEF-REC*. This information includes values to override the default queue ordering placing the message at the top of the queue or before an enqueued message; an absolute or relative time after which a queued message is made available; an absolute or relative time when a message expires and is removed from the queue; the quality of service for delivering the message; the quality of service that any replies to the message should use; a correlation identifier that aids in correlating a reply or failure message with the queued message; the name of a queue to which a reply should be enqueued; and the name of a queue to which any failure message should be enqueued.

# **Control Parameter**

*TPQUEDEF-REC* is used by the application program to pass and retrieve information associated with enqueuing the message. Settings are used to indicate what elements in the record are valid.

On input to TPENQUEUE(), the following elements may be set in *TPQUEDEF-REC*:

| 05 DEQ-TIME               | PIC S9(9) COMP-5. |
|---------------------------|-------------------|
| 05 PRIORITY               | PIC S9(9) COMP-5. |
| 05 MSGID                  | PIC X(32).        |
| 05 CORRID                 | PIC X(32).        |
| 05 TPQUEQOS-DELIVERY-FLAG | PIC S9(9) COMP-5. |
| 05 TPQUEQOS-REPLY-FLAG    | PIC S9(9) COMP-5. |
| 05 EXP-TIME               | PIC S9(9) COMP-5. |
| 05 REPLYQUEUE             | PIC X(127).       |
| 05 FAILUREQUEUE           | PIC X(127).       |
| 05 APPL-RETURN-CODE       | PIC S9(9) COMP-5. |

The following values indicate what values are set in the TPQUEDEF-REC.

TPQTOP

Setting this value indicates that the queue ordering be overridden and the message placed at the top of the queue. This request may not be granted depending on whether or not the queue was configured to allow overriding the queue ordering. Set TPQDEFAULT to use default queue ordering. TPQTOP, TPQBEFOREMSGID, or TPQDEFAULT must be set.

### TPQBEFOREMSGID

Setting this value indicates that the queue ordering be overridden and the message placed in the queue before the message identified by MSGID. This request may not be granted depending on whether or not the queue was configured to allow overriding the queue ordering. Set TPQDEFAULT to use default queue ordering. TPQTOP, TPQBEFOREMSGID, or TPQDEFAULT must be set.

Note that the entire 32 bytes of the message identifier value are significant, so the value identified by MSGID must be completely initialized (for example, padded with spaces).

### TPQTIME-ABS

If this value is set, the message is made available after the time specified by DEQ-TIME. DEQ-TIME is an absolute time value as generated by time(2) or mktime(3C) (the number of seconds since 00:00:00 Universal Coordinated Time—UTC, January 1, 1970). Set TPQNOTIME if neither an absolute nor relative time value is set. TPQTIME-ABS, TPQTIME-REL, or TPQNOTIME must be set. The absolute time is determined by the clock on the machine where the queue manager process resides.

#### TPQTIME-REL

If this value is set, the message is made available after a time relative to the completion of the enqueuing operation. DEQ-TIME specifies the number of seconds to delay after the enqueuing completes before the submitted message should be available. Set TPQNOTIME

if neither an absolute nor relative time value is set. TPQTIME-ABS, TPQTIME-REL, or TPQNOTIME must be set.

#### TPQPRIORITY

If this value is set, the priority at which the message should be enqueued is stored in PRIORITY. The priority must be in the range 1 to 100, inclusive. The higher the number, the higher the priority (that is, a message with a higher number is dequeued before a message with a lower number). For queues not ordered by priority, this value is informational. If TPQNOPRIORITY is set, the priority for the message is 50 by default.

#### TPQCORRID

If this value is set, the correlation identifier value specified in CORRID is available when a message is dequeued with TPDEQUEUE(). This identifier accompanies any reply or failure message that is queued so that an application can correlate a reply with a particular request. Set TPQNOCORRID if a correlation identifier is not available.

Note that the entire 32 bytes of the correlation identifier value are significant, so the value specified in CORRID must be completely initialized (for example, padded with spaces).

#### TPQREPLYQ

If this value is set, a reply queue named in REPLYQUEUE is associated with the queued message. Any reply to the message is queued to the named queue within the same queue space as the request message. Set TPQNOREPLYQ if a reply queue name is not available.

### TPQFAILUREQ

If this value is set, a failure queue named in FAILUREQUEUE is associated with the queued message. If (1) the enqueued message is processed by TMQFORWARD(), (2) TMQFORWARD was started with the -d option, and (3) the service fails and returns a non-NULL reply, a failure message consisting of the reply and its associated APPL-RETURN-CODE in the TPSTATUS record is enqueued to the named queue within the same queue space as the original request message. Set TPQNOFAILUREQ if a failure queue name is not available.

#### TPQDELIVERYQOS

### TPQREPLYQOS

If TPQDELIVERYQOS is set, the flags specified by TPQUEQOS-DELIVERY-FLAG control the quality of service for message delivery. One of the following mutually exclusive flags must be set: TPQQOSDELIVERYDEFAULTPERSIST, TPQQOSDELIVERYPERSISTENT, or TPQQOSDELIVERYNONPERSISTENT. If TPQDELIVERYQOS is not set, TPQNODELIVERYQOS must be set. When TPQNODELIVERYQOS is set, the default delivery policy of the target queue dictates the delivery quality of service for the message.

If TPQREPLYQOS is set, the flags specified by TPQUEQOS-REPLY-FLAG control the quality of service for reply message delivery for any reply. One of the following mutually

exclusive flags must be set: TPQQOSREPLYDEFAULTPERSIST, TPQQOSREPLYPERSISTENT, or TPQQOSREPLYNONPERSISTENT. The TPQREPLYQOS flag is used when a reply is returned from messages processed by TMQFORWARD. Applications not using TMQFORWARD to invoke services may use the TPQREPLYQOS flag as a hint for their own reply mechanism.

If TPQREPLYQOS is not set, TPQNOREPLYQOS must be set. When TPQNOREPLYQOS is set, the default delivery policy of the REPLYQUEUE queue dictates the delivery quality of service for any reply. Note that the default delivery policy is determined when the reply to a message is enqueued. That is, if the default delivery policy of the reply queue is modified between the time that the original message is enqueued and the reply to the message is enqueued, the policy used is the one in effect when the reply is finally enqueued.

The valid TPQUEQOS-DELIVERY-FLAG and TPQUEQOS-REPLY-FLAG flags are:

#### TPQQOSDELIVERYDEFAULTPERSIST

TPQQOSREPLYDEFAULTPERSIST

These flags specify that the message is to be delivered using the default delivery policy specified on the target or reply queue.

### TPQQOSDELIVERYPERSISTENT

### TPQQOSREPLYPERSISTENT

These flags specify that the message is to be delivered in a persistent manner using the disk-based delivery method. When specified, these flags override the default delivery policy specified on the target or reply queue.

### TPQQOSDELIVERYNONPERSISTENT

#### TPQQOSREPLYNONPERSISTENT

These flags specify that the message is to be delivered in a non-persistent manner using the memory-based delivery method; the message is queued in memory until it is dequeued. When specified, these flags override the default delivery policy specified on the target or reply queue.

If the caller is transactional, non-persistent messages are enqueued within the caller's transaction, however, non-persistent messages are lost if the system is shut down or crashes or the IPC shared memory for the queue space is removed.

#### TPQEXPTIME-ABS

If this value is set, the message has an absolute expiration time, which is the absolute time when the message will be removed from the queue.

The absolute expiration time is determined by the clock on the machine where the queue manager process resides.

The absolute expiration time is specified by the value stored in EXP-TIME. EXP-TIME must be set to an absolute time generated by time(2) or mktime(3C) (the number of seconds since 00:00:00 Universal Coordinated Time—UTC, January 1, 1970).

If an absolute time is specified that is earlier than the time of the enqueue operation, the operation succeeds, but the message is not counted for the purpose of calculating thresholds. If the expiration time is before the message availability time, the message is not available for dequeuing unless either the availability or expiration time is changed so that the availability time is before the expiration time. In addition, these messages are removed from the queue at expiration time even if they were never available for dequeuing. If a message expires during a transaction, the expiration does not cause the transaction to fail. Messages that expire while being enqueued or dequeued within a transaction are removed from the queue when the transaction ends. There is no acknowledgment that the message has expired.

One of the following must be set: TPQEXPTIME-ABS, TPQEXPTIME-REL, TPQEXPTIME-NONE, or TPQNOEXPTIME.

#### TPQEXPTIME-REL

If this value is set, the message has a relative expiration time, which is the number of seconds *after* the message arrives at the queue that the message is removed from the queue. The relative expiration time is specified by the value stored in EXP-TIME.

If the expiration time is before the message availability time, the message is not available for dequeuing unless either the availability or expiration time is changed so that the availability time is before the expiration time. In addition, these messages are removed from the queue at expiration time even if they were never available for dequeuing. The expiration of a message during a transaction does cause the transaction to fail. Messages that expire while being enqueued or dequeued within a transaction are removed from the queue when the transaction ends. There is no acknowledgment that the message has expired.

One of the following must be set: TPQEXPTIME-ABS, TPQEXPTIME-REL, TPQEXPTIME-NONE, or TPQNOEXPTIME.

#### TPQEXPTIME-NONE

Setting this value indicates that the message should not expire. This flag overrides any default expiration policy associated with the target queue. You can remove a message by dequeuing it or by deleting it via an administrative interface. One of the following must be set: TPQEXPTIME-ABS, TPQEXPTIME-REL, TPQEXPTIME-NONE, or TPQNOEXPTIME.

TPQNOEXPTIME

Setting this value specifies that the default expiration time associated with the target queue applies to the message. One of the following must be set: TPQEXPTIME-ABS, TPQEXPTIME-REL, TPQEXPTIME-NONE, or TPQNOEXPTIME.

Additionally, APPL-RETURN-CODE can be set with a user-return code. This value is returned to the application that dequeues the message.

On output from TPENQUEUE(), the following elements may be set in TPQUEDEF-REC:

05 MSGID PIC X(32).05 DIAGNOSTIC PIC S9(9) COMP-5.

The following is a valid setting in TPQUEDEF-REC controlling output information from TPENQUEUE(). If this setting is true when TPENQUEUE() is called, the /Q server TMQUEUE(5) populates the associated element in the record with a message identifier. If this setting is not true when TPENQUEUE() is called, TMQUEUE() does *not* populate the associated element in the record with a message identifier.

### TPQMSGID

If this value is set and the call to TPENQUEUE() is successful, the message identifier is stored in MSGID. The entire 32 bytes of the message identifier value are significant, so the value stored in MSGID is completely initialized (for example, padded with NULL characters). The actual padding character used for initialization varies between releases of the Oracle Tuxedo /Q component. If TPQNOMSGID is set, the message identifier is not available.

The remaining members of the control structure are not used on input to TPENQUEUE().

If the call to TPENQUEUE() failed and TP-STATUS is set to TPEDIAGNOSTIC, a value indicating the reason for failure is returned in DIAGNOSTIC. The possible values are defined below in the DIAGNOSTICS section.

## **Return Values**

Upon successful completion, TPENQUEUE() sets TP-STATUS to [TPOK].

## Errors

Under the following conditions, TPENQUEUE() fails and sets TP-STATUS to the following values (unless otherwise noted, failure does not affect the caller's transaction, if one exists).

### [TPEINVAL]

Invalid arguments were given (for example, QSPACE-NAME is SPACES or settings in *TPQUEDEF-REC* are invalid).

### [TPENOENT]

Cannot access the QSPACE-NAME because it is not available (that is, the associated TMQUEUE (5) server is not available), or cannot start a global transaction due to the lack of entries in the Global Transaction Table (GTT).

### [TPETIME]

This error code indicates that either a timeout has occurred or **TPENQUEUE()** has been attempted, in spite of the fact that the current transaction is already marked rollback only.

If the caller is in transaction mode, then either the transaction is already rollback only or a transaction timeout has occurred. The transaction is marked abort-only. If the caller is not in transaction mode, a blocking timeout has occurred. (A blocking timeout can occur only if both TPBLOCK and TPTIME are specified.)

If a transaction timeout has occurred, then, with one exception, any attempts to send new requests or receive outstanding replies will fail with TPETIME until the transaction has been aborted. The exception is a request that does not block, expects no reply, and is not sent on behalf of the caller's transaction (that is, TPACALL() with TPNOTRAN, TPNOBLOCK, and TPNOREPLY set).

When a service fails inside a transaction, the transaction is put into the TX\_ROLLBACK\_ONLY state. This state is treated, for most purposes, as though it were equivalent to a timeout. All further ATMI calls for this transaction (with the exception of those issued in the circumstances described in the previous paragraph) will fail with TPETIME.

### [TPEBLOCK]

A blocking condition exists and TPBLOCK was set.

### [TPGOTSIG]

A signal was received and TPNOSIGRSTRT was set.

### [TPEPROTO]

TPENQUEUE() was called improperly. There is no effect on the queue or the transaction.

### [TPESYSTEM]

An Oracle Tuxedo system error has occurred. The exact nature of the error is written to a log file. There is no effect on the queue.

### [TPEOS]

An operating system error has occurred. There is no effect on the queue.

### [TPEDIAGNOSTIC]

Enqueuing a message from the specified queue failed. The reason for failure can be determined by the diagnostic value returned via *TPQUEDEF-REC*.

# **Diagnostic Values**

The following diagnostic values are returned during the enqueuing of a message.

### [QMEINVAL]

An invalid setting was specified.

### [QMEBADRMID]

An invalid resource manager identifier was specified.

### [QMENOTOPEN]

The resource manager is not currently open.

### [QMETRAN]

The call was not in transaction mode or was made with the TPNOTRAN setting and an error occurred trying to start a transaction in which to enqueue the message. This diagnostic is not returned by a queue manager from Oracle Tuxedo release 7.1 or later.

#### [QMEBADMSGID]

An invalid message identifier was specified.

### [QMESYSTEM]

A system error has occurred. The exact nature of the error is written to a log file.

### [QMEOS]

An operating system error has occurred.

#### [QMEABORTED]

The operation was aborted. When executed within a global transaction, the global transaction has been marked rollback-only. Otherwise, the queue manager aborted the operation.

### [QMEPROTO]

An enqueue was done when the transaction state was not active.

### [QMEBADQUEUE]

An invalid, deleted, or reserved queue name was specified.

#### [QMENOSPACE]

Due to an insufficient resource, such as no space on the queue, the message with its required quality of service (persistent or non-persistent storage) was not enqueued.

QMENOSPACE is returned when any of the following configured resources is exceeded: (1) the amount of disk (persistent) space allotted to the queue space, (2) the amount of memory (non-persistent) space allotted to the queue space, (3) the maximum number of simultaneously active transactions allowed for the queue space, (4) the maximum number of messages that the queue space can contain at any one time, (5) the maximum number of concurrent actions that the Queuing Services component can handle, or (6) the maximum number of authenticated users that may concurrently use the Queuing Services component.

### [QMERELEASE]

An attempt was made to enqueue a message to a queue manager that is from a version of the Oracle Tuxedo system that does not support a newer feature.

### [QMESHARE]

When enqueuing a message from a specified queue, the specified queue is opened *exclusively* by another application. The other application is one based on an Oracle product other than the Oracle Tuxedo system that opened the queue for exclusive read and/or write using the Queuing Services API (QSAPI).

### See Also

qmadmin(1), TPDEQUEUE(3cbl), TPSPRIO(3cbl), TMQFORWARD(5), TMQUEUE(5)

# TPFORWAR(3cbl)

# Name

TPFORWAR() - forward an Oracle Tuxedo ATMI service request to another routine

### Synopsis

```
01 TPSVCDEF-REC.
COPY TPSVCDEF.
01 TPTYPE-REC.
COPY TPTYPE.
01 DATA-REC.
COPY User data.
01 TPSTATUS-REC.
COPY TPSTATUS.
```

COPY TPFORWAR REPLACING TPSVCDEF-REC BY TPSVCDEF-REC TPTYPE-REC BY TPTYPE-REC DATA-REC BY DATA-REC TPSTATUS-REC BY TPSTAUS-REC

# Description

TPFORWAR() allows a service routine to forward a client's request to another service routine for further processing. Since TPFORWAR() contains an EXIT PROGRAM statement, it should be called from within the same routine that was invoked to ensure correct return of control to the Oracle Tuxedo ATMI dispatcher (that is, TPFORWAR() should not be invoked in a sub-program of the service routine since control would not return to the Oracle Tuxedo ATMI dispatcher). TPFORWAR() cannot be called from within a conversational service.

This routine forwards a request to the service named by SERVICE-NAME in *TPSVCDEF-REC* using data contained in *DATA-REC*. A service routine forwarding a request receives no reply. After the request is forwarded, the service routine returns to the Oracle Tuxedo ATMI dispatcher and the server is free to do other work. Note that because no reply is expected from a forwarded request, the request may be forwarded without error to any service routine in the same executable as the service which forwarded the request.

If the service routine is in transaction mode, this routine puts the caller's portion of the transaction in a state where it may be completed when the originator of the transaction issues either TPCOMMIT() or TPABORT(). If a transaction was explicitly started with TPBEGIN() while in a service routine, the transaction must be ended with either TPCOMMIT() or TPABORT() before calling TPFORWAR(). Thus, all services in a "forward chain" are either all started in transaction mode or none are started in transaction mode.

The last server in a forward chain sends a reply back to the originator of the request using TPRETURN(). In essence, TPFORWAR() transfers to another server the responsibility of sending a reply back to the awaiting requester.

TPFORWAR() should be called after receiving all replies expected from service requests initiated by the service routine. Any outstanding replies which are not received will automatically be dropped by the Oracle Tuxedo ATMI dispatcher upon receipt. In addition, the communications handle for those replies become invalid and the request is not forwarded to SERVICE-NAME.

DATA-REC is the record to be sent and LEN in TPTYPE-REC specifies the amount of data in DATA-REC that should be sent. Note that if DATA-REC is a record of a type that does not require a length to be specified, then LEN is ignored (and may be 0). If REC-TYPE in TPTYPE-REC is

SPACES, *DATA-REC* and LEN are ignored and a request with zero length data is sent. If REC-TYPE is STRING and LEN is 0, then the request is sent with no data portion.

Since the service routine writer does not regain control after calling TPFORWAR(), a blocking send with signal restart is used (that is, TPSIGRSTRT is implied). Currently, settings in *TPSVCDEF-REC* are reserved for future use and any specified are ignored.

## **Return Values**

A service routine does not return any value to its caller, the Oracle Tuxedo ATMI dispatcher. Thus, TP-STATUS is not set.

# Errors

If any errors occur either in the handling of the parameters passed to the routine or in its processing, a "failed" message is sent back to the original requester (unless no reply is to be sent). The existence of outstanding replies or subordinate connections, or the caller's transaction being marked abort-only, qualify as failures which generate failed messages. Failed messages are detected by the requester with the TPESVCERR() error indication. When such an error occurs, the caller's data is not sent. Also, this error causes the caller's current transaction to be marked abort-only.

If a transaction timeout occurs, either during the service routine or while the request is being forwarded, the requester waiting for a reply with either TPCALL() or TPGETRPLY() will get a TPETIME error return. When a service fails inside a transaction, the transaction times out and is put into the TX\_ROLLBACK\_ONLY state. All further ATMI calls for that transaction will fail with TPETIME. The waiting requester will not receive any data. Service routines, however, are expected to terminate using either TPRETURN() or TPFORWAR(). A conversational service routine must use TPRETURN(); it cannot use TPFORWAR().

If a service routine returns without using either TPRETURN() or TPFORWAR() or TPFORWAR() is called from a conversational server, the server will print a warning message in a log file and return a service error to the original requester. All open connections to subordinates will be disconnected immediately, and any outstanding asynchronous replies will be marked stale. If the server was in transaction mode at the time of failure, the transaction is marked abort-only. Note also that if either TPRETURN() or TPFORWAR() are used outside of a service routine (for example, in clients, or in TPSVRINIT() or TPSVRDONE()), then these routines simply return having no effect.

## See Also

TPCONNECT(3cbl), TPRETURN(3cbl)

# TPGBLKTIME(3cbl)

# Name

TPGBLKTIME() - retrieves the blocktime value previously set by TPSBLKTIME

# Synopsis

```
01 TPBLKDEF-REC.
COPY TPBLKDEF.01 TPSTATUS-REC.
COPY TPSTATUS.
```

CALL "TPGBLKTIME" USING TPBLKDEF-REC TPSTATUS-REC.

# Description

TPGBLKTIME() retrieves a previously set, per second or millisecond, blocktime value and places this value in BLKTIME in TBLKDEF-REC. If TPGBLKTIME() specifies a blocktime flag value, and no such flag value has been set, the return value is 0. A blocktime flag value less than 0 produces an error.

The following is a list of valid TPBLKDEF-REC *flag* values:

```
TPBLK-NEXT
```

This value retrieves the per second blocktime value for the previously set  ${\tt TPSBLKTIME}$  ( ) using a <code>TBLKNEXT</code> value.

TPBLK-ALL

This value retrieves the per second blocktime value for the previously set TPSBLKTIME() using a TBLKALL value.

If TPGBLKTIME() does not specify a TPBLK-NEXT or TPBLK-ALL blocktime flag value, it returns the applicable blocktime value for the next blocking API set due to a previous TPSBLKTIME() call with the TPBLK-NEXT, TPBLK-ALL, TPBLK-NEXT-MS or TPBLK-ALL-MS flag blocktime value, or a system-wide default blocktime value.

**Note:** When a workstation client calls TPGBLKTIME() without a TPBLK-NEXT, TPBLK-ALL, TPBLK-NEXT-MS or TPBLK-ALL-MS blocktime flag value, the system-wide default blocktime value cannot be returned. A 0 value is returned instead.

#### TPBLK-NEXT-MS

Similar to TPBLK-NEXT, this value retrieves the per millisecond blocktime value for the previously set TPSBLKTIME() using a TBLKNEXT value.

#### TPBLK-ALL-MS

Similar to TPBLK-ALL, but this value retrieves the per millisecond blocktime value for the previously set TPSBLKTIME() using a TBLKALL value.

## **Return Values**

Upon successful completion, TPGBLKTIME() sets TP-STATUS to [TPOK] and returns the previously set blocktime, if any, in BLKTIME in TBLKDEF-REC. A BLKTIME 0 value indicates that there are no previously set input blocktime values.

## Errors

Under the following conditions, TPGBLKTIME fails and sets TP-STATUS to one of the following values. The failure does not affect transaction timeout values

### [TPEINVAL]

Invalid arguments were given. For example, a value other than TPBLK-NEXT, TPBLK-ALL, TPBLK-NEXT-MS or TPBLK-ALL-MS was specified in TPBLKDEF-REC.

For TPGBLKTIME/ WSTPGBLKTIME, the relation between SCANUNIT and flag in TPGBLKTIME is as follows:

| SCANUNIT in<br>UBBCONFIG | Flag in TPGBLKTIME             | Result |
|--------------------------|--------------------------------|--------|
| In second                | TPBLK-NEXT/<br>TPBLK-ALL       | passed |
| In second                | TPBLK-NEXT-MS/<br>TPBLK-ALL-MS | passed |
| In millisecond           | TPBLK-NEXT/<br>TPBLK-ALL       | failed |
| In millisecond           | TPBLK-NEXT-MS/<br>TPBLK-ALL-MS | passed |

### Table 10 Relation Between SCANUNIT and Flag in TPGBLKTIME

[TPESYSTEM]

An Oracle Tuxedo system error has occurred. The exact nature of the error is written to a log file.

# See Also

TPCALL(3cbl), TPCONNECT(3cbl), TPRECV(3cbl), TPSBLKTIME(3cbl), UBBCONFIG(5)

# TPGETCTXT(3cbl)

# Name

TPGETCTXT() - retrieves a context identifier for the current application association

# Synopsis

- 01 TPCONTEXTDEF-REC. COPY TPCONTEXTDEF.
- 01 TPSTATUS-REC. COPY TPSTATUS.

CALL "TPGETCTXT" USING TPCONTEXTDEF-REC TPSTATUS-REC.

# Description

TPGETCTXT() retrieves an identifier that represents the current application context and places that identifier in CONTEXT in TPCONTEXTDEF-REC. Typically, a COBOL application:

- 1. Calls TPINITIALIZE() with the TP-MULTI-CONTEXTS flag set.
- 2. Calls TPGETCTXT() and saves the TPCONTEXTDEF-REC.
- 3. Calls TPINITIALIZE(), again with the TP-MULTI-CONTEXTS flag.
- 4. Calls TPGETCTXT() again and saves the returned context.
- 5. Calls TPSETCTXT() to switch back to the first context.

**TPGETCTXT()** may be called in single-context applications as well as in multi-context applications.

# **Return Values**

Upon successful completion, TPGETCTXT sets TP-STATUS to [TPOK] and places the program's context identifier in CONTEXT in TPCONTEXTDEF-REC. CONTEXT is set to the current context ID, which may be represented by either:

- An actual context ID
- TPNULLCONTEXT, indicating that this program is not currently associated with a context

**Note:** TPINVALIDCONTEXT cannot be returned in COBOL programs because this value is possible only in multithreaded programs.

# Errors

Upon failure, TPGETCTXT sets TP-STATUS to one of the following values.

### [TPEINVAL]

Invalid arguments have been given.

### [TPESYSTEM]

An Oracle Tuxedo system error has occurred. The exact nature of the error has been written to a log file.

### [TPEOS]

An operating system error has occurred.

# See Also

Introduction to the COBOL Application-Transaction Monitor Interface, TPSETCTXT(3cbl)

# **TPGETLEV(3cbl)**

## Name

TPGETLEV() - check if an Oracle Tuxedo ATMI transaction is in progress

## **Synopsis**

```
01 TPTRXLEV-REC.
COPY TPTRXLEV.
01 TPSTATUS-REC.
COPY TPSTATUS.
```

CALL "TPGETLEV" USING TPTRXLEV-REC TPSTATUS-REC.

# Description

TPGETLEV() returns to the caller the current transaction level. Currently, the only levels defined are TP-NOT-IN-TRAN and TP-IN-TRAN.

# **Return Values**

Upon successful completion, TPGETLEV() sets TP-STATUS to [TPOK] and sets values in *TPTRXLEV-REC* to either a TP-NOT-IN-TRAN to indicate that no transaction is in progress, or TP-IN-TRAN to indicate that a transaction is in progress.

# Errors

Under the following conditions, TPGETLEV() fails and sets TP-STATUS to:

[TPEPROTO]

TPGETLEV() was called improperly.

### [TPESYSTEM]

An Oracle Tuxedo system error has occurred. The exact nature of the error is written to a log file.

### [TPEOS]

An operating system error has occurred.

## Notices

When using TPBEGIN(), TPCOMMIT(), and TPABORT() to delineate an Oracle Tuxedo ATMI transaction, it is important to remember that only the work done by a resource manager that meets the XA interface (and is linked to the caller appropriately) has transactional properties. All other operations performed in a transaction are not affected by either TPCOMMIT() or TPABORT(). See buildserver(1) for details on linking resource managers that meet the XA interface into a server such that operations performed by that resource manager are part of an Oracle Tuxedo ATMI transaction.

## See Also

TPABORT(3cbl), TPBEGIN(3cbl), TPCOMMIT(3cbl), TPSCMT(3cbl)

# TPGETRPLY(3cbl)

## Name

TPGETRPLY() - get reply from asynchronous message

## Synopsis

```
01 TPSVCDEF-REC.
COPY TPSVCDEF.
01 TPTYPE-REC.
COPY TPTYPE.
01 DATA-REC.
COPY User data.
01 TPSTATUS-REC.
COPY TPSTATUS.
```

CALL "TPGETRPLY" USING TPSVCDEF-REC TPTYPE-REC DATA-REC TPSTATUS-REC.

# Description

TPGETRPLY() returns a reply from a previously sent request. TPGETRPLY() either returns a reply for a particular request, or it returns any reply that is available. Both options are described below.

DATA-REC specifies where the reply is to be read into and, on input, LEN in *TPTYPE-REC* indicates the maximum number of bytes that should be moved into *DATA-REC*. Also, REC-TYPE in *TPTYPE-REC* must be specified. Upon successful return from TPGETRPLY(), LEN contains the actual number of bytes moved into *DATA-REC*, REC-TYPE and SUB-TYPE, both in *TPTYPE-REC*, contain the data's type and subtype, respectively. If the reply is larger than *DATA-REC*, then *DATA-REC* will contain only as many bytes as will fit in the record. The remainder of the reply is discarded and TPGETRPLY() sets TPTRUNCATE().

If LEN is 0 upon successful return, then the reply has no data portion and *DATA-REC* was not modified. It is an error for LEN to be 0 on input.

The following is a list of valid settings in TPSVCDEF-REC.

## TPGETANY

This setting signifies that TPGETRPLY() should ignore the communications handle indicated by COMM-HANDLE in *TPSVCDEF-REC*, return any reply available and set

COMM-HANDLE to the communications handle for the reply returned. If no replies exist, TPGETRPLY() can wait for one to arrive. Either TPGETANY or TPGETHANDLE must be set.

#### TPGETHANDLE

This setting signifies that TPGETRPLY() should use the communications handle identified by COMM-HANDLE and return a reply available for that COMM-HANDLE. If no replies exist, TPGETRPLY() can wait for one to arrive. Either TPGETANY or TPGETHANDLE must be set.

#### TPNOCHANGE

When this value is set, the type of *DATA-REC* is not allowed to change. That is, the type and subtype of the reply record must match REC-TYPE and SUB-TYPE, respectively. Either TPNOCHANGE or TPCHANGE must be set.

#### TPCHANGE

The type and/or subtype of the reply record differs from REC-TYPE and SUB-TYPE, respectively, so long as the receiver recognizes the incoming record type. Either TPNOCHANGE or TPCHANGE must be set.

#### TPNOBLOCK

TPGETRPLY() does not wait for the reply to arrive. If the reply is available, then TPGETRPLY() gets the reply and returns. Either TPNOBLOCK or TPBLOCK must be set.

#### TPBLOCK

When TPBLOCK is specified and no data is available, the caller blocks until the reply arrives or a timeout occurs (either transaction or blocking timeout). Either TPNOBLOCK or TPBLOCK must be set.

#### TPNOTIME

This setting signifies that the caller is willing to block indefinitely for its reply and wants to be immune to blocking timeouts. Transaction timeouts may still occur. Either TPNOTIME or TPTIME must be set.

#### TPTIME

This setting signifies that the caller will receive blocking timeouts if a blocking condition exists and the blocking time is reached. Either TPNOTIME or TPTIME must be set.

#### TPSIGRSTRT

If a signal interrupts any underlying system calls, then the interrupted system call is reissued. Either TPNOSIGRSTRT or TPSIGRSTRT must be set.

### TPNOSIGRSTRT

If a signal interrupts any underlying system calls, then the interrupted system call is not restarted and the call fails. Either TPNOSIGRSTRT or TPSIGRSTRT must be set.

Except as noted below, COMM-HANDLE is no longer valid after its reply is received.

## **Return Values**

Upon successful completion, TPGETRPLY() sets TP-STATUS to [TPOK]. When TP-STATUS is set to TPOK() or TPESVCFAIL(), APPL-RETURN-CODE in *TPSTATUS-REC* contains an application-defined value that was sent as part of TPRETURN(). If the size of the incoming message was larger then the size specified in LEN on input, TPTRUNCATE() is set and only LEN amount of data was moved to *DATA-REC*, the remaining data is discarded.

## Errors

Under the following conditions, TPGETRPLY() fails and sets TP-STATUS as indicated below. Note that if TPGETHANDLE is set, then COMM-HANDLE is invalidated unless otherwise stated. If TPGETANY is set, then COMM-HANDLE identifies the communications handle for the reply on which the failure occurred; if an error occurred before a reply could be retrieved, then COMM-HANDLE is 0. Also, the failure does not affect the caller's transaction, if one exists, unless otherwise stated.

## [TPEINVAL]

Invalid arguments were given (for example, settings in TPSVCDEF-REC are invalid).

## [TPEOTYPE]

Either the type and subtype of the reply are not known to the caller; or, TPNOCHANGE was set and the REC-TYPE and SUB-TYPE do not match the type and subtype of the reply sent by the service. Neither *DATA-REC* nor *TPTYPE-REC* are changed. If the reply was to be received on behalf of the caller's current transaction, then the transaction is marked abort-only since the reply is discarded.

## [TPEBADDESC]

COMM-HANDLE contains an invalid communications handle.

## [TPETIME]

This error code indicates that either a timeout has occurred or TPGETRPLY() has been attempted, in spite of the fact that the current transaction is already marked rollback only.

If the caller is in transaction mode, then either the transaction is already rollback only or a transaction timeout has occurred. The transaction is marked abort-only. If the caller is not in transaction mode, a blocking timeout has occurred. (A blocking timeout can occur only if both TPBLOCK and TPTIME are specified.) In either case, no changes are made to DATA-REC OF TPTYPE-REC. If TPGETHANDLE was set, COMM-HANDLE remains valid unless the caller is in transaction mode.

If a transaction timeout has occurred, then, with one exception, any attempts to send new requests or receive outstanding replies will fail with TPETIME until the transaction has been aborted. The exception is a request that does not block, expects no reply, and is not sent on behalf of the caller's transaction (that is, TPACALL() with TPNOTRAN, TPNOBLOCK, and TPNOREPLY set).

When a service fails inside a transaction, the transaction is put into the TX\_ROLLBACK\_ONLY state. This state is treated, for most purposes, as though it were equivalent to a timeout. All further ATMI calls for this transaction (with the exception of those issued in the circumstances described in the previous paragraph) will fail with TPETIME.

## [TPESVCFAIL]

The service routine sending the caller's reply called TPRETURN() with TPFAIL(). This is an application-level failure. The contents of the service's reply, if one was sent, is available in *DATA-REC*. APPL-RETURN-CODE contains an application-defined value that was sent as part of TPRETURN(). If the reply was received on behalf of the caller's transaction, then the transaction is marked abort-only. Note that regardless of whether the transaction has timed out, the only valid communications before the transaction is aborted are calls to TPACALL() with TPNOREPLY, TPNOTRAN, and TPNOBLOCK set.

## [TPESVCERR]

An error was encountered by a service routine during its completion in TPRETURN() or TPFORWAR() (for example, bad arguments were passed). No reply data is returned when this error occurs (that is, neither *DATA-REC* nor *TPTYPE-REC* are changed). If the reply was received on behalf of the caller's transaction, then the transaction is marked abort-only. Note that regardless of whether the transaction has timed out, the only valid communications before the transaction is aborted are calls to TPACALL() with TPNOREPLY, TPNOTRAN, and TPNOBLOCK set.

## [TPEBLOCK]

A blocking condition exists and TPNOBLOCK was specified. COMM-HANDLE remains valid.

## [TPGOTSIG]

A signal was received and TPSIGRSTRT was not specified.

## [TPEPROTO]

TPGETRPLY() was called improperly.

## [TPESYSTEM]

An Oracle Tuxedo system error has occurred. The exact nature of the error is written to a log file.

[TPEOS]

An operating system error has occurred.

## See Also

TPACALL(3cbl), TPCANCEL(3cbl), TPRETURN(3cbl)

# **TPGETUNSOL(3cbl)**

## Name

TPGETUNSOL() - get unsolicited message

## **Synopsis**

```
01 TPTYPE-REC.
COPY TPTYPE.
01 DATA-REC.
COPY User data.
01 TPSTATUS-REC.
COPY TPSTATUS.
CALL "TPGETUNSOL" USING TPTYPE-REC DATA-REC TPSTATUS-REC.
```

## Description

TPGETUNSOL() gets unsolicited messages that were sent via TPBROADCAST() or TPNOTIFY(). This routine may only be called from an unsolicited message handler.

Upon successful return, LEN IN *TPTYPE\_REC* contains the actual number of bytes moved into *DATA-REC*. REC-TYPE and SUB-TYPE, both in *TPTYPE-REC*, contain the data's type and subtype, respectively. If the message is larger than *DATA-REC*, then *DATA-REC* will contain only as many bytes as will fit in the record. The remainder of the message is discarded and sets TPTRUNCATE(). If LEN is 0, upon successful completion, then the message has no data portion and *DATA-REC* was not modified.

It is an error for LEN to be 0 on input.

## **Return Values**

Upon successful completion, TPGETUNSOL() sets TP-STATUS to [TPOK]. If the size of the incoming message was larger than the size specified in LEN on input, TPTRUNCATE() is set and only LEN amount of data was moved to DATA-REC, the remaining data is discarded.

## Errors

Under the following conditions, TPGETUNSOL() fails and sets TP-STATUS to:

[TPEINVAL]

Invalid arguments were given.

## [TPEPROTO]

TPGETUNSOL() was called improperly.

## [TPESYSTEM]

An Oracle Tuxedo system error has occurred. The exact nature of the error is written to a log file.

## [TPEOS]

An operating system error has occurred.

# See Also

TPSETUNSOL(3cbl)

# TPGPRI0(3cbl)

## Name

TPGPRIO() - get service request priority

# Synopsis

```
01 TPPRIDEF-REC.
COPY TPPRIDEF.
```

01 TPSTATUS-REC.

COPY TPSTATUS.

CALL "TPGPRIO" USING TPPRIDEF-REC TPSTATUS-REC.

# Description

TPGPRIO() returns the priority for the last request sent or received. Priorities can range from 1 to 100, inclusive, with 100 being the highest priority. TPGPRIO() may be called after TPCALL() or TPACALL(), (also TPENQUEUE() or TPDEQUEUE(), assuming the queued management facility is installed), and the priority returned is for the request sent. Also, TPGPRIO() may be called within a service routine to find out at what priority the invoked service was sent. TPGPRIO() may be called any number of times and will return the same value until the next request is sent.

Since the conversation primitives are not associated with priorities, issuing TPSEND() or TPRECV() has no effect on the priority returned by TPGPRIO(). Also, there is no priority associated with a conversational service routine unless a TPCALL() or TPACALL() is done within that service.

# **Return Values**

Upon successful completion, TPGPRIO() sets TP-STATUS to [TPOK] and returns a request's priority in PRIORITY in TPPRIDEF-REC.

## Errors

Under the following conditions, TPGPRIO() fails and sets TP-STATUS to:

## [TPENOENT]

TPGPRIO() was called and no requests (via TPCALL() or TPACALL()) have been sent, or it is called within a conversational service for which no requests have been sent.

## [TPEPROTO]

TPGPRIO() was called improperly.

## [TPESYSTEM]

An Oracle Tuxedo system error has occurred. The exact nature of the error is written to a log file.

## [TPEOS]

An operating system error has occurred.

# See Also

TPACALL(3cbl), TPCALL(3cbl), TPDEQUEUE(3cbl), TPENQUEUE(3cbl), TPSPRIO(3cbl)

# TPINITIALIZE(3cbl)

## Name

TPINITIALIZE() - joins an Oracle Tuxedo ATMI application

# Synopsis

01 *TPINFDEF-REC*. COPY TPINFDEF.

01 USER-DATA-REC PIC X(any-length).

```
01 TPSTATUS-REC.
COPY TPSTATUS.
```

CALL "TPINITIALIZE" TPINFDEF-REC USER-DATA-REC TPSTATUS-REC.

# Description

TPINITIALIZE() allows a client to join an Oracle Tuxedo ATMI application. Before a client can use any of the Oracle Tuxedo communication or transaction routines, it must first join an Oracle Tuxedo ATMI application. TPINITIALIZE() has two modes of operation: single-context mode and multi-context mode, which will be discussed in greater detail below. Because calling TPINITIALIE() is optional when in single-context mode, a single-context client may also join an application by calling many ATMI routines (for example, TPACALL() or TPCALL()) which transparently call TPINITIALIZE() with default values for the members of *TPINFDEF-REC*. A client may want to call TPINITIALIZE() directly so that it can set the parameters described below. In addition, TPINITIALIZE() must be used when multi-context mode is required or when application authentication is required (see the description of the SECURITY keyword in UBBCONFIG(5)). After TPINITIALIZE() successfully returns, the client can initiate service requests and define transactions.

In single-context mode, if TPINITIALIZE() is called more than once (that is, after the client has already joined the application), no action is taken and success is returned.

# **Description of the TPINFDEF-REC Record**

The TPINFDEF-REC record includes the following members.

| 05 | USRNAME | PIC | X(30). |
|----|---------|-----|--------|
| 05 | CLTNAME | PIC | X(30). |

```
05 PASSWD
                   PIC X(30).
05 GRPNAME
                   PIC X(30).
05 NOTIFICATION-FLAG PIC S9(9) COMP-5.
 88 TPU-SIG
                       VALUE 1.
 88 TPU-DIP
                      VALUE 2.
                      VALUE 3.
 88 TPU-IGN
05 ACCESS-FLAG
                   PIC S9(9) COMP-5.
 88 TPSA-FASTPATH
                       VALUE 1.
 88 TPSA-PROTECTED
                       VALUE 2.
05 CONTEXTS-FLAG PIC S9(9) COMP-5.
 88 TP-SINGLE-CONTEXT VALUE 0.
 88 TP-MULTI-CONTEXTS VALUE 1.
05 DATALEN
                    PIC S9(9) COMP-5.
```

USRNAME is a name representing the caller. CLTNAME is a client name whose semantics are application defined. The value sysclient is reserved by the system for the CLTNAME field. The USRNAME and CLTNAME fields are associated with the client at TPINITIALIZE() time and are used for both broadcast notification and administrative statistics retrieval. PASSWD is an application password in unencrypted format that is used for validation against the application password. The PASSWD is significant up to 30 characters. GRPNAME is used to associate the client with a resource manager group name. If GRPNAME is SPACES, then the client is not associated with a resource manager and is in the default client group.

# Single-context Mode Versus Multi-context Mode

TPINITIALIZE() has two modes of operation: single-context mode and multi-context mode. In single-context mode, a process may join at most one application at any one time. Single-context mode is specified by calling TPINITIALIZE() with the TP-SINGLE-CONTEXT setting of CONTEXTS-FLAG or by calling another function that invokes TPINITIALIZE() implicitly.

In single-context mode, if TPINITIALIZE() is called more than once (that is, after the client has already joined the application), no action is taken and success is returned.

Multi-context mode is entered by calling TPINITIALIZE() with the TP-MULTI-CONTEXTS setting of CONTEXTS-FLAG. In multi-context mode, each call to TPINITIALIZE() results in the creation of a separate application association.

An *application association* is a context that associates a process and an Oracle Tuxedo application. A client may have associations with multiple Oracle Tuxedo applications, and may also have multiple associations with the same application. All of a client's associations must be

made to applications running the same release of the Oracle Tuxedo system, and either all associations must be native clients or all associations must be Workstation clients.

For native clients, the value of the TUXCONFIG environment variable is used to identify the application to which the new association will be made. For Workstation clients, the value of the WSNADDR or WSENVFILE environment variable is used to identify the application to which the new association will be made. The context for the current COBOL process is set to the new association.

In multi-context mode the application can get a handle for the current context, by calling TPGETCTXT(), and pass that handle as a parameter to TPSETCTXT(), thus setting the context in which a particular COBOL process will operate.

Mixing single-context mode and multi-context mode is not allowed. Once an application has chosen one of these modes, calling TPINITIALIZE() in the other mode is not allowed unless TPTERM() is first called for all application associations.

# **TPINFDEF-REC Record Descriptions**

The settings of *TPINFDEF-REC* are used to indicate both the client specific notification mechanism and the mode of system access. These settings may override the application default; however, in the event that they cannot, *TPINITIALIZE()* will print a warning in a log file, ignore the setting and return the application default setting in *TPINFDEF-REC* upon return from *TPINITIALIZE()*. For client notification, the possible settings are as follows:

TPU-SIG

Select unsolicited notification by signals. This setting is not allowed in conjunction with the TP-MULTI-CONTEXTS setting of CONTEXTS-FLAG.

TPU-DIP

Select unsolicited notification by dip-in.

TPU-IGN

Ignore unsolicited notification.

Only one of the above can be used at a time. If the client does not select a notification method, then the application default method will be set upon return from TPINITIALIZE().

For setting the mode of system access, the possible settings are as follows:

TPSA-FASTPATH Set system access to fastpath.

#### TPSA-PROTECTED

Set system access to protected.

Only one of the above can be used at a time. If the client does not select a notification method or a system access mode, then the application default method(s) will be set upon return from TPINITIALIZE(). See UBBCONFIG(5) for details on both client notification methods and system access modes.

DATALEN is the length of the application specific data that will be sent to the service. A SPACES value for USRNAME and CLTNAME is allowed for applications not making use of the application authentication feature of the Oracle Tuxedo system. Currently, GRPNAME must be SPACES. Clients using this option will get defined in the Oracle Tuxedo system with the following: default values for USRNAME, CLTNAME, and GRPNAME; default settings; and no application data.

# **Return Values**

Upon successful completion, TPINITIALIZE() sets TP-STATUS to [TPOK]. Upon failure, TPINITIALIZE() leaves the calling process in its original context, returns -1, and sets TP-STATUS to indicate the error condition.

## Errors

Upon failure, TPINITIALIZE() sets TP-STATUS to:

### [TPEINVAL]

Invalid arguments were specified.

#### [TPENOENT]

The client cannot join the application because of space limitations.

#### [TPEPERM]

The client cannot join the application because it does not have permission to do so or because it has not supplied the correct application password. Permission may be denied based on an invalid application password, failure to pass application specific authentication or use of restricted names.

#### [TPEPROTO]

TPINITIALIZE() was called improperly. For example: (a) the caller is a server; (b) the TP-MULTI-CONTEXTS setting was specified in single-context mode; or (c) the TP-MULTI-CONTEXTS setting was not specified in multi-context mode.

#### [TPESYSTEM]

An Oracle Tuxedo system error has occurred. The exact nature of the error is written to a log file.

[TPEOS]

An operating system error has occurred.

# Portability

The interfaces described in TPINITIALIZE() are supported on UNIX system and MS-DOS operating systems. However, signal-based notification is not supported on MS-DOS. If it is selected at TPINITIALIZE() time, then a USERLOG() message is generated and the method is automatically set to dip-in.

# **Environment Variables**

## TUXCONFIG

Is used within TPINITIALIZE() when invoked by a non-workstation native client. It indicates the application to which the client should connect. Note that this environment variable is referenced only when TPINITIALIZE() is called. Subsequent calls make use of the application context.

## WSENVFILE

Is used within TPINITIALIZE() when invoked by a Workstation client. It indicates a file containing environment variable settings that should be set in the caller's environment. See compilation(5) for more details on environment variable settings necessary for Workstation clients. Note that this file is processed only when TPINITIALIZE() is called and not before.

## WSNADDR

Is used within TPINITIALIZE() when invoked by a Workstation client. It indicates the network address(es) of the workstation listener that is to be contacted for access to the application. This variable is required for Workstation clients and is ignored for native clients.

TCP/IP addresses may be specified in the following forms:

```
"//host.name:port_number"
"//#.#.#:port_number"
```

In the first format, the domain finds an address for *hostname* using the local name resolution facilities (usually DNS). *hostname* must be the local machine, and the local name resolution facilities must unambiguously resolve *hostname* to the address of the local machine.

In the second example, the "#. #. #" is in dotted-decimal format. In dotted- decimal format, each # should be a number from 0 to 255. This dotted-decimal number represents the IP address of the local machine.

In both of the above formats, *port\_number* is the TCP port number at which the domain process will listen for incoming requests. *port\_number* can either be a number between 0 and 65535 or a name. If *port\_number* is a name, then it must be found in the network services database on your local machine.

The address can also be specified in hexadecimal format when preceded by the characters "0x". Each character after the initial "0x" is a number between 0 and 9 or a letter between A and F (case insensitive). The hexadecimal format is useful for arbitrary binary network addresses such as IPX/SPX or TCP/IP.

The address can also be specified as an arbitrary string. The value should be the same as that specified for the NLSADDR parameter in the NETWORKS section of the configuration file.

More than one address can be specified if desired by specifying a comma-separated list of pathnames for WSNADDR. Addresses are tried in order until a connection is established. Any member of an address list can be specified as a parenthesized grouping of pipe-separated network addresses. For example:

WSNADDR="(//m1.acme.com:3050)//m2.acme.com:3050),//m3.acme.com:3050"

For users running under Windows, the address string looks like the following:

set WSNADDR=(//m1.acme.com:3050^///m2.acme.com:3050),//m3.acme.com:3050

Because the pipe symbol (|) is considered a special character in Windows, it must be preceded by a carat (^)—an escape character in the Windows environment—when it is specified on the command line. However, if WSNADDR is defined in an envfile, the Oracle Tuxedo system gets the values defined by WSNADDR through the tuxgetenv(3c) function. In this context, the pipe symbol (|) is not considered a special character, so you do not need to escape it with a carat (^).

The Oracle Tuxedo system randomly selects one of the parenthesized addresses. This strategy distributes the load randomly across a set of listener processes. Addresses are tried in order until a connection is established. Use the value specified in the application configuration file for the workstation listener to be called. If the value begins with the characters "0x", it is interpreted as a string of hex-digits, otherwise it is interpreted as ASCII characters.

WSFADDR

Used within TPINITIALIZE() when invoked by a Workstation client. It specifies the network address used by the Workstation client when connecting to the workstation listener or workstation handler. This variable, along with the WSFRANGE variable, determines the range of TCP/IP ports to which a Workstation client will attempt to bind

before making an outbound connection. This address must be a TCP/IP address. The port portion of the TCP/IP address represents the base address from which a range of TCP/IP ports can be bound by the Workstation client. The WSFRANGE variable specifies the size of the range. For example, if this address is //mymachine.bea.com:30000 and WSFRANGE is 200, then all native processes attempting to make outbound connections from this *LMID* will bind a port on mymachine.bea.com between 30000 and 30200. If not set, this variable defaults to the empty string, which implies the operating system chooses a local port randomly.

#### WSFRANGE

Used within TPINITIALIZE() when invoked by a Workstation client. It specifies the range of TCP/IP ports to which a Workstation client process will attempt to bind before making an outbound connection. The WSFADDR parameter specifies the base address of the range. For example, if the WSFADDR parameter is set to //mymachine.bea.com:30000 and WSFRANGE is set to 200, then all native processes attempting to make outbound connections from this *LMID* will bind a port on mymachine.bea.com between 30000 and 30200. The valid range is 1-65535. The default is 1.

#### WSDEVICE

Is used within TPINITIALIZE() when invoked by a Workstation client. It indicates the device name to be used to access the network. This variable is used by Workstation clients and ignored for native clients. Note that certain supported transport level network interfaces do not require a device name; for example, sockets and NetBIOS. Workstation clients supported by such interfaces need not specify WSDEVICE.

#### WSTYPE

Is used within TPINITIALIZE() when invoked by a Workstation client to negotiate encode/decode responsibilities with the native site. This variable is optional for Workstation clients and ignored for native clients.

#### WSRPLYMAX

Is used by TPINITIALIZE() to set the maximum amount of core memory that should be used for buffering application replies before they are dumped to file. The default value for this parameter varies with each instantiation. The instantiation specific programmer's guide should be consulted for further information.

#### TMMINENCRYPTBITS

Is used to establish the minimum level of encryption required to connect to the Oracle Tuxedo system. "0" means no encryption, while "56" and "128" specify the encryption key length (in bits). If this minimum level of encryption cannot be met, link establishment will fail. The default is "0"

#### TMMAXENCRYPTBITS

Is used to negotiate the level of encryption up to this level when connecting to the Oracle Tuxedo system. "0" means no encryption, while "56" and "128" specify the encryption length (in bits). The default value is "128."

## Warning

Signal-based notification is not allowed in multi-context mode. In addition, clients that select signal-based notification may not be able to receive signals from the system due to signal restrictions. When clients cannot receive signals, the system generates a log message that it is switching notification for the selected client to dip-in and the client is notified then and thereafter via dip-in notification. See the description of the NOTIFY parameter in the RESOURCES section of UBBCONFIG(5) for a detailed discussion of notification methods.

Because signaling of clients is always done by the system, the behavior of notification is always consistent, regardless of where the originating notification call is made. Therefore to use signal-based notification:

- A native client must be running as an application administrator
- A Workstation client is not required to be running as the application administrator

The ID for the application administrator is identified in the configuration file for the application.

If signal-based notification is selected for a client, then certain ATMI calls may fail, returning TPGOTSIG due to receipt of an unsolicited message if TPSIGRSTRT is not specified.

## See Also

TPGETCTXT(3cbl), TPSETCTXT(3cbl), TPTERM(3cbl)

# TPKEYCLOSE(3cbl)

## Name

TPKEYCLOSE() - close a previously opened key handle

## Synopsis

- 01 TPKEYDEF-REC. COPY TPKEYDEF.
- 01 TPSTATUS-REC. COPY TPSTATUS.

CALL "TPKEYCLOSE" USING TPKEYDEF-REC TPSTATUS-REC.

# Description

TPKEYCLOSE() releases a previously opened key handle and all resources associated with it. Any sensitive information, such as the principal's private key, is erased from memory.

The calling process must supply *KEY-HANDLE* in *TPKEYDEF-REC. KEY-HANDLE* is a key identifier returned by a previous call to TPKEYOPEN().

## **Return Values**

Upon successful completion, TPKEYCLOSE() sets TP-STATUS in TPSTATUS-REC to [TPOK].

## Errors

Upon failure, TPKEYCLOSE() sets TP-STATUS in TPSTATUS-REC to one of the following values.

## [TPEINVAL]

Invalid arguments were given. For example, *KEY-HANDLE* in *TPKEYDEF-REC* is not set correctly.

## [TPESYSTEM]

An error occurred. Consult the system error log file for details.

## See Also

TPKEYGETINFO(3cbl), TPKEYOPEN(3cbl), TPKEYSETINFO(3cbl)

# TPKEYGETINF0(3cbl)

## Name

TPKEYGETINFO() - get information associated with a key handle

## Synopsis

- 01 TPKEYDEF-REC. COPY TPKEYDEF.
- 01 ATTVALUE-REC. COPY user data
- 01 TPSTATUS-REC.
- 118 ATMI COBOL Function Reference

```
COPY TPSTATUS.
```

CALL "TPKEYGETINFO" USING TPKEYDEF-REC ATTVALUE-REC TPSTATUS-REC.

# Description

TPKEYGETINFO() reports information about a key handle. A key handle represents a specific principal's key and the information associated with it.

The calling process must supply *KEY-HANDLE* in *TPKEYDEF-REC*, which is a key identifier returned by a previous call to TPKEYOPEN().

The attribute for which information is desired is identified by *ATTRIBUTE-NAME* in *TPKEYDEF-REC*. The attribute name may be padded with SPACES or LOW-VALUES. Some attributes are specific to a cryptographic service provider, but the following core set of attributes should be supported by all providers.

| Attribute      | Value                                                                                                    |
|----------------|----------------------------------------------------------------------------------------------------|
| PRINCIPAL      | The name identifying the principal associated with the key (key handle), represented as a NULL-terminated character string.                                                                                     |
| PKENCRYPT_ALG  | An ASN.1 Distinguished Encoding Rules (DER) <i>object identifier</i> of the public key algorithm used by the key for public key encryption. The object identifier for RSA is identified in the following table. |
| PKENCRYPT_BITS | The key length of the public key algorithm (RSA modulus size). The value must be within the range of 512 to 2048 bits, inclusive.                                                                               |
| SIGNATURE_ALG  | An ASN.1 DER <i>object identifier</i> of the digital signature algorithm used by the key for digital signature.                                                                                                 |
|                | The object identifiers for RSA and DSA are identified in the following table.                                                                                                    |
| SIGNATURE_BITS | The key length of the digital signature algorithm (RSA modulus size).<br>The value must be within the range of 512 to 2048 bits, inclusive.                                                                     |
| ENCRYPT_ALG    | An ASN.1 DER <i>object identifier</i> of the symmetric key algorithm used<br>by the key for bulk data encryption.                                                                                               |
|                | The object identifiers for AES, DES, 3DES, and RC2 are identified in the following table.                                                                                                    |

| Attribute    | Value                                                                                                    |
|--------------|----------------------------------------------------------------------------------------------------|
| ENCRYPT_BITS | The key length of the symmetric key algorithm. The value must be within the range of 40 to 256 bits, inclusive.                                                                                                    |
|              | When an algorithm with a fixed key length is set in ENCRYPT_ALG, the ENCRYPT_BITS value is automatically set to the fixed key length. For example, if ENCRYPT_ALG is set to DES, the ENCRYPT_BITS value is automatically set to 56. |
| DIGEST_ALG   | An ASN.1 DER <i>object identifier</i> of the message digest algorithm used by the key for digital signature.                                                                                                    |
|              | The object identifiers for MD5 and SHA-1 are identified in the following table.                                                                                                    |
| PROVIDER     | The name of the cryptographic service provider.                                                                                                    |
| VERSION      | The version number of the cryptographic service provider's software.                                                                                                    |

The ASN.1 DER algorithm object identifiers supported by the default public key implementation are given in the following table.

| ASN.1 DER Algorithm Object Identifier                                | Algorithm  |
|----------------------------------------------------------------------|------------|
| { 0x06, 0x08, 0x2a, 0x86, 0x48, 0x86, 0xf7, 0x0d, 0x02, 0x05 }       | MD5        |
| { 0x06, 0x05, 0x2b, 0x0e, 0x03, 0x02, 0x1a }                         | SHA1       |
| { 0x06, 0x09, 0x2a, 0x86, 0x48, 0x86, 0xf7, 0x0d, 0x01, 0x01, 0x01 } | RSA        |
| { 0x06, 0x05, 0x2b, 0x0e, 0x03, 0x02, 0x0c }                         | DSA        |
| { 0x06, 0x09, 0x60, 0x86, 0x48, 0x01, 0x65, 0x03, 0x04, 0x01, 0x02 } | AES128-cbc |
| { 0x06, 0x09, 0x60, 0x86, 0x48, 0x01, 0x65, 0x03, 0x04, 0x01, 0x2a } | AES256-cbc |
| { 0x06, 0x05, 0x2b, 0x0e, 0x03, 0x02, 0x07 }                         | DES        |
| { 0x06, 0x08, 0x2a, 0x86, 0x48, 0x86, 0xf7, 0x0d, 0x03, 0x07 }       | 3DES       |
| { 0x06, 0x08, 0x2a, 0x86, 0x48, 0x86, 0xf7, 0x0d, 0x03, 0x02 }       | RC2        |

The information associated with the specified attribute will be stored in user-defined ATTVALUE-REC, padded at the end with SPACES. The maximum amount of data that can be stored at this location is specified by the caller in *ATTRIBUTE-VALUE-LEN* in *TPKEYDEF-REC*.

After TPKEYGETINFO() completes, *ATTRIBUTE-VALUE-LEN* is set to the size of the data actually returned (not including padding values). If the number of bytes that need to be returned exceeds *ATTRIBUTE-VALUE-LEN*, TPKEYGETINFO() fails (with the TPELIMIT error code) and sets *ATTRIBUTE-VALUE-LEN* to the required amount of space.

## **Return Values**

Upon successful completion, TPKEYGETINFO() sets TP-STATUS in TPSTATUS-REC to [TPOK].

## Errors

Upon failure, TPKEYGETINFO() sets *TP-STATUS* in *TPSTATUS-REC* to one of the following values:

## [TPEINVAL]

Invalid arguments were given. For example, KEY-HANDLE is not a valid key.

## [TPESYSTEM]

An error occurred. Consult the system error log file for details.

## [TPELIMIT]

Insufficient space was provided to hold the requested attribute value.

## [TPENOENT]

The requested attribute is not associated with this key.

## See Also

TPKEYCLOSE(3cbl), TPKEYOPEN(3cbl), TPKEYSETINFO(3cbl)

# **TPKEYOPEN(3cbl)**

# Name

TPKEYOPEN() - open a key handle for digital signature generation, message encryption, or message decryption

## Synopsis

01 TPKEYDEF-REC. COPY TPKEYDEF.

```
01 TPSTATUS-REC.
COPY TPSTATUS.
```

CALL "TPKEYOPEN" USING TPKEYDEF-REC TPSTATUS-REC.

# Description

TPKEYOPEN() makes a key handle available to the calling process. A key handle represents a specific principal's key and the information associated with it.

A key may be used for one or more of the following purposes:

• Automatically generating a digital signature, which protects a message's content and proves that a specific principal originated the message. (A principal may be a person or a process.) This type of key is a private key and is available only to the key's owner.

Calling TPKEYOPEN() with the principal's name and the TPKEY-SIGNATURE and TPKEY-AUTOSIGN settings returns a handle to the principal's public key and enables signature generation in AUTOSIGN mode. The public key software generates and attaches the digital signature to the message just before the message is sent.

• Verifying a digital signature, which proves that a message's content remains unaltered and that a specific principal originated the message.

Signature verification does not require a call to TPKEYOPEN(); the verifying process uses the public key specified in the digital certificate accompanying the digitally signed message to verify the signature.

• Automatically encrypting a message destined for a specific principal. This type of key is available to any process with access to the principal's public key and digital certificate.

Calling TPKEYOPEN() with the principal's name and the TPKEY-ENCRYPT and TPKEY-AUTOENCRYPT settings returns a handle to the principal's public key (via the principal's digital certificate) and enables encryption in AUTOENCRYPT mode. The public key software encrypts the message and attaches an encryption envelope to the message just before the message is sent; the encryption envelope enables the receiving process to decrypt the message.

• Decrypting a message intended for a specific principal. This type of key is a private key and is available only to the key's owner.

Calling TPKEYOPEN() with the principal's name and the TPKEY-DECRYPT setting returns a handle to the principal's private key and digital certificate.

The key handle returned by TPKEYOPEN() is stored in KEY-HANDLE in TPKEYDEF-REC.

The calling process must supply *PRINCIPAL-NAME* in *TPKEYDEF-REC*, which specifies the key owner's identity. This name may be padded at the end with SPACES or LOW-VALUES. If *PRINCIPAL-NAME* is all SPACES or LOW-VALUES, a default identity is assumed. The default identity may be based on the current login session, the current operating system account, or another attribute such as a local hardware device.

The calling process may have to supply *LOCATION* in TPKEYDEF-REC, which specifies the location of a key owner's identity. If the underlying provider does not require a location field, this field may be populated with SPACES or LOW-VALUES.

To authenticate the identity of *PRINCIPAL-NAME*, proof material such as a password or pass phrase may be required. If required, the proof material should be stored in *IDENTITY-PROOF* in *TPKEYDEF-REC*. Otherwise, this field may be populated with SPACES or LOW-VALUES.

The length of the proof material (in bytes) is specified by *PROOF-LEN* in *TPKEYDEF-REC*. If *PROOF-LEN* is 0, *IDENTITY-PROOF* is assumed to be a character string padded at the end with SPACES or LOW-VALUES, in which case trailing SPACES or LOW-VALUES are not considered part of the proof material.

There may be a choice of cryptographic service providers, based on the local machine's configuration and operating environment. If you need to choose one, set *CRYPTO-PROVIDER* in *TPKEYDEF-REC* to the name of the required provider. Otherwise, set this field to SPACES or LOW-VALUES, and a default provider will be assumed.

The type of key access required for a key's mode of operation is determined by specifying one or more of the following settings in *TPKEYDEF-REC*.

#### TPKEY-SIGNATURE:

This private key is available to generate digital signatures.

#### TPKEY-AUTOSIGN:

Whenever this process transmits a message, the public key software uses the signer's private key to generate a digital signature and then attaches the digital signature to the message.

#### TPKEY-ENCRYPT:

This public key is available to identify the recipient of an encrypted message.

#### TPKEY-AUTOENCRYPT:

Whenever this process transmits a message, the public key software encrypts the message, uses the recipient's public key to generate an encryption envelope, and then attaches the encryption envelope to the message.

#### TPKEY-DECRYPT:

This private key is available for decryption.

Various combinations of these settings are allowed. If a key is used only for encryption (*TPKEY-ENCRYPT* and *TPKEY-AUTOENCRYPT*), *IDENTITY-PROOF* is not required.

## **Return Values**

Upon successful completion, TPKEYOPEN() sets *TP-STATUS* in *TPSTATUS-REC* to [TPOK]. In addition, *KEY-HANDLE* in *TPKEYDEF-REC* is set to a value that represents this key, for use by other functions such as TPKEYGETINFO().

## Errors

Upon failure, TPKEYOPEN() sets TP-STATUS in TPSTATUS-REC to one of the following values:

### [TPEINVAL]

Invalid arguments were given. For example, the settings (flag) values are not set correctly.

### [TPEPERM]

Permission failure. The cryptographic service provider was not able to access a private key for this principal, given the proof information and current environment.

#### [TPESYSTEM]

An error occurred. Consult the system error log file for details.

## See Also

TPKEYCLOSE(3cbl), TPKEYGETINFO(3cbl), TPKEYSETINFO(3cbl)

# TPKEYSETINF0(3cbl)

## Name

TPKEYSETINFO() - set optional parameters associated with a key handle

## Synopsis

- 01 TPKEYDEF-REC. COPY TPKEYDEF.
- 01 ATTVALUE-REC. COPY user data
- 01 TPSTATUS-REC.
- 124 ATMI COBOL Function Reference

## Introduction to the COBOL Application-Transaction Monitor Interface

COPY TPSTATUS.

CALL "TPKEYSETINFO" USING TPKEYDEF-REC ATTVALUE-REC TPSTATUS-REC.

### Description

TPKEYSETINFO() sets an optional attribute parameter for a key handle. A key handle represents a specific principal's key and the information associated with it.

The key for which information is to be modified is identified by *KEY-HANDLE* in *TPKEYDEF-REC*. *KEY-HANDLE* is a key identifier returned by a previous call to TPKEYOPEN().

The attribute for which information is to be modified is identified by *ATTRIBUTE-NAME* in *TPKEYDEF-REC*. The attribute name may be padded with SPACES or LOW-VALUES. Some attributes may be specific to a certain cryptographic service provider, but the core set of attributes presented on the TPKEYGETINFO(3cbl) reference page should be supported by all providers.

The information in user-defined ATTVALUE-REC is to be associated with ATTRIBUTE-NAME. Upon successful completion of TPKEYSETINFO(), the information in ATTVALUE-REC is stored or processed in a manner defined by the cryptographic service provider. If the data content of ATTVALUE-REC is self-describing, ATTRIBUTE-VALUE-LEN in TPKEYDEF-REC is ignored (and may be 0). Otherwise, ATTRIBUTE-VALUE-LEN must contain the length of data in ATTVALUE-REC.

## **Return Values**

Upon successful completion, TPKEYSETINFO() sets TP-STATUS in TPSTATUS-REC to [TPOK].

# Errors

Upon failure, TPKEYSETINFO() sets *TP-STATUS* in *TPSTATUS-REC* to one of the following values:

#### [TPEINVAL]

Invalid arguments were given. For example, *KEY-HANDLE* is not set correctly.

## [TPESYSTEM]

An error occurred. Consult the system error log file for more details.

### [TPELIMIT]

The attribute value provided is too large.

#### [TPENOENT]

The requested attribute is not recognized by the key's cryptographic service provider.

## See Also

```
TPKEYCLOSE(3cbl), TPKEYGETINFO(3cbl), TPKEYOPEN(3cbl)
```

# TPNOTIFY(3cbl)

# Name

```
TPNOTIFY() - send notification by client identifier
```

# Synopsis

```
01 TPSVCDEF-REC.
COPY TPSVCDEF.
01 TPTYPE-REC.
COPY TPTYPE.
01 DATA-REC.
COPY User data.
01 TPSTATUS-REC.
COPY TPSTATUS.
```

CALL "TPNOTIFY" USING TPSVCDEF-REC TPTYPE-REC DATA-REC TPSTATUS-REC.

# Description

TPNOTIFY() allows a server to send an unsolicited message to an individual client.

CLIENTID in *TPSVCDEF-REC* contains a client identifier saved from the *TPSVCDEF-REC* of a previous or current service invocation.

DATA-REC is the record to be sent and LEN in *TPTYPE-REC* specifies how much of *DATA-REC* should be sent. If *DATA-REC* is a record of type that does not require a length to be specified, then LEN is ignored (and may be 0). If REC-TYPE in *TPTYPE-REC* is SPACES, *DATA-REC* and LEN are ignored and a request is sent with no data portion.

Upon successful return from TPNOTIFY(), the message has been delivered to the system for forwarding to the identified client. If TPACK() was set, then a successful return means the message has been received by the client. Furthermore, if the client has registered an unsolicited message handler, the handler will have been called.

The following is a list of valid settings in TPSVCDEF-REC.

TPNOBLOCK

The request is not sent if a blocking condition exists (for example, the internal buffers into which the message is transferred are full). Either TPNOBLOCK or TPBLOCK must be set.

TPBLOCK

If a blocking condition exists in sending the notification, the caller blocks until the condition subsides or a timeout occurs (either transaction or blocking timeout). Either TPNOBLOCK or TPBLOCK must be set.

#### TPNOTIME

This setting signifies that the caller is willing to block indefinitely and wants to be immune to blocking timeouts. Transaction timeouts may still occur. Either TPNOTIME OR TPTIME must be set.

#### TPTIME

This setting signifies that the caller will receive blocking timeouts if a blocking condition exists and the blocking time is reached. Either TPNOTIME or TPTIME must be set.

#### TPSIGRSTRT

If a signal interrupts any underlying system calls, then the interrupted system call is reissued. Either TPNOSIGRSTRT or TPSIGRSTRT must be set.

### TPNOSIGRSTRT

If a signal interrupts any underlying system calls, then the interrupted system call is not restarted and the call fails. Either TPNOSIGRSTRT or TPSIGRSTRT must be set.

#### TPACK

This setting signifies that the caller will block waiting for an acknowledgment from the client. Either TPNOACK() or TPACK() must be set.

#### TPNOACK

This setting signifies that the caller will not block waiting for an acknowledgment from the client. Either TPNOACK() or TPACK() must be set.

## **Return Values**

Upon successful completion, TPNOTIFY() sets TP-STATUS to [TPOK].

## Errors

Under the following conditions, TPNOTIFY() fails and sets TP-STATUS to:

[TPEINVAL]

Invalid arguments were given.

## [TPENOENT]

The target client does not exist and  $\ensuremath{\mathtt{TPACK}}$  ( ) was set.

## [TPETIME]

A blocking timeout occurred. A blocking timeout can occur under either of the following circumstances: (a)TPBLOCK and TPTIME are specified, or (b) TPACK and TPTIME are specified (in which case no acknowledgment is received).

## [TPEBLOCK]

A blocking condition was found on sending the notification and TPNOBLOCK was specified.

## [TPGOTSIG]

A signal was received and TPSIGRSTRT was not specified.

## [TPEPROTO]

TPNOTIFY() was called in an improper context (for example, within a client).

## [TPESYSTEM]

An Oracle Tuxedo system error has occurred. The exact nature of the error is written to a log file.

## [TPEOS]

An operating system error has occurred.

## [TPERELEASE]

When TPACK() is specified and the target is a client from a prior release of the Oracle Tuxedo system that does not support the acknowledgment protocol.

## See Also

TPBROADCAST(3cbl), TPCHKUNSOL(3cbl), TPINITIALIZE(3cbl), TPSETUNSOL(3cbl), TPTERM(3cbl)

# TPOPEN(3cbl)

# Name

 ${\tt TPOPEN}\left( \right)$  - open the Oracle Tuxedo ATMI resource manager

# Synopsis

```
01 TPSTATUS-REC.
COPY TPSTATUS.
CALL "TPOPEN" USING TPSTATUS-REC.
```

## Description

TPOPEN() opens the resource manager to which the caller is linked. At most one resource manager can be linked to the caller. This routine is used in place of resource manager-specific open() calls and allows a service routine to be free of calls that may hinder portability. Since resource managers differ in their initialization semantics, the specific information needed to open a particular resource manager is placed in a configuration file.

If a resource manager is already open (that is, **TPOPEN()** is called more than once), no action is taken and success is returned.

# **Return Values**

Upon successful completion, TPOPEN() sets TP-STATUS to [TPOK]. More information concerning the reason a resource manager failed to open can be gotten by interrogating the resource manager in its own specific manner. Note that any calls to determine the exact nature of a resource manager's error hinder portability.

## Errors

Under the following conditions, TPOPEN() fails and sets TP-STATUS to:

## [TPERMERR]

A resource manager failed to open correctly. More information concerning the reason a resource manager failed to open can be obtained by interrogating a resource manager in its own specific manner. Note that any calls to determine the exact nature of the error hinder portability.

## [TPEPROTO]

TPOPEN() was called in an improper context (for example, by a client that has not joined an Oracle Tuxedo ATMI server group).

## [TPESYSTEM]

An Oracle Tuxedo system error has occurred. The exact nature of the error is written to a log file.

## [TPEOS]

An operating system error has occurred.

## See Also

TPCLOSE(3cbl)

# TPPOST(3cbl)

## Name

TPPOST() - post an event

## Synopsis

01 TPEVTDEF-REC. COPY TPEVTDEF.

01 *TPTYPE-REC*. COPY TPTYPE.

01 DATA-REC. COPY User data.

01 *TPSTATUS-REC*. COPY TPSTATUS.

CALL "TPPOST" USING TPEVTDEF-REC TPTYPE-REC DATA-REC TPSTATUS-REC.

# Description

The caller uses TPPOST() to post an event and any accompanying data. The event is named by EVENT-NAME in *TPEVTDEF-REC* and *DATA-REC* contains the data to be posted. The posted event and its data are dispatched by the Oracle Tuxedo EventBroker to all subscribers whose subscriptions successfully evaluate against EVENT-NAME and whose optional filter rules successfully evaluate against *DATA-REC*.

EVENT-NAME must be 31 characters or less, but cannot be SPACES. EVENT-NAME's first character cannot be a dot (".") as this character is reserved as the starting character for all events defined by the Oracle Tuxedo system itself.

DATA-REC is the typed record to be posted and LEN in TPTYPE-REC specifies the amount of data in DATA-REC that should be posted with the event. Note that if DATA-REC is a record of a type that does not require a length to be specified, then LEN is ignored (and may be 0). If DATA-REC is a record of a type that does require a length to be specified, then LEN must not be 0 (if it is 0, no data will be posted). If REC-TYPE in *TPTYPE-REC* is SPACES, *DATA-REC* and LEN are ignored and the event is posted with no data.

When TPPOST() is used within a transaction, the transaction boundary can be extended to include those servers and/or stable-storage message queues notified by the EventBroker. When a transactional posting is made, some of the recipients of the event posting are notified on behalf of the poster's transaction (for example, servers and queues), while some are not (for example, clients).

If the poster is within a transaction and TPTRAN is set, the posted event goes to the EventBroker in transaction mode such that it dispatches the event as part of the poster's transaction. The broker dispatches transactional event notifications only to those service routine and stable-storage queue subscriptions that had TPEVTRAN set in *TPEVTDEF-REC* when the subscription was made. Client notifications, and those service routine and stable-storage queue subscriptions that had TPEVTDEF-REC when the subscriptions that had TPEVTDEF-REC when the subscriptions that had TPEVTDEF-REC when the subscription was made, are also dispatched by the EventBroker but not as part of the posting process' transaction.

The following is a list of valid settings in TPEVTDEF-REC:

TPNOTRAN

If the caller is in transaction mode and this setting is used, then the event posting is not made on behalf of the caller's transaction. A caller in transaction mode that uses this setting is still subject to the transaction timeout (and no other). If the event posting fails, the caller's transaction is not affected. Either TPNOTRAN or TPTRAN must be set.

TPTRAN

If the caller is in transaction mode and this setting is used, then the event posting is made on behalf of the caller's transaction. This setting is ignored if the caller is not in transaction mode. Either TPNOTRAN or TPTRAN must be set.

#### TPNOREPLY

Informs TPPOST() not to wait for the EventBroker to process all subscriptions for EVENT-NAME before returning. When TPNOREPLY is set, EVENT-COUNT in *TPEVTDEF-REC* is set to zero regardless of whether TPPOST() returns successfully or not. When the caller is in transaction mode, this setting cannot be used when TPTRAN is also set. Either TPNOREPLY or TPREPLY must be set.

#### TPREPLY

Informs TPPOST() to wait for all subscriptions to be processed before returning. When TPREPLY is set, the routine returns [TPOK] on success and sets EVENT-COUNT in *TPEVTDEF-REC* to the number of event notifications dispatched by the EventBroker on behalf of EVENT-NAME. When the caller is in transaction mode, this setting must be used when TPTRAN is also set. Either TPNOREPLY or TPREPLY must be set.

#### TPNOBLOCK

The event is not posted if a blocking condition exists. If such a condition occurs, the call fails and sets TP-STATUS to [TPEBLOCK]. Either TPNOBLOCK or TPBLOCK must be set.

#### TPBLOCK

When TPBLOCK is specified and a blocking condition exists, the caller blocks until the condition subsides or a timeout occurs (either transaction or blocking timeout). Either TPNOBLOCK or TPBLOCK must be set.

### TPNOTIME

This setting signifies that the caller is willing to block indefinitely and wants to be immune to blocking timeouts. Transaction timeouts may still occur. Either TPNOTIME OF TPTIME must be set.

#### TPTIME

This setting signifies that the caller will receive blocking timeouts if a blocking condition exists and the blocking time is reached. Either TPNOTIME or TPTIME must be set.

#### TPSIGRSTRT

If a signal interrupts any underlying system calls, then the interrupted system call is reissued. Either TPNOSIGRSTRT or TPSIGRSTRT must be set.

## TPNOSIGRSTRT

If a signal interrupts any underlying system calls, then the interrupted system call is not restarted, the call fails and sets TP-STATUS to [TPGOTSIG]. Either TPNOSIGRSTRT or TPSIGRSTRT must be set.

# **Return Values**

Upon successful completion, TPPOST() sets TP-STATUS to [TPOK]. In addition, EVENT-COUNT contains the number of event notifications dispatched by the EventBroker on behalf of EVENT-NAME (that is, postings for those subscriptions whose event expression evaluated successfully against EVENT-NAME and whose filter rule evaluated successfully against *DATA-REC*). Upon return where TP-STATUS is set to [TPESVCFAIL], EVENT-COUNT contains the number of non-transactional event notifications dispatched by the EventBroker on behalf of EVENT-NAME.

## Errors

Under the following conditions, TPPOST() fails and sets TP-STATUS to one of the following values. (Unless otherwise noted, failure does not affect the caller's transaction, if one exists.)

#### [TPEINVAL]

Invalid arguments were given (for example, EVENT-NAME is SPACES).

### [TPENOENT]

Cannot access the Oracle Tuxedo User EventBroker.

### [TPETRAN]

The caller is in transaction mode, TPTRAN was set, and TPPOST() contacted an EventBroker that does not support transaction propagation (that is, TMUSREVT(5) is not running in an Oracle Tuxedo ATMI group that supports transactions).

## [TPETIME]

This error code indicates that either a timeout has occurred or TPPOST() has been attempted, in spite of the fact that the current transaction is already marked rollback only.

If the caller is in transaction mode, then either the transaction is already rollback only or a transaction timeout has occurred. The transaction is marked abort-only. If the caller is not in transaction mode, a blocking timeout has occurred. (A blocking timeout can occur only if both TPBLOCK and TPTIME are specified.)

If a transaction timeout has occurred, then, with one exception, any attempts to send new requests or receive outstanding replies will fail with TPETIME until the transaction has been aborted. The exception is a request that does not block, expects no reply, and is not sent on behalf of the caller's transaction (that is, TPACALL() with TPNOTRAN, TPNOBLOCK, and TPNOREPLY set).

When TPPOST() fails inside a transaction, the transaction is put into the TX\_ROLLBACK\_ONLY state. This state is treated, for most purposes, as though it were equivalent to a timeout. All further ATMI calls for this transaction (with the exception of those issued in the circumstances described in the previous paragraph) will fail with TPETIME.

## [TPESVCFAIL]

The EventBroker encountered an error posting a transactional event to either a service routine or to a stable storage queue on behalf of the caller's transaction. The caller's current transaction is marked abort-only. When this error is returned, EVENT-COUNT contains the number of non-transactional event notifications dispatched by the EventBroker on behalf of EVENT-NAME; transactional postings are not counted since their effects will be aborted upon completion of the transaction. Note that so long as the transaction has not timed out, further communication may be performed before aborting the transaction and that any work performed on behalf of the caller's transaction will be aborted upon transaction (that is, for subsequent communication to have any lasting effect, it should be done with TPNOTRAN set).

## [TPEBLOCK]

A blocking condition exists and TPNOBLOCK was specified.

[TPGOTSIG]

A signal was received and TPNOSIGRSTRT was specified.

### [TPEPROTO]

TPPOST() was called improperly.

### [TPESYSTEM]

An Oracle Tuxedo system error has occurred. The exact nature of the error is written to a log file.

[TPEOS]

An operating system error has occurred.

# See Also

TPSUBSCRIBE(3cbl), TPUNSUBSCRIBE(3cbl), EVENTS(5), TMSYSEVT(5), TMUSREVT(5)

# TPRECV(3cbl)

## Name

TPRECV() - receive a message in a conversational connection

## Synopsis

```
01 TPSVCDEF-REC.
COPY TPSVCDEF.
01 TPTYPE-REC.
COPY TPTYPE.
01 DATA-REC.
COPY User data.
01 TPSTATUS-REC.
COPY TPSTATUS.
```

CALL "TPRECV" USING TPSVCDEF-REC TPTYPE-REC DATA-REC TPSTATUS-REC.

# Description

TPRECV() is used to receive data sent across an open connection from another program. COMM-HANDLE, specifies on which open connection to receive data. COMM-HANDLE is a

### Introduction to the COBOL Application-Transaction Monitor Interface

communications handle returned from either TPCONNECT() or TPSVCSTART(). DATA-REC specifies where the message is read into, and, on input, LEN indicates the maximum number of bytes that should be moved into DATA-REC.

Upon successful and for several event types, LEN contains the actual number of bytes moved into *DATA-REC*. REC-TYPE and SUB-TYPE contain the data's type and subtype, respectively. If the message is larger than *DATA-REC*, then *DATA-REC* will contain only as many bytes as will fit in the record. The remainder of the reply is discarded and TPRECV() sets TPTRUNCATE.

If LEN is 0 upon successful return, then the reply has no data portion and *DATA-REC* was not modified. It is an error for LEN to be 0 on input.

TPRECV() can be issued only by the program that does not have control of the connection.

The following is a list of valid settings in TPSVCDEF-REC.

#### TPNOCHANGE

When this setting is used, the type of *DATA-REC* is not allowed to change. That is, the type and subtype of the message received must match REC-TYPE and SUB-TYPE, respectively. Either TPNOCHANGE or TPCHANGE must be set.

#### TPCHANGE

The type and/or subtype of the message received is allowed to differ from those specified in REC-TYPE and SUB-TYPE, respectively, so long as the receiver recognizes the incoming record type. Either TPNOCHANGE or TPCHANGE must be set.

#### TPNOBLOCK

TPRECV() does wait for data to arrive. If data is already available to receive, then TPRECV() gets the data and returns. Either TPNOBLOCK or TPBLOCK must be set.

#### TPBLOCK

When TPBLOCK is specified and no data is available to receive, the caller blocks until data arrives. Either TPNOBLOCK or TPBLOCK must be set.

#### TPNOTIME

This setting signifies that the caller is willing to block indefinitely and wants to be immune to blocking timeouts. Transaction timeouts will still affect the program. Either TPNOTIME or TPTIME must be set.

TPTIME

This setting signifies that the caller will receive blocking timeouts if a blocking condition exists and the blocking time is reached. Either TPNOTIME or TPTIME must be set.

#### TPSIGRSTRT

If a signal interrupts the underlying receive system call, then the call is reissued. Either TPNOSIGRSTRT or TPSIGRSTRT must be set.

#### TPNOSIGRSTRT

If a signal interrupts any underlying system calls, then the interrupted system call is not restarted and the call fails. Either TPNOSIGRSTRT or TPSIGRSTRT must be set.

If an event exists for the communications handle, COMM-HANDLE, then TPRECV() will return setting TP-STATUS to TPEEVENT(). The event type is returned in TPEVENT(). Data can be received along with the TPEV-SVCSUCC, TPEV-SVCFAIL, and TPEV-SENDONLY events. Valid events for TPRECV() are as follows.

#### TPEV-DISCONIMM

Received by the subordinate of a conversation, this event indicates that the originator of the conversation has issued an immediate disconnect on the connection via TPDISCON(), or an error occurred when the originator issued TPRETURN() or TPCOMMIT() with the connection still open. This event is also returned to the originator or subordinate when a connection is broken due to a communications error (for example, a server, machine, or network failure). Because this is an immediate disconnection notification (that is, abortive rather than orderly), data in transit may be lost. If the two programs were participating in the same transaction, then the transaction is marked abort-only. COMM-HANDLE is no longer valid.

#### TPEV-SENDONLY

The program on the other end of the connection has relinquished control of the connection. The recipient of this event is allowed to send data but cannot receive any data until it relinquishes control.

#### TPEV-SVCERR

Received by the originator of a conversation, this event indicates that the subordinate of the conversation has issued TPRETURN(). TPRETURN() encountered an errors that precluded the service from returning successfully. For example, bad arguments may have been passed to TPRETURN() or TPRETURN() may have been called while the service had open connections to other subordinates. Due to the nature of this event, any application-defined data or return code are not available. The connection has been torn down and COMM-HANDLE is no longer valid. If this event occurred as part of the recipient's transaction, then the transaction is marked as abort-only.

### TPEV-SVCFAIL

Received by the originator of a conversation, this event indicates that the subordinate service on the other end of the conversation has finished unsuccessfully as defined by the application (that is, it called TPRETURN() with TPFAIL() or TPEXIT()). If the

subordinate service was in control of this connection when TPRETURN() was called, then it can pass an application-defined return value and a record back to the originator of the connection. As part of ending the service routine, the server has torn down the connection. Thus, COMM-HANDLE is no longer valid. If this event occurred as part of the recipient's transaction, then the transaction is marked abort-only.

#### TPEV-SVCSUCC

Received by the originator of a conversation, this event indicates that the subordinate service on the other end of the conversation has finished successfully as defined by the application (that is, it called TPRETURN() with TPSUCCESS()). As part of ending the service routine, the server has torn down the connection. Thus, COMM-HANDLE is no longer valid. If the recipient is in transaction mode, then it can either commit (if it is also the initiator) or abort the transaction causing the work done by the server (if also in transaction mode) to either commit or abort.

## **Return Values**

Upon successful completion, TPRECV() sets TP-STATUS to [TPOK]. When TP-STATUS is set to [TPEEVENT] and TPEVENT() is either TPEV-SVCSUCC or TPEV-SVCFAIL, APPL-RETURN-CODE contains an application-defined value that was sent as part of TPRETURN(). If the size of the incoming message was larger then the size specified in LEN on input, TPTRUNCATE() is set and only LEN amount of data was moved to *DATA-REC*, the remaining data is discarded.

## Errors

Under the following conditions, TPRECV() fails and sets TP-STATUS to (unless otherwise noted, failure does not affect the caller's transaction, if one exists):

## [TPEINVAL]

Invalid arguments were given (for example, settings in TPSVCDEF-REC are invalid.

#### [TPEOTYPE]

Either the type of subtype of the incoming message are not known to the caller, or TPNOCHANGE was set and REC-TYPE and SUB-TYPE do not match the type and subtype of the incoming message. If the conversation is part of the caller's transaction, then the transaction is marked abort-only since the incoming message is discarded.

### [TPEBADDESC]

COMM-HANDLE contains an invalid communications handle.

#### [TPETIME]

This error code indicates that either a timeout has occurred or TPRECV() has been attempted, in spite of the fact that the current transaction is already marked rollback only.

If the caller is in transaction mode, then either the transaction is already rollback only or a transaction timeout has occurred. The transaction is marked abort-only. If the caller is not in transaction mode, a blocking timeout has occurred. (A blocking timeout can occur only if both TPBLOCK and TPTIME are specified.) In either case, no changes are made to *DATAREC*.

If a transaction timeout has occurred, then, with one exception, any attempts to send new requests or receive outstanding replies will fail with TPETIME until the transaction has been aborted. The exception is a request that does not block, expects no reply, and is not sent on behalf of the caller's transaction (that is, TPACALL() with TPNOTRAN, TPNOBLOCK, and TPNOREPLY set).

When an ATMI call fails inside a transaction, the transaction is put into the TX\_ROLLBACK\_ONLY state. This state is treated, for most purposes, as though it were equivalent to a timeout. All further ATMI calls for this transaction (with the exception of those issued in the circumstances described in the previous paragraph) will fail with TPETIME.

## [TPEEVENT]

An event occurred and its type is available in TPEVENT().

[TPEBLOCK]

A blocking condition exists and TPNOBLOCK was specified.

## [TPGOTSIG]

A signal was received and TPSIGRSTRT was not specified.

## [TPEPROTO]

TPRECV() was called in an improper context (for example, the connection was established such that the calling program can only send data).

## [TPESYSTEM]

An Oracle Tuxedo system error has occurred. The exact nature of the error is written to a log file.

## [TPEOS]

An operating system error has occurred.

# Usage

A server can pass an application-defined return value and typed record when calling TPRETURN(). The return value is available in APPL-RETURN-CODE and the record is available in DATA-REC.

## See Also

TPCONNECT(3cbl), TPDISCON(3cbl), TPSEND(3cbl)

# **TPRESUME(3cbl)**

## Name

TPRESUME() - resume a global transaction

## **Synopsis**

01 *TPTRXDEF-REC*. COPY TPTRXDEF.

01 *TPSTATUS-REC*. COPY TPSTATUS.

CALL "TPRESUME" USING TPTRXDEF-REC TPSTATUS-REC.

# Description

TPRESUME() is used to resume work on behalf of a previously suspended transaction. Once the caller resumes work on a transaction, it must either suspend it with TPSUSPEND(), or complete it with one of TPCOMMIT() or TPABORT() at a later time.

The caller must ensure that its linked resource managers have been opened (via TPOPEN()) before it can resume work on any transaction.

 $\tt TPRESUME()$  places the caller in transaction mode on behalf of the global transaction identifier contained in <code>TRANID()</code>.

# **Return Value**

Upon successful completion, TPRESUME() sets [TPOK].

## Errors

Under the following conditions, TPRESUME() fails and sets TP-STATUS to:

## [TPEINVAL]

Either TRANID() contains a non-existent transaction identifier (including previously completed or timed-out transactions), or it contains a transaction identifier that the caller is not allowed to resume. The caller's state with respect to the transaction is not changed.

### [TPEMATCH]

TRANID() contains a transaction identifier that another program has already resumed. The caller's state with respect to the transaction is not changed.

## [TPETRAN]

The Oracle Tuxedo system is unable to resume the global transaction because the caller is currently participating in work outside any global transaction with one or more resource managers. All such work must be completed before a global transaction can be resumed. The caller's state with respect to the local transaction is unchanged.

### [TPEPROTO]

TPRESUME () was called in an improper context (for example, the caller is already in transaction mode). The caller's state with respect to transaction mode is unchanged.

### [TPESYSTEM]

An Oracle Tuxedo system error has occurred. The exact nature of the error is written to a log file.

## [TPEOS]

An operating system error has occurred.

## Notes

XA-compliant resource managers must be successfully opened to be included in the global transaction. (See TPOPEN() for details.)

A program resuming a suspended transaction must reside on the same logical machine (LMID) as the program that suspended the transaction. For a Workstation client, the workstation handler (WSH) to which it is connected must reside on the same logical machine as the handler for the Workstation client that suspended the transaction.

## See Also

TPABORT(3cbl), TPCOMMIT(3cbl), TPOPEN(3cbl), TPSUSPEND(3cbl)

# **TPRETURN(3cbl)**

## Name

TPRETURN() - returns from an Oracle Tuxedo ATMI service routine

## **Synopsis**

01 TPSVCRET-REC. COPY TPSVCRET.

```
01 TPTYPE-REC.
COPY TPTYPE.
```

01 DATA-REC. COPY User data.

01 *TPSTATUS-REC*. COPY TPSTATUS.

COPY TPRETURN REPLACING TPSVCRET-REC BY TPSVCRET-REC

TPTYPE-REC BY *TPTYPE-REC* DATA-REC BY *DATA-REC* T PSTATUS-REC BY *TPSTATUS-REC*.

## Description

TPRETURN() indicates that a service routine has completed. Since TPRETURN() contains an EXIT PROGRAM statement, it should be called from within the same routine that was invoked to ensure correct return of control to the Oracle Tuxedo ATMI dispatcher (that is, TPRETURN() should not be invoked in a sub-program of the service routine since control would not return to the Oracle Tuxedo ATMI dispatcher).

TPRETURN() is used to send a service's reply message. If the service receiving the reply is waiting in either TPCALL(), TPGETRPLY(), or TPRECV(), then after a successful call to TPRETURN(), the reply is available in the receiver's record.

For conversational services, TPRETURN() also tears down the connection. That is the service routine cannot call TPDISCON() directly. To ensure correct results, the program that connected to the conversation service should not call TPDISCON(); rather, it should wait for notification that the conversational service has completed (that is, it should wait for one of the events, like TPEV-SVCSUCC or TPEV-SVCFAIL. sent by TPRETURN()).

If a service routine was in transaction mode, **TPRETURN()** places the service's portion of the transaction in a state from which it may be either committed or aborted when the transaction is completed. A service may be invoked multiple times as part of the same transaction so it is not

necessarily fully committed nor aborted until either TPCOMMIT() or TPABORT() is called by the originator of the transaction.

TPRETURN() should be called after receiving all replies expected from request/response service requests initiated by the service routine. Otherwise, depending on the nature of the service, either a [TPESVCERR] status or a TPEV-SVCERR event will be returned to the program that initiated communications with the service routine. Any outstanding replies which are not received will automatically be dropped by the Oracle Tuxedo ATMI dispatcher upon receipt. In addition, the communications handle for those replies become invalid.

TPRETURN() should also be called after closing all connections initiated by the service. Otherwise, depending on the nature of the service, either a [TPESVCERR] status or a TPEV-SVCERR event will be returned to the program that initiated communications with the service routine. Also, an immediate disconnect event (that is, TPEV-DISCONIMM) is sent over all open connections to subordinates.

Concerning control of a connection, if the service routine does not have control over the connection with which it was invoked when it issued TPRETURN(), then two outcomes are possible. First, if the service routine calls TPRETURN() with TP-RETURN-VAL IN *TPSVCRET-REC* set to TPFAIL() and REC-TYPE IN *TPTYPE-REC* set to SPACES (that is, no data is sent), then a TPEV-SVCFAIL event is sent to the originator of this conversation. Second, if any other invocation of TPRETURN() is used, a TPEV-SVCERR event is sent to the originator.

Since a conversational service has only one open connection which it did not initiate, the server knows over which communications handle the data (and any event) should be sent. For this reason, a communication handle is not passed to TPRETURN().

The following is a description of the TPRETURN() arguments. TP-RETURN-VAL can be set to one of the following.

#### TPSUCCESS

The service has terminated successfully. If data is present, then it will be sent (barring any failures processing the return). If the caller is in transaction mode, then TPRETURN() places the caller's portion of the transaction in a state such that it can be committed when the transaction ultimately commits. Note that a call to TPRETURN() does not necessarily finalize an entire transaction. Also, even though the caller indicates success, if there are any outstanding replies or open connections, if any work done within the service caused its transaction to be marked abort-only, then a failed message is sent (that is, the recipient of the reply receives a TPESVCERR() indication or a TPEV-SVCERR event). Note that if a transaction becomes abort-only while in the service routine for any reason, then TP-RETURN-VAL should be set to TPFAIL(). If TPSUCCESS() is specified for a conversational service, a TPEV-SVCSUCC event is generated.

#### TPFAIL

The service has terminated unsuccessfully from an application standpoint. An error will be reported to the program receiving the reply. That is, the call to get the reply will fail and the recipient receives a [TPSVCERR] indication or a TPEV-SVCERR event. If the caller is in transaction mode, then TPRETURN() marks the transaction as abort-only (note that the transaction may already be marked abort-only). Barring any failures in processing the return, the caller's data is sent, if present. One reason for not sending the caller's data is when a transaction timeout has occurred. In this case, the program waiting for the reply will receive an error of [TPETIME].

TPEXIT

This value is the same as TPFAIL(), with respect to completing the service, but the server will exit after the transaction is marked as abort-only and the reply is sent back to the requester. If the server is restartable, then the server will automatically be restarted.

If TP-RETURN-VAL is not set to one of these three values, then it defaults to TPFAIL().

An application-defined return code, APPL-CODE in *TPSVCRET-REC*, may be sent to the program receiving the service reply. This code is sent regardless of the setting of TP-RETURN-VAL as long as a reply can be successfully sent (that is, as long as the receiving call returns success or [TPESVCFAIL], or receives one of the events TPEV-SVCSUCC or TPEV-SVCFAIL). The value of APPL-CODE is available in the receiver in the variable, APPL-RETURN-CODE in *TPSTATUS-REC*.

DATA-REC is a record to be sent and LEN specifies the amount of DATA-REC that should be sent. Note that if DATA-REC is a record of type and subtype that does not require a length to be specified, then LEN is ignored (and may be 0). If REC-TYPE is SPACES, DATA-REC and LEN are ignored. In this case, if a reply is expected by the program that invokes the service, then a reply is sent with no data portion. If no reply is expected, then TPRETURN() ignores any data passed to it and returns sending no reply. If REC-TYPE is STRING and LEN is 0, then the request is sent with no data portion.

If the service is conversational, there are several cases in which the application return code and the data portion are not transmitted:

- If the connection has been terminated when the call is made (that is, the caller has received TPEV-DISCONIMM on the connection), then this call simply ends the service routine and rolls back the current transaction, if one exists. In this case, the caller's data record cannot be transmitted.
- If the caller does not have control of the connection, either TPEV-SVCERR or TPEV-SVCFAIL is sent to the originator of the connection as described above. Regardless of which event the originator receives, no data record is transmitted. If the originator

receives the TPEV\_SVCFAIL event, however, the return code is available in the originator's APPL-RETURN-CODE in *TPSTATUS-REC*.

# **Return Values**

Because TPRETURN() contains an EXIT PROGRAM statement, no value is returned to the caller, nor does control return to the service routine. If a service routine returns without using TPRETURN() (that is, it uses an EXIT PROGRAM statement directly or just simply "falls out of the service routine"), the server will return a service error to the service requester. In addition, all open connections to subordinates will be disconnected immediately, and any outstanding asynchronous replies will be dropped. If the server was in transaction mode at the time of failure, the transaction is marked abort-only. Note also that if TPRETURN() is used outside of a service routine (that is, by routines that are not services), then it returns having no effect.

# Errors

Errors encountered either in handling arguments or in processing cause TP-STATUS to be set to [TPESVCERR] for a program receiving the service's outcome via either TPCALL() or TPGETRPLY(), and cause the event, TPEV-SVCERR, to be sent over the conversation to a program using TPSEND() or TPRECV().

# See Also

TPCALL(3cbl), TPCONNECT(3cbl), TPFORWAR(3cbl)

# TPRMCLOSE(3cbl)

# Name

TPRMCLOSE() - Routine for closing a specified RM configured in a multiple RM server group.

# Synopsis

```
    01 TPRMDEF-REC.
COPY TPRMDEF.
    01 TPSTATUS-REC.
COPY TPSTATUS.
```

CALL "TPRMCLOSE" USING TPRMDEF-REC TPSTATUS-REC.

# Description

TPCLOSERM() closes a specified resource manager by the argument rmid. If current context is in a transaction context, this routine does nothing and returns to caller.

TPCLOSERM () can only close those resource manager opened via TPOPENRM() routine.

## **Return Values**

Upon successful completion, TPRMCLOSE() sets TP-STATUS to [TPOK].

Upon failure, TPRMCLOSE() leaves the calling process in it original context and sets TP-STATUS to indicate the error condition.

## Error

Under following conditions, TPRMOPEN() fails and sets TP-STATUS to:

#### [TPERMERR]

A resource manager failed to close correctly. More information concerning the reason a resource manager failed to close can be obtained by interrogating a resource manager in its own specific manner. Note that any calls to determine the exact nature of the error hinder portability.

#### [TPEPROTO]

TPRMCLOSE() was called in a improper context (for example, by a client which has not associated an Oracle Tuxedo multiple resource managers server group, it is invoked by a server which is not in a multiple resource managers server group, the specified resource manager by the parameter rmid is not opened via TPRMOPEN() routine or current process is not built with -M option in buildserver).

 ${\tt TPRMCLOSE}() \ is executed in a ongoing transaction context.$ 

#### [TPEINVAL]

Invalid parameters were given (for example, the flags value is not 0, or the RMNAME parameter is not a valid resource manager name configured in current multiple resource managers server group).

#### [TPESYSTEM]

An Oracle Tuxedo system error has occurred. The exact nature of the error is written to a log file.

#### [TPEOS]

An operating system error has occurred.

## See Also

TPOPEN(3cbl), TPCLOSE(3cbl), TPRMOPEN(3cbl)

# TPRMEND(3cbl)

## Name

TPRMEND() - Routine for ending current work performed on behalf of a transaction branch in a specified RM.

# Synopsis

```
01 TPRMDEF-REC.
COPY TPRMDEF.
01 TPSTATUS-REC.
COPY TPSTATUS.
CALL "TPRMEND" USING TPRMDEF-REC TPSTATUS-REC.
```

# Description

TPRMEND() ends current work performed on behalf of a transaction branch in a specified RM. This routine informs the resource manager to disassociate with the transaction branch. If current RM is still not opened or current context is not in a transaction state, TPRMEND () does nothing and set TP-STATUS to error.

# **Return Values**

Upon successful completion, TPRMEND() sets TP-STATUS to [TPOK].

Upon failure, TPRMEND() leaves the calling process in it original context and sets TP-STATUS to indicate the error condition.

## Error

Under following conditions, TPRMEND() fails and sets TP-STATUS to:

### [TPERMERR]

An error occurred in dissociating the transaction branch operation. Note that any calls to determine the exact nature of the error hinder portability.

## [TPEPROTO]

TPRMEND() was called in a improper context(for example, by a client which has not associated with an Oracle Tuxedo multiple resource managers server group, it is invoked by a server which is not in a multiple resource managers server group, the specified resource manager by the parameter rmid is not opened via TMRMOPEN() routine or current process is not built with "-M" option in buildserver, or current context is not in a transaction mode).

#### [TPEINVAL]

Invalid parameters were given (for example, the flags value is not 0, or the RMNAME parameter is not a valid resource manager identifier configured in current multiple resource managers server group)

#### [TPESYSTEM]

An Oracle Tuxedo system error has occurred. The exact nature of the error is written to a log file.

#### [TPEOS]

An operating system error has occurred.

# See Also

TPRMOPEN(3cbl), TPRMCLOSE(3cbl), TPRMSTART(3cbl)

# **TPRMOPEN(3cbl)**

## Name

TPRMOPEN() - Routine for opening a specified RM configured in a multiple RM server group.

## Synopsis

```
    01 TPRMDEF-REC.
COPY TPRMDEF.
    01 TPSTATUS-REC.
COPY TPSTATUS.
    CALL "TPRMOPEN" USING TPRMDEF-REC TPSTATUS-REC.
```

## Description

TPRMOPEN() opens a specified RM configured in a multiple RMs server. If current context is in a transaction, this routine also informs the opened RM to join this transaction work unit on behalf of a transaction branch. If current RM is already opened, then this routine skips the open operation and tries to inform the RM to join this transaction work unit when this routine is invoked in a transaction context.

## **Return Values**

Upon successful completion, TPRMOPEN() sets TP-STATUS to [TPOK].

Upon failure, TPRMOPEN() leaves the calling process in it original context and sets TP-STATUS to indicate the error condition.

# Error

Under following conditions, TPRMOPEN() fails and sets TP-STATUS to:

## [TPERMERR]

A resource manager failed to open correctly. More information concerning the reason a resource manager failed to open can be obtained by interrogating a resource manager in its own specific manner. Note that any calls to determine the exact nature of the error hinder portability.

## [TPEPROTO]

TPRMOPEN() has been called in a improper context(for example, by a client which has not associated with an Oracle Tuxedo Multiple RMs server group? it is invoked by a server which is not in a Multiple RMs server group or current process is not built with "-M" option in buildserver).

## [TPEINVAL]

Invalid parameters were given (for example, the flags value is not 0, or the RMNAME is not a valid resource manager identifier configured in Multiple RMs server group).

The other case is this RM is not a CAE specification of RM.

[TPESYSTEM]

An Oracle Tuxedo system error has occurred. The exact nature of the error is written to a log file.

[TPEOS]

An operating system error has occurred.

# See Also

TPOPEN(3cbl), TPCLOSE(3cbl), TPRMCLOSE(3cbl)

# TPRMSTART(3cbl)

# Name

 $\label{eq:transaction} \texttt{TPRMSTART()} - \texttt{Routine for starting work on behalf of a transaction branch of specified RM in a multiple RM server group.$ 

# Synopsis

01 TPRMDEF-REC. COPY TPRMDEF.

01 TPSTATUS-REC.

COPY TPSTATUS. CALL "TPRMSTART" USING TPRMDEF-REC TPSTATUS-REC.

## Description

 $\label{eq:transaction} \begin{array}{l} \texttt{TPRMSTART}() \ informs \ the \ opened \ RM \ to \ join \ current \ transaction \ work \ unit \ on \ behalf \ of \ a \ transaction \ branch. \ If \ current \ RM \ is \ already \ in \ started \ state, \ then \ this \ routine \ skips \ the \ operation. \ If \ current \ RM \ is \ still \ not \ opened, \ \texttt{TPRMSTART}() \ does \ nothing \ and \ sets \ \texttt{TP-STATUS} \ to \ error \ condition. \end{array}$ 

# **Return Values**

Upon successful completion, TPRMSTART() sets TP-STATUS to [TPOK].

Upon failure, TPRMSTART() leaves the calling process in it original context and sets TP-STATUS to indicate the error condition.

## Error

Under following conditions, TPRMOPEN() fails and sets TP-STATUS to:

[TPERMERR]

A resource manager failed to open correctly. More information concerning the reason a resource manager failed to open can be obtained by interrogating a resource manager in its own specific manner. Note that any calls to determine the exact nature of the error hinder portability.

### [TPEPROTO]

TPRMSTART() was called in a improper context (for example, by a client which has not associated with an Oracle Tuxedo Multiple RMs server group, it is invoked by a server which is not in a Multiple RMs server group or current process is not built with -M option in buildserver, current RM is still not open).

#### [TPEINVAL]

Invalid parameters were given (for example, the flags value is not 0, or the RMNAME is not a valid resource manager name configured in Multiple RMs server group).

#### [TPESYSTEM]

An Oracle Tuxedo system error has occurred. The exact nature of the error is written to a log file.

#### [TPEOS]

An operating system error has occurred.

## See Also

TPRMOPEN(3cbl), TPRMCLOSE(3cbl), TPRMEND(3cbl)

# TPSBLKTIME(3cbl)

## Name

TPSBLKTIME() - routine for setting blocktime in seconds or milliseconds for the next service call or for all service calls.

# Synopsis

```
01 TPBLKDEF-REC.
COPY TPBLKDEF.
01 TPSTATUS-REC.
COPY TPSTATUS.
```

CALL "TPSBLKTIME" USING TPBLKDEF-REC TPSTATUS-REC.

# Description

TPSBLKTIME() is used to set the blocktime value, in seconds or milliseconds, of a *potential blocking* API. A *potential blocking* API is defined as any system API that can use the flag TBNOBLOCK as a value. It does not have any effect on transaction timeout values.

BLKTIME in TPBLKDEF-REC sets blocking time in seconds. The blocktime range is 0 to 32767. A 0 blocktime value indicates that any previously set blocking time flag value is cancelled, and the blocking time set with a different blocktime flag value prevails. If TPSBLKTIME() is not called, the BLOCKTIME value in the \*SERVICES section or the default \*RESOURCES section of the UBBCONFIG file is used.

**Note:** Blocking timeouts set with TPSBLKTIME() take precedence over the BLOCKTIME parameter set in the SERVICES and RESOURCES section of the UBBCONFIG file. The precedence for blocktime checking is as follows: TPSBLKTIME(TPBLK-NEXT), TPSBLKTIME(TPBLK-ALL), \*SERVICES, \*RESOURCES

Exactly one of the following values must be in TPBLKDEF-REC:

### TPBLK-NEXT

Sets the blocktime value, in seconds, for the *next* potential blocking API. Any API that is called containing the TPNOBLOCK flag is not effected by TPSBLKTIME (TPBLK-NEXT) and continues to be non-blocking.

A TPBLK-NEXT blocktime value overrides a TPBLK-ALL blocktime value for those API calls that immediately follow it.

TPSBLKTIME (TPBLK-NEXT) operates on a *per-thread* basis. Therefore, it is not necessary for applications to use any mutex around the TPSBLKTIME (TPBLK-NEXT) call and the subsequent API call which it affects.

TPBLK-ALL

This flag sets the blocktime value, in seconds, for the *all* subsequent potential blocking APIs until the next <code>TPSBLKTIME()</code> is called within that context. Any API that is called containing the <code>TPNOBLOCK</code> flag is not effected by <code>TPSBLKTIME(TPBLK-ALL)</code> and continues to be non-blocking.

TPSBLKTIME (TPBLK-ALL) operates on a *per-context* basis. Therefore, it is necessary to call TPSBLKTIME (TPBLK-ALL) in only one thread of context that is used in multiple threads.

TPSBLKTIME (TPBLK-ALL) will not affect any context that follows after TPTERM (3cbl) is called.

**Notes:** In order to perform blocking time values that are not affected by thread timing dependencies, it is best that TPSBLKTIME(TPBLK-ALL) is called in a multi-threaded context immediately after TPINITIALIZE(3cbl) using the TP-MULT-ICONTEXTS flag and before the return value of TPGETCTXT(3cbl) is made available to other threads.

When TPSBLKTIME (TPBLK-ALL) is called in a service on a multi-threaded server, it will affect the *currently* executed thread only. To set the blocktime for all services, it is best that you use TPSBLKTIME (TPBLK-ALL) with TPSVRINIT(3cbl).

TPBLK-NEXT-MS

Similar to TPBLK-NEXT, but Sets the blocktime value, in milliseconds, for the next potential blocking API.

TPBLK-ALL-MS

Similar to TPBLK-NEXT, This flag sets the blocktime value, in milliseconds, for the all subsequent potential blocking APIs until the next TPSBLKTIME() is called within that context.

# **Return Values**

Upon successful completion, TPSBLKTIME() sets TP-STATUS to [TPOK].

## Errors

Under the following conditions, TPSBLKTIME fails and sets TP-STATUS to one of the following values. The failure does not affect transaction timeout values.

[TPEINVAL]

Invalid arguments were given. For example, a value other than TPBLK-NEXT, TPBLK-ALL, TPBLK-NEXT-MS or TPBLK-ALL-MS was specified in TPBLKDEF-REC.

For TPSBLKTIME/WSTPSBLKTIME, the relation between SCANUNIT and flag in TPSBLKTIME is as follows:

| SCANUNIT in<br>UBBCONFIG | flag in TPSBLKTIME             | result |
|--------------------------|--------------------------------|--------|
| In second                | TPBLK-NEXT/<br>TPBLK-ALL       | passed |
| In second                | TPBLK-NEXT-MS/<br>TPBLK-ALL-MS | failed |
| In millisecond           | TPBLK-NEXT/<br>TPBLK-ALL       | Passed |
| In millisecond           | TPBLK-NEXT-MS/<br>TPBLK-ALL-MS | passed |

Table 11 Relation Between SCANUNIT and Flag in TPSBLKTIME

### [TPERELEASE]

TPSBLKTIME() was called in a client attached to a workstation handler running an earlier Tuxedo release.

[TPESYSTEM]

An Oracle Tuxedo system error has occurred. The exact nature of the error is written to a log file.

## See Also

TPCALL(3cbl), TPCONNECT(3cbl), TPRECV(3cbl), TPGBLKTIME(3cbl), UBBCONFIG(5)

# TPSCMT(3cbl)

## Name

 ${\tt TPSCMT}\left( \right)$  - set when  ${\tt TPCOMMIT}$  should return

# Synopsis

01 TPCMTDEF-REC. COPY TPCMTDEF.

01 TPSTATUS-REC. COPY TPSTATUS.

CALL "TPSCMT" USING TPCMTDEF-REC TPSTATUS-REC.

## Description

TPSCMT() sets the TP-COMMIT-CONTROL characteristic to the value specified in *TPCMTDEF-REC*. The TP-COMMIT-CONTROL characteristic affects the way TPCOMMIT() behaves with respect to returning control to its caller. A program can call TPSCMT() regardless of whether it is in transaction mode or not. Note that if the caller is participating in a transaction that another program must commit, then its call to TPSCMT() does not affect that transaction. Rather, it affects subsequent transactions that the caller will commit.

In most cases, a transaction is committed only when an Oracle Tuxedo ATMI program calls TPCOMMIT(). There is one exception: when a service is dispatched in transaction mode because the AUTOTRAN variable in the SERVICES section of the UBBCONFIG file is enabled, then the transaction completes upon calling TPRETURN(). If TPFORWAR() is called, then the transaction will be completed by the server ultimately calling TPRETURN(). Thus, the setting of the TP-COMMIT-CONTROL characteristic in the service that calls TPRETURN() determines when TPCOMMIT() returns control within a server. If TPCOMMIT() returns a heuristic error code, the server will write a message to a log file.

When a client joins an Oracle Tuxedo ATMI application, the initial setting for this characteristic comes from a configuration file. (See the CMTRET variable in the RESOURCES section of UBBCONFIG(5).)

The following are the valid settings for TPCMTDEF-REC.

```
TP-CMT-LOGGED
```

This setting indicates that TPCOMMIT() should return after the commit decision has been logged by the first phase of the two-phase commit protocol but before the second phase has completed. This setting allows for faster response to the caller of TPCOMMIT() although there is a risk that a transaction participant might decide to heuristically complete (that is, aborted) its work due to timing delays waiting for the second phase to complete. If this occurs, there is no way to indicate this situation to the caller since TPCOMMIT() has already returned (although Oracle Tuxedo writes a message to a log file when a resource

manager takes a heuristic decision). Under normal conditions, participants that promise to commit during the first phase will do so during the second phase. Typically, problems caused by network or site failures are the sources for heuristic decisions being made during the second phase.

## TP-CMT-COMPLETE

This setting indicates that TPCOMMIT() should return after the two-phase commit protocol has finished completely. This setting allows for TPCOMMIT() to return an indication that a heuristic decision occurred during the second phase of commit.

# **Return Values**

Upon successful completion, TPSCMT() sets TP-STATUS to [TPOK] and returns the previous value of the TP-COMMIT-CONTROL characteristic.

# Errors

Under the following conditions, TPSCMT() fails and sets TP-STATUS to:

[TPEINVAL]

TPCMTDEF-REC is not set to TP-CMT-LOGGED or TP-CMT-COMPLETE.

## [TPEPROTO]

TPSCMT() was called improperly.

## [TPESYSTEM]

An Oracle Tuxedo system error has occurred. The exact nature of the error is written to a log file.

## [TPEOS]

An operating system error has occurred.

# Notices

When using TPBEGIN(), TPCOMMIT(), and TPABORT() to delineate an Oracle Tuxedo ATMI transaction, it is important to remember that only the work done by a resource manager that meets the XA interface (and is linked to the caller appropriately) has transactional properties. All other operations performed in a transaction are not affected by either TPCOMMIT() or TPABORT(). See buildserver(1) for details on linking resource managers that meet the XA interface into a server such that operations performed by that resource manager are part of an Oracle Tuxedo ATMI transaction.

# See Also

TPABORT(3cbl), TPBEGIN(3cbl), TPCOMMIT(3cbl), TPGETLEV(3cbl)

# TPSEND(3cbl)

## Name

TPSEND() - routine to send a message in a conversational connection

# **Synopsis**

```
01 TPSVCDEF-REC.
COPY TPSVCDEF.
01 TPTYPE-REC.
COPY TPTYPE.
01 DATA-REC.
COPY User data.
01 TPSTATUS-REC.
COPY TPSTATUS.
```

CALL "TPSEND" USING TPSVCDEF-REC TPTYPE-REC DATA-REC TPSTATUS-REC.

# Description

TPSEND() is used to send data across an open connection to another program. The caller must have control of the connection. COMM-HANDLE specifies the open connection to send data over. COMM-HANDLE is a communications handle returned from either TPCONNECT() or TPSVCSTART().

DATA-REC contains the data to be sent and LEN specifies how much of the data to send. Note that if DATA-REC is a record of a type that does not require a length to be specified, then LEN is ignored (and may be 0). If REC-TYPE is SPACES, DATA-REC and LEN are ignored and a message is sent with no data (this might be done, for instance, to grant control of the connection without transmitting any data).

The following is a list of valid settings in TPSVCDEF-REC.

### TPRECVONLY

This setting signifies that, after the caller's data is sent, the caller gives up control of the connection (that is, the caller cannot issue anymore **TPSEND()** calls). When the receiver on the other end of the connection receives the data sent by **TPSEND()**, it will also receive

an event (TPEV-SENDONLY) indicating that it has control of the connection (and cannot issue anymore TPRECV() calls). Either TPRECVONLY or TPSENDONLY must be set.

#### TPSENDONLY

This setting signifies that the caller wants to remain in control of the connection. Either TPRECVONLY or TPSENDONLY must be set.

#### TPNOBLOCK

The data and any events are not sent if a blocking condition exists (for example, the data buffers through which the message is sent are full). Either TPNOBLOCK or TPBLOCK must be set.

#### TPBLOCK

When TPBLOCK is specified and a blocking condition exists, the caller blocks until the condition subsides or a timeout occurs (either transaction or blocking timeout). Either TPNOBLOCK or TPBLOCK must be set.

#### TPNOTIME

This setting signifies that the caller is willing to block indefinitely and wants to be immune to blocking timeouts. Transaction timeouts will still affect the program. Either TPNOTIME or TPTIME must be set.

#### TPTIME

This setting signifies that the caller will receive blocking timeouts if a blocking condition exists and the blocking time is reached. Either TPNOTIME or TPTIME must be set.

#### TPSIGRSTRT

If a signal interrupts any underlying system calls, then the interrupted call is reissued. Either TPNOSIGRSTRT or TPSIGRSTRT must be set.

#### TPNOSIGRSTRT

If a signal interrupts any underlying system calls, then the interrupted system call is not restarted and the call fails. Either TPNOSIGRSTRT or TPSIGRSTRT must be set.

If an event exists for COMM-HANDLE, then TPSEND() will return without sending the caller's data. The event type is returned in TPEVENT(). Valid events for TPSEND() are as follows.

#### TPEV-DISCONIMM

Received by the subordinate of a conversation, this event indicates that the originator of the conversation has issued an immediate disconnect on the connection via TPDISCON(), or the originator of the connection issued TPRETURN() with open subordinate connections. This event is also returned to the originator or subordinate when a connection is broken due to a communications error (for example, a server, machine, or network failure).

#### TPEV-SVCFAIL

Received by the originator of a conversation, this event indicates that the subordinate of the conversation has issued TPRETURN() without having control of the conversation. In addition. TPRETURN() was issued with TPFAIL() set and no data record (that is, the REC-TYPE passed to TPRETURN() was set to SPACES).

#### TPEV-SVCERR

Received by the originator of a conversation, this event indicates that the subordinate of the conversation has issued TPRETURN() without having control of the conversation. In addition, TPRETURN() was issued in a manner different from that described for TPEV-SVCFAIL below.

Because each of these events indicates an immediate disconnection notification (that is, abortive rather than orderly), data in transit may be lost. The communications handle used for the connection is no longer valid. If the two programs were participating in the same transaction, then the transaction has been marked abort-only.

## **Return Values**

Upon successful completion, TPSEND() sets TP-STATUS to [TPOK]. If an event exists and no errors were encountered, TPSEND() sets TP-STATUS to [TPEEVENT]. When TP-STATUS is set to [TPEEVENT] and TP-EVENT is either TPEV-SVCSUCC or TPEV-SVCFAIL, APPL-RETURN-CODE contains an application-defined value that was sent as part of TPRETURN().

## Errors

Under the following conditions, TPSEND() fails and sets TP-STATUS to (unless otherwise noted, failure does not affect caller's transaction, if one exits):

[TPEINVAL]

Invalid arguments were given.

[TPEBADDESC]

COMM-HANDLE contains an invalid communications handle.

#### [TPETIME]

This error code indicates that either a timeout has occurred or **TPSEND()** has been attempted, in spite of the fact that the current transaction is already marked rollback only.

If the caller is in transaction mode, then either the transaction is already rollback only or a transaction timeout has occurred. The transaction is marked abort-only. If the caller is not in transaction mode, a blocking timeout has occurred. (A blocking timeout can occur only if both TPBLOCK and TPTIME are specified.)

If a transaction timeout has occurred, then, with one exception, any attempts to send new requests or receive outstanding replies will fail with TPETIME until the transaction has been aborted. The exception is a request that does not block, expects no reply, and is not sent on behalf of the caller's transaction (that is, TPACALL() with TPNOTRAN, TPNOBLOCK, and TPNOREPLY set).

When a transactional ATMI call fails inside a transaction, the transaction is put into the TX\_ROLLBACK\_ONLY state. This state is treated, for most purposes, as though it were equivalent to a timeout. All further ATMI calls for this transaction (with the exception of those issued in the circumstances described in the previous paragraph) will fail with TPETIME.

### [TPEEVENT]

An event occurred and its type is available in **TPEVENT()**. *DATA-REC* is not sent when this error occurs.

### [TPEBLOCK]

A blocking condition exists and TPNOBLOCK was specified.

## [TPGOTSIG]

A signal was received and TPSIGRSTRT was not specified.

## [TPEPROTO]

**TPSEND()** was called in an improper context (for example, the connection was established such that the calling program can only receive data).

## [TPESYSTEM]

An Oracle Tuxedo system error has occurred. The exact nature of the error is written to a log file.

## [TPEOS]

An operating system error has occurred.

## See Also

TPCONNECT(3cbl), TPDISCON(3cbl), TPRECV(3cbl)

# TPSETCTXT(3cbl)

## Name

TPSETCTXT() - sets a context identifier for the current application association

# Synopsis

- 01 TPCONTEXTDEF-REC. COPY TPCONTEXTDEF.
- 01 *TPSTATUS-REC*. COPY TPSTATUS.

CALL "TPSETCTXT" USING TPCONTEXTDEF-REC TPSTATUS-REC.

# Description

TPSETCTXT() defines the context in which the current program operates. (Multithreaded COBOL applications are not currently supported.) Subsequent Oracle Tuxedo calls reference the application indicated by *CONTEXT* in TPCONTEXTDEF-REC. The value of *CONTEXT* in TPCONTEXTDEF-REC should have been provided by a previous call to TPGETCTXT(). If the value of *CONTEXT* is TPNULLCONTEXT, then the program is disassociated from any Oracle Tuxedo context. TPINVALIDCONTEXT is not a valid input value for *CONTEXT* in TPCONTEXTDEF-REC.

# **Return Values**

Upon successful completion, TPSETCTXT() sets TP-STATUS to [TPOK].

Upon failure, TPSETCTXT() leaves the calling process in its original context and sets TP-STATUS to indicate the error condition.

# Errors

Upon failure, TPSETCTXT() sets TP-STATUS to one of the following values:

[TPEINVAL]

Invalid arguments have been given.

[TPENOENT]

The value of *CONTEXT* in TPCONTEXTDEF-REC is not a valid context.

## [TPEPROTO]

TPSETCTXT() has been called in an improper context. For example, it has been called in a process that has not called TPINITIALIZE() or that has called TPINITIALIZE() without specifying the TP-MULTI-CONTEXTS setting.

## [TPESYSTEM]

An Oracle Tuxedo system error has occurred. The exact nature of the error has been written to a log file.

[TPEOS]

An operating system error has occurred.

# See Also

Introduction to the COBOL Application-Transaction Monitor Interface, TPGETCTXT(3cbl)

# TPSETUNSOL(3cbl)

## Name

TPSETUNSOL() - sets method for handling unsolicited messages

# Synopsis

```
01 CURR-ROUTINE PIC S9(9) COMP-5.
```

```
01 PREV-ROUTINE PIC S9(9) COMP-5.
```

```
01 TPSTATUS-REC.
COPY TPSTATUS.
```

CALL "TPSETUNSOL" USING CURR-ROUTINE PREV-ROUTINE TPSTATUS-REC.

# Description

TPSETUNSOL() allows a client to identify the routine that should be invoked when an unsolicited message is received by the Oracle Tuxedo ATMI libraries. Before the first call to TPSETUNSOL(), any unsolicited messages received by the Oracle Tuxedo ATMI libraries on behalf of the client are logged and ignored. A call to TPSETUNSOL() with a function number, *CURR-ROUTINE*, set to 0 has the same effect. The method used by the system for notification and detection is determined by the application default, which can be overridden on a per-client basis (see TPINITIALIZE(3cb1)).

The routine number passed, in CURR-ROUTINE, on the call to TPSETUNSOL() selects one of 16 predefined routines. The routine names must be  $\_tm\_dispatch1$  through  $\_tm\_dispatch8$  for C routines that provide unsolicited message handling and TMDISPATCH9 through TMDISPATCH16 for COBOL routines that provide the same message handling. The C functions ( $\_tm\_dispatch1$  through  $\_tm\_dispatch8$ ) must conform to the parameter definition described in tpsetunsol(3c). The COBOL routines (TMDISPATCH9 through TMDISPATCH16) must use TPGETUNSOL() to receive the data.

Processing within the unsolicited message handling routine in a C application is restricted to the following Oracle Tuxedo functions: tpalloc(), tpfree(), tpgetctxt(), tpgetlev(), tprealloc(), and tptypes().

Processing within the unsolicited message handling routine in a COBOL application is restricted to the following Oracle Tuxedo functions: TPGETLEV() and TPGETCTXT().

## **Return Values**

Upon successful completion, TPSETUNSOL() sets TP-STATUS to [TPOK] and returns the previous setting for the unsolicited message handling routine (0 in PREV-ROUTINE is a successful return indicating that no message handling routine had been set previously).

## Errors

Under the following conditions, TPSETUNSOL() fails and sets TP-STATUS to:

## [TPEINVAL]

Invalid arguments were given (for example, CURR-ROUTINE is not a valid routine value).

## [TPEPROTO]

TPSETUNSOL() was called in an improper context (for example, from within a server).

## [TPESYSTEM]

An Oracle Tuxedo system error has occurred. The exact nature of the error is written to a log file.

## [TPEOS]

An operating system error has occurred.

## Portability

The interfaces described in TPNOTIFY() are supported on native site UNIX-based processors. In addition, the routines TPBROADCAST() and TPCHKUNSOL() as well as the routine TPSETUNSOL() are supported on UNIX and MS-DOS workstation processors.

TPSETUNSOL() is not supported on Windows, due to the way that Dynamic Link Libraries and Shared Libraries work in this environment; TPEPROTO() is returned. Use the C-language interface tpsetunsol() to set up a handler function.

## See Also

TPGETCTXT(3cbl), TPGETUNSOL(3cbl), TPINITIALIZE(3cbl), TPTERM(3cbl)

# TPSPRI0(3cbl)

## Name

TPSPRIO() - set service request priority

# Synopsis

```
01 TPPRIDEF-REC.COPY TPPRIDEF.01 TPSTATUS-REC.COPY TPSTATUS.
```

CALL "TPSPRIO" USING TPPRIDEF-REC TPSTATUS-REC.

# Description

TPSPRIO() sets the priority for the next request sent or forwarded. The priority set affects only the next request sent. (Priority can also be set for messages enqueued or dequeued by TPENQUEUE() or TPDEQUEUE() if the queued management facility is installed.) By default, the setting of PRIORITY in *TPPRIDEF-REC* increments or decrements a service's default priority up to a maximum of 100 or down to a minimum of 1 depending on its sign, where 100 is the highest priority. The default priority for a request is determined by the service to which the request is being sent. This default may be specified administratively (see UBBCONFIG(5)), or accept the system default of 50. TPSPRIO() has no effect on messages sent via TPCONNECT() or TPSEND().

The following is a list of valid settings in TPPRIDEF-REC.

### TPABSOLUTE

The priority of the next request should be sent out at the absolute value of PRIORITY. The absolute value of PRIORITY must be within the range 1 and 100, inclusive, with 100 being the highest priority. Any value outside of this range causes a default value to be used.

### TPRELATIVE

The priority of the next request should be sent out at the relative value of PRIORITY.

# **Return Values**

Upon successful completion, TPSPRIO() sets TP-STATUS to [TPOK].

# Errors

Under the following conditions, TPSPRIO() fails and sets TP-STATUS to:

### [TPEINVAL]

TPPRIDEF-REC settings are invalid.

#### [TPEPROTO]

TPSPRIO() was called improperly.

### [TPESYSTEM]

An Oracle Tuxedo system error has occurred. The exact nature of the error is written to a log file.

#### [TPEOS]

An operating system error has occurred.

## See Also

TPACALL(3cbl), TPCALL(3cbl), TPDEQUEUE(3cbl), TPENQUEUE(3cbl), TPGPRIO(3cbl)

# TPSUBSCRIBE(3cbl)

## Name

TPSUBSCRIBE() - subscribe to an event

## **Synopsis**

```
01 TPEVTDEF-REC.
COPY TPEVTDEF.
01 TPQUEDEF-REC.
COPY TPQUEDEF.
01 TPSTATUS-REC.
COPY TPSTATUS.
```

CALL "TPSUBSCRIBE" USING TPEVTDEF-REC TPQUEDEF-REC TPSTATUS-REC.

## Description

The caller uses TPSUBSCRIBE() to subscribe to an event or set of events named by EVENT-EXPR in *TPEVTDEF-REC*. Subscriptions are maintained by the Oracle Tuxedo EventBroker, TMUSREVT(), and are used to notify subscribers when events are posted via TPPOST(). Each subscription specifies a notification method which can take one of three forms: client notification, service calls, or message enqueuing to stable-storage queues. Notification methods are determined by the subscriber's process type and the setting of the TPEV-METHOD-FLAG in *TPEVTDEF-REC*.

The event or set of events being subscribed to is named by the regular expression, EVENT-EXPR in *TPEVTDEF-REC*, and cannot be SPACES. Regular expressions are of the form specified in tpsubscribe(3c). For example, if EVENT-EXPR is "\e\e..\*", the caller is subscribing to all system-generated events; if EVENT-EXPR is "\e\e.SysServer.\*", the caller is subscribing to all system-generated events related to servers. If EVENT-EXPR is "[A-Z].\*", the caller is subscribing to all user events starting with A-Z; if EVENT-EXPR is ".\*(ERR|err).\*", the caller is subscribing to all user events containing either the substring "ERR" or the substring "err" in the event name (for example, "account\_error" and "ERROR\_STATE" events would both qualify).

EVENT-FILTER in *TPEVTDEF-REC* is a string containing a Boolean filter rule that must be evaluated successfully before the EventBroker posts the event. Upon receiving an event to be posted, the EventBroker applies the filter rule, if one exists, to the posted event's data. If the data passes the filter rule, the EventBroker invokes the notification method; otherwise, the broker does not invoke the associated notification method. The caller can subscribe to the same event multiple times with different filter rules.

Filter rules are specific to the typed records to which they are applied. For FML and view records, the filter rule is a string that can be passed to each Boolean expression compiler (see Fboolco, Fboolco32, Fvboolco, Fvboolco32(3fml)) and evaluated against the posted record (see Fboolev, Fboolev32, Fvboolev, Fvboolev32(3fml)). For STRING records, the filter rule is a regular expression of the form specified in tpsubscribe(3c). All other record types require customized filter evaluators (see buffer(3c) and typesw(5) for details on adding customized filter evaluators). If no filter rule is associated with EVENT-EXPR, then EVENT-FILTER must be SPACES.

If the subscriber is an Oracle Tuxedo ATMI client process and TPEVNOTIFY in *TPEVTDEF-REC* is set, then the EventBroker sends an unsolicited message to the subscriber when the event to which it subscribed is posted. That is, when an event name is posted that evaluates successfully against EVENT-EXPR, the EventBroker tests the posted data against the filter rule associated with EVENT-EXPR. If the data passes the filter rule or if there is no filter rule for the event, then the subscriber receives an unsolicited notification along with any data posted with the event. In order to receive unsolicited notifications, the client must register (via TPSETUNSOL()) an unsolicited message handling routine. If an Oracle Tuxedo ATMI server process calls TPSUBSCRIBE() with TPEVNOTIFY set, then TPSUBSCRIBE() fails and sets TP-STATUS in *TPSTATUS-REC* to [TPEPROTO].

Clients receiving event notification via unsolicited messages should remove their subscriptions from the EventBroker's list of active subscriptions before exiting (see TPUNSUBSCRIBE() for

details). Using TPUNSUBSCRIB()'s wildcard handle, -1, clients can conveniently remove all of their "non-persistent" subscriptions which include those associated with the unsolicited notification method (see the description of TPEVPERSIST below for subscriptions and their associated notification methods that persist after a process exits). If a client exits without removing its non-persistent subscriptions, then the EventBroker will remove them when it detects that the client is no longer accessible.

When TPEVNOTIFY is set, TPEVNOTRAN and TPEVNOPERSIST must also be set; otherwise TPSUBSCRIBE() fails and sets TP-STATUS to [TPEINVAL]. That is, an event subscription for a client having the unsolicited notification method cannot be transactional nor can it be persistent.

If the subscriber (regardless of process type) sets TPEVSERVICE() in *TPEVTDEF-REC*, then event notifications are sent to the Oracle Tuxedo ATMI service routine named by NAME-1 in *TPEVTDEF-REC*. That is, when an event name is posted that evaluates successfully against EVENT-EXPR, the EventBroker tests the posted data against the filter rule associated with EVENT-EXPR. If the data passes the filter rule or if there is no filter rule for the event, then a service request is sent to NAME-1 along with any data posted with the event. The service name in NAME-1 can be any valid Oracle Tuxedo ATMI service name and it may or may not be active at the time the subscription is made. Service routines invoked by the EventBroker should return with no reply data. That is, they should call TPRETURN() with REC-TYPE in *TPTYPE-REC* set to SPACES. Any data passed to TPRETURN() will be dropped.

If TPEVTRAN in *TPEVTDEF-REC* is also set, then if the process calling TPPOST() is in transaction mode, the EventBroker calls the subscribed service routine such that it will be part of the poster's transaction. Both the EventBroker, TMUSREVT(), and the subscribed service routine must belong to server groups that support transactions (see UBBCONFIG(5) for details). If TPEVNOTRAN is set, then the EventBroker calls the subscribed service routine such that it will not be part of the poster's transaction.

If the subscriber (regardless of process type) sets TPEVQUEUE() in TPEVTDEF-REC, then event notifications are enqueued to the queue space named by NAME-1 in TPEVTDEF-REC and the queue named by NAME-2 in TPEVTDEF-REC. That is, when an event name is posted that evaluates successfully against EVENT-EXPR, the EventBroker tests the posted data against the filter rule associated with EVENT-EXPR. If the data passes the filter rule or if there is no filter rule for the event, then the EventBroker enqueues a message to the queue space named by NAME-1 and the queue named by NAME-2 along with any data posted with the event. The queue space and queue name can be any valid Oracle Tuxedo ATMI queue space and queue name, either of which may or may not exist at the time the subscription is made.

*TPQUEDEF-REC* can contain options further directing the EventBroker's enqueuing of the posted event. If the caller has no options to specify, then *TPQUEDEF-REC* should be set to LOW-VALUE.

Otherwise, options can be set as described in the "Control Parameter" subsection of the TPENQUEUE() reference page (specifically, see the section describing the valid list of settings controlling input information for TPENQUEUE()).

If TPEVTRAN in *TPEVTDEF-REC* is also set, then if the process calling TPPOST() is in transaction mode, the EventBroker enqueues the posted event and its data such that it will be part of the poster's transaction. The EventBroker, TMUSREVT(), must belong to a server group that supports transactions (see UBBCONFIG(5) for details). If TPEVNOTRAN is set, then the EventBroker enqueues the posted event and its data such that it will not be part of the poster's transaction.

By default, the Oracle Tuxedo EventBroker deletes subscriptions when the resource to which it is posting is not available (for example, the EventBroker cannot access a service routine and/or a queue space/queue name associated with an event subscription). Setting TPEVPERSIST in *TPEVTDEF-REC* indicates that the subscriber wants this subscription to persist across such errors (usually because the resource will become available again in the future). Persistent subscriptions are allowed only for TPEVSERVICE() and TPEVQUEUE() notification methods. TPEVPERSIST cannot be used when TPEVNOTIFY is set; otherwise, the function fails and sets TP-STATUS to [TPEINVAL]. When TPEVNOPERSIST is used, the EventBroker will remove this subscription if it encounters an error accessing either the client, the service name, or queue space/queue name designated in this subscription.

If TPEVPERSIST is used with TPEVTRAN and the resource is not available at the time of event notification, then the EventBroker will return to the poster such that its transaction must be aborted. That is, even though the subscription remains intact, the resource's unavailability will cause the poster's transaction to fail.

If the EventBroker's list of active subscriptions already contains a subscription that matches the one being requested by TPSUBSCRIBE(), then the function fails setting TP-STATUS to [TPEMATCH]. For a subscription to match an existing one, both EVENT-EXPR and EVENT-FILTER must match those of a subscription already in the EventBroker's active list of subscriptions. In addition, depending on the notification method, other criteria are used to determine matches.

If TPEVNOTIFY is set, then the caller's system-defined client identifier (known as a CLIENTID) is also used to detect matches. That is, TPSUBSCRIBE() fails if EVENT-EXPR, EVENT-FILTER, and the caller's CLIENTID match those of a subscription already known to the EventBroker.

If TPEVSERVICE() is set, then TPSUBSCRIBE() fails if EVENT-EXPR, EVENT-FILTER, and the service name set in NAME-1 match those of a subscription already known to the EventBroker.

If TPEVQUEUE() is set, then EventBroker uses the queue space, queue name, and correlation identifier, in addition to EVENT-EXPR and EVENT-FILTER, when determining matches. The correlation identifier can be used to differentiate among several subscriptions for the same event

expression and filter rule, destined for the same queue. Thus, if the caller has set both TPEVQUEUE() and TPQNOCOORID(), then TPSUBSCRIBE() fails if EVENT-EXPR, EVENT-FILTER, the queue space name set in NAME-1, and the queue name set in NAME-2 match those of a subscription (which also does not have a correlation identifier specified) already known to the EventBroker. Further, if TPQCOORID() is set, then TPSUBSCRIBE() fails if EVENT-EXPR, EVENT-FILTER, NAME-1, NAME-2, and CORRID in *TPQUEDEF-REC* match those of a subscription (which has the same correlation identifier specified) already known to the EventBroker.

The following is a list of settings in TPEVTDEF-REC.

#### TPNOBLOCK

The subscription is not made if a blocking condition exists. If such a condition occurs, the call fails and sets TP-STATUS to [TPEBLOCK]. Either TPNOBLOCK or TPBLOCK must be set.

TPBLOCK

When TPBLOCK is specified and a blocking condition exists, the caller blocks until the condition subsides or a timeout occurs (either transaction or blocking timeout). Either TPNOBLOCK or TPBLOCK must be set.

#### TPNOTIME

This setting signifies that the caller is willing to block indefinitely and wants to be immune to blocking timeouts. Transaction timeouts may still occur. Either TPNOTIME OF TPTIME must be set.

#### TPTIME

This setting signifies that the caller will receive blocking timeouts if a blocking condition exists and the blocking time is reached. Either TPNOTIME or TPTIME must be set.

#### TPSIGRSTRT

If a signal interrupts any underlying system calls, then the interrupted system call is reissued. Either TPNOSIGRSTRT or TPSIGRSTRT must be set.

#### TPNOSIGRSTRT

If a signal interrupts any underlying system calls, then the interrupted system call is not restarted, the call fails and sets TP-STATUS to [TPGOTSIG]. Either TPNOSIGRSTRT or TPSIGRSTRT must be set.

# **Return Values**

Upon successful completion, TPSUBSCRIBE() sets TP-STATUS to [TPOK]. In addition, TPSUBSCRIBE() sets SUBSCRIPTION-HANDLE in *TPEVTDEF-REC* to the handle for this subscription. SUBSCRIPTION-HANDLE can be used when calling TPUNSUBSCRIBE() to remove this subscription from the EventBroker's list of active subscriptions. Either the subscriber or any other process is allowed to use the returned handle to delete this subscription.

## Errors

Under the following conditions, TPSUBSCRIBE() fails and sets TP-STATUS to one of the following values. (Unless otherwise noted, failure does not affect the caller's transaction, if one exists.)

## [TPEINVAL]

Invalid arguments were given (for example, EVENT-EXPR is SPACES).

## [TPENOENT]

Cannot access the Oracle Tuxedo EventBroker.

## [TPELIMIT]

The subscription failed because the EventBroker's maximum number of subscriptions has been reached.

## [TPEMATCH]

The subscription failed because it matched one already listed with the EventBroker.

### [TPEPERM]

The client is not attached as tpsysadm and the subscription action is either a service call or the enqueuing of a message.

## [TPETIME]

This error code indicates that either a timeout has occurred or **TPSUBSCRIBE()** has been attempted, in spite of the fact that the current transaction is already marked rollback only.

If the caller is in transaction mode, then either the transaction is already rollback only or a transaction timeout has occurred. The transaction is marked abort-only. If the caller is not in transaction mode, a blocking timeout has occurred. (A blocking timeout can occur only if both TPBLOCK and TPTIME are specified.)

If a transaction timeout has occurred, then, with one exception, any attempts to send new requests or receive outstanding replies will fail with TPETIME until the transaction has been aborted. The exception is a request that does not block, expects no reply, and is not sent on behalf of the caller's transaction (that is, TPACALL() with TPNOTRAN, TPNOBLOCK, and TPNOREPLY set).

When a transactional ATMI call fails inside a transaction, the transaction is put into the TX\_ROLLBACK\_ONLY state. This state is treated, for most purposes, as though it were equivalent to a timeout. All further ATMI calls for this transaction (with the exception of

Introduction to the COBOL Application-Transaction Monitor Interface

those issued in the circumstances described in the previous paragraph) will fail with TPETIME.

#### [TPEBLOCK]

A blocking condition exists and TPNOBLOCK was specified.

#### [TPGOTSIG]

A signal was received and TPNOSIGRSTRT was specified.

#### [TPEPROTO]

TPSUBSCRIBE() was called improperly.

#### [TPESYSTEM]

An Oracle Tuxedo system error has occurred. The exact nature of the error is written to a log file.

#### [TPEOS]

An operating system error has occurred.

# See Also

```
buffer(3c), tpsubscribe(3c), TPENQUEUE(3cb1), TPPOST(3cb1), TPSETUNSOL(3cb1),
TPUNSUBSCRIBE(3cb1), Fboolco, Fboolco32, Fvboolco, Fvboolco32(3fm1),
Fboolev, Fboolev32, Fvboolev, Fvboolev32(3fm1), EVENTS(5), EVENT_MIB(5),
TMSYSEVT(5), TMUSREVT(5), tuxtypes(5), typesw(5), UBBCONFIG(5)
```

# TPSUSPEND(3cbl)

## Name

TPSUSPEND() - suspend a global transaction

## **Synopsis**

```
01 TPTRXDEF-REC.
COPY TPTRXDEF.
01 TPSTATUS-REC.
COPY TPSTATUS.
```

CALL "TPSUSPEND" USING TPTRXDEF-REC TPSTATUS-REC.

# Description

TPSUSPEND() is used to suspend the transaction active in the caller's program. A transaction begun with TPBEGIN() may be suspended with TPSUSPEND(). Either the suspending program or another program may use TPRESUME() to resume work on a suspended transaction. When TPSUSPEND() returns, the caller is no longer in transaction mode. However, while a transaction is suspended, all resources associated with that transaction (such as database locks) remain active. Like an active transaction, a suspended transaction is suspended to the transaction timeout value that was assigned when the transaction first began.

For the transaction to be resumed in another process, the caller of TPSUSPEND() must have been the initiator of the transaction by explicitly calling TPBEGIN(). TPSUSPEND() may also be called by a process other than the originator of the transaction (for example, a server that receives a request in transaction mode). In the latter case, only the caller of TPSUSPEND() may call TPRESUME() to resume that transaction. This case is allowed so that a process can temporarily suspend a transaction to begin and do some work in another transaction before completing the original transaction (for example, to run a transaction to log a failure before rolling back the original transaction).

TPSUSPEND() populates TRANID with the transaction identifier being suspended.

To ensure success, the caller must have completed all outstanding transactional communication with servers before issuing TPSUSPEND(). That is, the caller must have received all replies for requests sent with TPACALL() that were associated with the caller's transaction. Also, the caller must have closed all connections with conversational services associated with the caller's transaction (that is, TPRECV() must have returned the TPEV-SVCSUCC event). If either rule is not followed, then TPSUSPEND() fails, the caller's current transaction is not suspended and all transactional communication handles remain valid. Communication handles not associated with the caller's transaction remain valid regardless of the outcome of TPSUSPEND().

## **Return Value**

Upon successful completion, TPSUSPEND() sets [TPOK].

## Errors

Under the following conditions, TPSUSPEND() fails and sets TP-STATUS to:

## [TPEABORT]

The caller's active transaction has been aborted. All communication handles associated with the transaction are no longer valid.

### [TPEPROTO]

**TPSUSPEND()** was called in an improper context (for example, the caller is not in transaction mode). The caller's state with respect to transaction mode is unchanged.

## [TPESYSTEM]

An Oracle Tuxedo system error has occurred. The exact nature of the error is written to a log file.

[TPEOS]

An operating system error has occurred.

# See Also

TPACALL(3cbl), TPBEGIN(3cbl), TPRECV(3cbl), TPRESUME(3cbl)

# TPSVCSTART(3cbl)

## Name

TPSVCSTART() - start an Oracle Tuxedo ATMI service

## **Synopsis**

```
01 TPSVCDEF-REC.
COPY TPSVCDEF.
```

01 TPTYPE-REC. COPY TPTYPE.

01 DATA-REC. COPY User data.

01 *TPSTATUS-REC*. COPY TPSTATUS.

CALL "TPSVCSTART" USING TPSVCDEF-REC TPTYPE-REC DATA-REC TPSTATUS-REC.

## Description

TPSVCSTART() is the first Oracle Tuxedo ATMI routine to be called when writing a service routines. In fact, it is an error to issue any other call within a service routine before calling TPSVCSTART(). TPVCSTART() is used to retrieve the service's parameters and data. This routine

is used for services that receive requests via TPCALL() or TPACALL() routines as well as by services that communicate via TPCONNECT(), TPSEND(), and TPRECV() routines.

Service routines processing requests made via either TPCALL(), TPACALL(), or TPFORWAR() receive at most one incoming message (upon successfully returning from TPSVCSTART) and send at most one reply (upon exiting the service routine with TPRETURN()).

Conversational services, on the other hand, are invoked by connection requests with at most one incoming message along with a means of referring to the open connection. Upon successfully returning from TPSVCSTART(), either the connecting program or the conversational service may send and receive data as defined by the application. The connection is half-duplex in nature meaning that one side controls the conversation (that is, it sends data) until it explicitly gives up control to the other side of the connection.

Concerning transactions, service routines can participate in at most one transaction if invoked in transaction mode. As far as the service routine writer is concerned, the transaction ends upon returning from the service routine. If the service routine is not invoked in transaction mode, then the service routine may originate as many transactions as it wants using TPBEGIN(), TPCOMMIT(), and TPABORT(). Note that TPRETURN() is not used to complete a transaction. Thus, it is an error to call TPRETURN() with an outstanding transaction that originated within the service routine.

DATA-REC specifies where the service's data is read into, and, on input, LEN in *TPTYPE-REC* indicates the maximum number of bytes that should be moved into *DATA-REC*. Upon successful return from TPSVCSTART, LEN contains the actual number of bytes moved into *DATA-REC*. REC-TYPE and SUB-TYPE, both in *TPTYPE-REC*, contain the data's type and subtype, respectively. If the message is larger than *DATA-REC*, then *DATA-REC* will contain only as many bytes as will fit in the record. The remainder of the message is discarded and TPSVCSTART() sets TPTRUNCATE().

If LEN is 0 upon successful return, then the service has no incoming data and *DATA-REC* was not modified. It is an error for LEN to be 0 on input.

Upon successful return, SERVICE-NAME in *TPSVCDEF-REC* is populated with the service name that the requesting program used to invoke the service.

The following are the possible settings in *TPSVCDEF-REC* upon return of *TPSVCSTART()*.

TPREQRSP

The service was invoked with either  ${\tt TPCALL()}$  or  ${\tt TPACALL()}$ . This setting is mutually exclusive with  ${\tt TPCONV}.$ 

#### TPCONV

The service was invoked with TPCONNECT(). The communications handle for the conversation is available in COMM-HANDLE in *TPSVCDEF-REC*. This setting is mutually exclusive with TPREQRSP.

#### TPNOTRAN

The service routine is not in transaction mode. This setting is mutually exclusive with TPTRAN.

#### TPTRAN

The service routine is in transaction mode. This setting is mutually exclusive with TPNOTRAN.

#### TPNOREPLY

The program invoking the service routine is not expecting a reply. This setting is meaningful only when TPREQRSP is set. This setting is mutually exclusive with TPREPLY.

#### TPREPLY

The program invoking the service routine is expecting a reply. This setting is meaningful only when TPREQRSP is set. This setting is mutually exclusive with TPNOREPLY.

#### TPSENDONLY

The service is invoked such that it can send data across the connection and the program on the other end of the connection can only receive data. This setting is meaningful only when TPCONV is set. This setting is mutually exclusive with TPRECVONLY.

#### TPRECVONLY

The service is invoked such that it can only receive data from the connection and the program on the other end of the connection can send data. This setting is meaningful only when TPCONV is set. This setting is mutually exclusive with TPSENDONLY.

APPKEY in *TPSVCDEF-REC* is set to the application key assigned to the requesting client program by the application-defined authentication service. This key value is passed along with any and all service requests made while within this invocation of the service routine. APPKEY will have a value of -1 for originating clients that do not pass through the application authentication service. This includes clients of an earlier release level interoperating with a security application.

## **Return Values**

Upon successful completion, TPSVCSTART() sets TP-STATUS to [TPOK]. If the size of the incoming message was larger then the size specified in LEN on input, TPTRUNCATE() is set and only LEN amount of data was moved to DATA-REC, the remaining data is discarded.

## Errors

Under the following conditions, TPSVCSTART() fails and sets TP-STATUS to:

## [TPEINVAL]

Invalid arguments were given.

## [TPEPROTO]

TPSVCSTART() was called improperly.

## [TPESYSTEM]

An Oracle Tuxedo system error has occurred. The exact nature of the error is written to a log file.

## [TPEOS]

An operating system error has occurred.

# See Also

```
buildserver(1), TPBEGIN(3cbl), TPCALL(3cbl), TPCONNECT(3cbl),
TPINITIALIZE(3cbl), TPOPEN(3cbl), TPSVRDONE(3cbl), TPSVRINIT(3cbl)
```

# TPSVRDONE(3cbl)

# Name

TPSVRDONE() - Oracle Tuxedo ATMI server termination routine

# Synopsis

```
01 TPSTATUS-REC.
COPY TPSTATUS.
PROCEDURE DIVISION.
* User code
EXIT PROGRAM.
```

# Description

The Oracle Tuxedo ATMI server abstraction calls **TPSVRDONE()** after it has finished processing service requests but before it exits. When this routine is invoked, the server is still part of the system but its own services have been unadvertised. Thus, Oracle Tuxedo ATMI communication can be performed and transactions can be defined in this routine. However, if **TPSVRDONE()** returns with open connections, asynchronous replies pending or while still in transaction mode,

the Oracle Tuxedo system will close its connections, ignore any pending replies and roll back the transaction before the server exits.

If an application does not provide this routine in a server, then the default version provided by the Oracle Tuxedo system is called instead. The default <code>TPSVRDONE()</code> calls <code>TPCLOSE()</code> and <code>USERLOG()</code> to announce that the server is about to exit.

#### Usage

If either TPRETURN() or TPFORWAR() are called in TPSVRDONE(), then these routines simply return having no effect.

#### See Also

TPCLOSE(3cbl), TPSVRINIT(3cbl)

# TPSVRINIT(3cbl)

## Name

TPSVRINIT() - Oracle Tuxedo ATMI server initialization routine

## **Synopsis**

```
LINKAGE SECTION.
```

```
01 CMD-LINE.
05 ARGC PIC 9(4) COMP-5.
05 ARGV.
10 ARGS PIC X OCCURS 0 TO 9999 DEPENDING ON ARGC.
01 TPSTATUS-REC.
COPY TPSTATUS.
PROCEDURE DIVISION USING CMD-LINE TPSTATUS-REC.
* User code
EXIT PROGRAM
```

## Description

The Oracle Tuxedo ATMI server abstraction calls TPSVRINIT() during its initialization. This routine is called after the program has become a server but before it handles any service requests; thus, Oracle Tuxedo ATMI communication may be performed and transactions may be defined in this routine. However, if TPSVRINIT() returns with either open connections or asynchronous

replies pending, or while still in transaction mode, the Oracle Tuxedo system closes the connections, ignores any pending replies, and aborts the transaction before the server exits.

If an application does not provide this routine in a server, then the default version provided by the Oracle Tuxedo system is called, instead. The default TPSVRINIT() calls TPOPEN() and USERLOG() to announce that the server has started successfully.

Application-specific options can be passed into a server and processed in TPSVRINIT(). (For details, see servopts(5)). The options are passed through *ARGC* and *ARGV*. *ARGC* contains the number of arguments that have been passed; *ARGV*, the content of those arguments, specified in character format with single spaces separating arguments. getopt() is used in an Oracle Tuxedo system.

If successful, TPSVRINIT() returns [TPOK] in TP-STATUS and the service can start accepting requests. If an error occurs in TPSVRINIT, the application can cause the server to exit gracefully (without taking any service requests) by returning any value other than [TPOK] in TP-STATUS.

When TPSVRINIT() returns any value other than [TPOK], the system does not restart the server. Instead, the administrator must run tmboot to restart the server.

## **Return Values**

When TPRETURN() or TPFORWAR() is used outside a service routine (for example, in a client, TPSVRINIT(), or TPSVRDONE()), then the routine returns with no effect.

## Usage

When called in **TPSVRINIT()**, the **TPRETURN()** and **TPFORWAR()** routines simply return with no effect.

## See Also

TPOPEN(3cbl), TPSVRDONE(3cbl)

# TPTERM(3cbl)

## Name

TPTERM() - leaves an application

## Synopsis

```
01 TPSTATUS-REC.
COPY TPSTATUS.
CALL "TPTERM" USING TPSTATUS-REC.
```

## Description

TPTERM() removes a client from an Oracle Tuxedo ATMI application. If the client is in transaction mode, then the transaction is rolled back. When TPTERM() returns successfully, the caller can no longer perform Oracle Tuxedo client operations. Any outstanding conversations are immediately disconnected.

If TPTERM() is called more than once (that is, if it is called after the caller has already left the application), no action is taken and success is returned.

## **Multi-contexting Issues**

After invoking TPTERM(), a program is placed in the TPNULLCONTEXT context. Most ATMI functions invoked by a program in the TPNULLCONTEXT context perform an implicit TPINITIALIZE(). Whether or not the call to TPINITIALIZE() succeeds depends on the usual determining factors, unrelated to context-specific issues.

## **Return Values**

Upon successful completion, TPTERM() sets TP-STATUS to [TPOK]. Upon success in a multi-contexted application, the application's current context is changed to TPNULLCONTEXT. It is the user's responsibility to use TPSETCTXT() to change the context subsequently, as desired.

Upon failure, TPTERM() returns -1 and sets TP-STATUS to indicate the error condition.

#### Errors

Upon failure, TPTERM() sets TP-STATUS to one of the following values:

#### [TPEPROTO]

TPTERM() was called in an improper context (for example, the caller is a server).

#### [TPESYSTEM]

An Oracle Tuxedo system error has occurred. The exact nature of the error is written to a log file.

#### [TPEOS]

An operating system error has occurred.

## See Also

#### TPINITIALIZE(3cbl)

# TPUNADVERTISE(3cbl)

## Name

TPUNADVERTISE() - routine for unadvertising service names

## Synopsis

```
01 SVC-NAME PIC X(127).
01 TPSTATUS-REC.
COPY TPSTATUS.
CALL "TPUNADVERTISE" USING SVC-NAME TPSTATUS-REC.
```

## Description

TPUNADVERTISE() allows a server to unadvertise a service that it offers. By default, a server's services are advertised when it is booted and they are unadvertised when it is shut down.

All servers belonging to a multiple server, single queue (MSSQ) set must offer the same set of services. These routines enforce this rule by affecting the advertisements of all servers sharing an MSSQ set.

TPUNADVERTISE() removes *SVC-NAME* as an advertised service for the server (or the set of servers sharing the caller's MSSQ set). *SVC-NAME* cannot be SPACES. Also, *SVC-NAME* should be 127 characters or less. (See the SERVICES section of UBBCONFIG(5)). Longer names will be accepted and truncated to 127 characters. Care should be taken such that truncated names do not match other service names.

## **Return Values**

Upon successful completion, TPUNADVERTISE() sets TP-STATUS to [TPOK].

## Errors

Under the following conditions, TPUNADVERTISE() fails and sets TP-STATUS to:

## [TPEINVAL]

Invalid arguments were given (for example *SVC-NAME* is SPACES).

## [TPENOENT]

SVC-NAME is not currently advertised by the server.

## [TPEPROTO]

TPUNADVERTISE() was called in an improper context (for example, by a client).

[TPESYSTEM]

An Oracle Tuxedo system error has occurred. The exact nature of the error is written to a log file.

[TPEOS]

An operating system error has occurred.

See Also

TPADVERTISE(3cbl)

## TPUNSUBSCRIBE(3cbl)

#### Name

TPUNSUBSCRIBE() - unsubscribe to an event

### Synopsis

```
01 TPEVTDEF-REC.
COPY TPEVTDEF.
01 TPSTATUS-REC.
COPY TPSTATUS.
CALL "TPUNSUBSCRIBE" USING TPEVTDEF-REC TPSTATUS-REC.
```

#### Description

The caller uses TPUNSUBSCRIBE() to remove an event subscription or a set of event subscriptions from the Oracle Tuxedo EventBroker's list of active subscriptions. SUBSCRIPTION-HANDLE in *TPEVTDEF-REC* is an event subscription handle returned by TPSUBSCRIBE(). Setting SUBSCRIPTION-HANDLE to the wildcard value, -1, directs TPUNSUBSCRIBE() to unsubscribe to all non-persistent subscriptions previously made by the calling process. Non-persistent subscriptions are those made with TPEVNOPERSIST set when TPSUBSCRIBE() was called. Persistent subscriptions can be deleted only by using the handle returned by TPSUBSCRIBE().

Note that the -1 handle removes only those subscriptions made by the calling process and not any made by previous instantiations of the caller (for example, a server that dies and restarts cannot use the wildcard to unsubscribe to any subscriptions made by the original server).

The following is a list of valid settings in TPEVTDEF-REC.

#### TPNOBLOCK

The subscription is not removed if a blocking condition exists. If such a condition occurs, the call fails and sets TP-STATUS to [TPEBLOCK]. Either TPNOBLOCK or TPBLOCK must be set.

#### TPBLOCK

When TPBLOCK is specified and a blocking condition exists, the caller blocks until the condition subsides or a timeout occurs (either transaction or blocking timeout). Either TPNOBLOCK or TPBLOCK must be set.

#### TPNOTIME

This setting signifies that the caller is willing to block indefinitely and wants to be immune to blocking timeouts. Transaction timeouts may still occur. Either TPNOTIME OT TPTIME must be set.

#### TPTIME

This setting signifies that the caller will receive blocking timeouts if a blocking condition exists and the blocking time is reached. Either TPNOTIME or TPTIME must be set.

#### TPSIGRSTRT

If a signal interrupts any underlying system calls, then the interrupted system call is reissued. Either TPNOSIGRSTRT or TPSIGRSTRT must be set.

#### TPNOSIGRSTRT

If a signal interrupts any underlying system calls, then the interrupted system call is not restarted, the call fails and sets TP-STATUS to [TPGOTSIG]. Either TPNOSIGRSTRT or TPSIGRSTRT must be set.

#### **Return Values**

Upon successful completion, TPUNSUBSCRIBE() sets TP-STATUS to [TPOK]. In addition, TPUNSUBSCRIBE() sets EVENT-COUNT in *TPEVTDEF-REC* to the number of subscriptions deleted (zero or greater) from the EventBroker's list of active subscriptions. EVENT-COUNT may contain a number greater than 1 only when the wildcard handle, -1, is used. Also, EVENT-COUNT may contain a number greater than 0 even when TPUNSUBSCRIBE() completes unsuccessfully (that is, when the wildcard handle is used, the EventBroker may have successfully removed some subscriptions before it encountered an error deleting others).

#### Errors

Under the following conditions, TPUNSUBSCRIBE() fails and sets TP-STATUS to one of the following values. (Unless otherwise noted, failure does not affect the caller's transaction, if one exists.)

#### [TPEINVAL]

Invalid arguments were given (for example, SUBSCRIPTION-HANDLE is an invalid subscription handle).

#### [TPENOENT]

Cannot access the Oracle Tuxedo EventBroker.

[TPETIME]

This error code indicates that either a timeout has occurred or TPUNSUBSCRIBE() has been attempted, in spite of the fact that the current transaction is already marked rollback only.

If the caller is in transaction mode, then either the transaction is already rollback only or a transaction timeout has occurred. The transaction is marked abort-only. If the caller is not in transaction mode, a blocking timeout has occurred. (A blocking timeout can occur only if both TPBLOCK and TPTIME are specified.)

If a transaction timeout has occurred, then, with one exception, any attempts to send new requests or receive outstanding replies will fail with TPETIME until the transaction has been aborted. The exception is a request that does not block, expects no reply, and is not sent on behalf of the caller's transaction (that is, TPACALL() with TPNOTRAN, TPNOBLOCK, and TPNOREPLY set).

When a transactional ATMI call fails inside a transaction, the transaction is put into the TX\_ROLLBACK\_ONLY state. This state is treated, for most purposes, as though it were equivalent to a timeout. All further ATMI calls for this transaction (with the exception of those issued in the circumstances described in the previous paragraph) will fail with TPETIME.

#### [TPEBLOCK]

A blocking condition exists and TPNOBLOCK was specified.

#### [TPGOTSIG]

A signal was received and TPNOSIGRSTRT was specified.

#### [TPEPROTO]

TPUNSUBSCRIBE() was called improperly.

#### [TPESYSTEM]

An Oracle Tuxedo system error has occurred. The exact nature of the error is written to a log file.

#### [TPEOS]

An operating system error has occurred.

## See Also

```
TPPOST(3cbl), TPSUBSCRIBE(3cbl), EVENTS(5), EVENT_MIB(5), TMSYSEVT(5),
TMUSREVT(5)
```

# TXBEGIN(3cbl)

## Name

TXBEGIN() - begin a global transaction

## Synopsis

```
01 TX-RETURN-STATUS.
COPY TXSTATUS.
CALL "TXBEGIN" USING TX-RETURN-STATUS.
```

## Description

TXBEGIN() is used to place the calling thread of control in transaction mode. The calling thread must first ensure that its linked resource managers have been opened (via TXOPEN()) before it can start transactions. TXBEGIN fails (with a TX-STATUS value of [TX-PROTOCOL-ERROR]) if the caller is already in transaction mode or TXOPEN() has not been called.

Once in transaction mode, the calling thread must call TXCOMMIT() or TXROLLBACK() to complete its current transaction. There are certain cases related to transaction chaining where TXBEGIN() does not need to be called explicitly to start a transaction. See TXCOMMIT() and TXROLLBACK() for details. *TX-RETURN-STATUS* is the record used to return a value.

## **Optional Set-up**

TXSETTIMEOUT()

## **Return Value**

Upon successful completion, TXBEGIN() returns TX-OK, a non-negative return value.

## Errors

Under the following conditions, TXBEGIN() fails and returns one of these negative values:

#### [TX-OUTSIDE]

The transaction manager is unable to start a global transaction because the calling thread of control is currently participating in work outside any global transaction with one or

more resource managers. All such work must be completed before a global transaction can be started. The caller's state with respect to the local transaction is unchanged.

#### [TX-PROTOCOL-ERROR]

The function was called in an improper context (for example, the caller is already in transaction mode). The caller's state with respect to transaction mode is unchanged.

[TX-ERROR]

Either the transaction manager or one or more of the resource managers encountered a transient error trying to start a new transaction. When this error is returned, the caller is not in transaction mode. The exact nature of the error is written to a log file.

[TX-FAIL]

Either the transaction manager or one or more of the resource managers encountered a fatal error. The nature of the error is such that the transaction manager and/or one or more of the resource managers can no longer perform work on behalf of the application. When this error is returned, the caller is not in transaction mode. The exact nature of the error is written to a log file.

See Also

TXCOMMIT(3cbl), TXOPEN(3cbl), TXROLLBACK(3cbl), TXSETTIMEOUT(3cbl)

## Warnings

XA-compliant resource managers must be successfully opened to be included in the global transaction. (See TXOPEN for details.)

## TXCLOSE(3cbl)

#### Name

TXCLOSE() - close a set of resource managers

#### Synopsis

```
DATA DIVISION.
```

```
* Include TX definitions.
```

```
01 TX-RETURN-STATUS.
```

```
COPY TXSTATUS.
```

```
PROCEDURE DIVISION.
```

```
CALL "TXCLOSE" USING TX-RETURN-STATUS.
```

## Description

TXCLOSE() closes a set of resource managers in a portable manner. It invokes a transaction manager to read resource manager-specific information in a transaction manager-specific manner and pass this information to the resource managers linked to the caller.

TXCLOSE() closes all resource managers to which the caller is linked. This function is used in place of resource-manager-specific "close" calls and allows an application program to be free of calls which may hinder portability. Since resource managers differ in their termination semantics, the specific information needed to "close" a particular resource manager must be published by each resource manager.

TXCLOSE() should be called when an application thread of control no longer wishes to participate in global transactions. TXCLOSE() fails (returning [TX-PROTOCOL-ERROR]) if the caller is in transaction mode. That is, no resource managers are closed even though some may not be participating in the current transaction.

When TXCLOSE() returns success (TX-OK), all resource managers linked to the calling thread are closed.

TX-RETURN-STATUS is the record used to return a value.

## **Return Value**

Upon successful completion, TXCLOSE() returns TX-OK, a non-negative value.

## Errors

Under the following conditions, TXCLOSE() fails and returns one of these negative values:

[TX-PROTOCOL-ERROR]

The function was called in an improper context (for example, the caller is in transaction mode). No resource managers are closed.

#### [TX-ERROR]

Either the transaction manager or one or more of the resource managers encountered a transient error. The exact nature of the error is written to a log file. All resource managers that could be closed are closed.

#### [TX-FAIL]

Either the transaction manager or one or more of the resource managers encountered a fatal error. The nature of the error is such that the transaction manager and/or one or more of the resource managers can no longer perform work on behalf of the application. The exact nature of the error is written to a log file.

## See Also

TXOPEN(3cbl)

# TXCOMMIT(3cbl)

## Name

TXCOMMIT() - commit a transaction

## **Synopsis**

```
DATA DIVISION.

* Include TX definitions.

01 TX-RETURN-STATUS.

COPY TXSTATUS.

PROCEDURE DIVISION.

CALL "TXCOMMIT" USING TX-RETURN-STATUS.
```

## Description

TXCOMMIT() is used to commit the work of the transaction active in the caller's thread of control.

If the *transaction\_control* characteristic (see TXSETTRANCTL()) is TX-UNCHAINED, then when TXCOMMIT() returns, the caller is no longer in transaction mode. However, if the *transaction\_control* characteristic is TX-CHAINED, then when TXCOMMIT() returns, the caller remains in transaction mode on behalf of a new transaction (see the RETURN VALUE and ERRORS sections below).

TX-RETURN-STATUS is the record used to return a value.

## **Optional Set-up**

- TXSETCOMMITRET()
- TXSETTRANCTL()
- TXSETTIMEOUT()

## Return Value

Upon successful completion, TXCOMMIT() returns TX-OK, a non-negative return value.

Errors

Under the following conditions, TXCOMMIT() fails and returns one of these negative values:

#### [TX-NO-BEGIN]

The current transaction committed successfully; however, a new transaction could not be started and the caller is no longer in transaction mode. This return value may occur only when the *transaction\_control* characteristic is TX-CHAINED.

#### [TX-ROLLBACK]

The current transaction could not commit and has been rolled back. In addition, if the *transaction\_control* characteristic is TX-CHAINED, a new transaction is started.

#### [TX-ROLLBACK-NO-BEGIN]

The transaction could not commit and has been rolled back. In addition, a new transaction could not be started and the caller is no longer in transaction mode. This return value can occur only when the *transaction\_control* characteristic is TX-CHAINED.

#### [TX-MIXED]

The work done on behalf of the transaction was partially committed and partially rolled back. In addition, if the *transaction\_control* characteristic is TX-CHAINED, a new transaction is started.

#### [TX-MIXED-NO-BEGIN]

The work done on behalf of the transaction was partially committed and partially rolled back. In addition, a new transaction could not be started and the caller is no longer in transaction mode. This return value can occur only when the *transaction\_control* characteristic is TX-CHAINED.

#### [TX-HAZARD]

Due to a failure, some of the work done on behalf of the transaction may have been committed and some of it may have been rolled back. In addition, if the *transaction\_control* characteristic is TX-CHAINED, a new transaction is started.

#### [TX-HAZARD-NO-BEGIN]

Due to a failure, some of the work done on behalf of the transaction may have been committed and some of it may have been rolled back. In addition, a new transaction could not be started and the caller is no longer in transaction mode. This return value can occur only when the *transaction\_control* characteristic is TX-CHAINED.

#### [TX-PROTOCOL-ERROR]

The function was called in an improper context (for example, the caller is not in transaction mode). The caller's state with respect to transaction mode is not changed.

#### [TX-FAIL]

Either the transaction manager or one or more of the resource managers encountered a fatal error. The nature of the error is such that the transaction manager and/or one or more of the resource managers can no longer perform work on behalf of the application. The

exact nature of the error is written to a log file. The caller's state with respect to the transaction is unknown.

## See Also

TXBEGIN(3cbl), TXSETCOMMITRET(3cbl), TXSETTIMEOUT(3cbl), TXSETTRANCTL(3cbl)

# TXINFORM(3cbl)

## Name

TXINFORM() - return global transaction information

## Synopsis

```
DATA DIVISION.

* Include TX definitions.

01 TX-RETURN-STATUS.

COPY TXSTATUS.

01 TX-INFO-AREA.

COPY TXINFDEF.

PROCEDURE DIVISION.

CALL "TXINFORM" USING TX-INFO-AREA, TX-RETURN-STATUS.
```

## Description

TXINFORM() returns global transaction information in TX-INFO-AREA. In addition, this function returns a value indicating whether the caller is currently in transaction mode or not.

TXINFORM() populates the TX-INFO-AREA record with global transaction information. The contents of the TX-INFO-AREA record are described under INTRO().

If TXINFORM is called in transaction mode, then TX-IN-TRAN is set, *XID-REC* will be populated with a current transaction branch identifier and TRANSACTION-STATE will contain the state of the current transaction. If the caller is not in transaction mode, TX-NOT-IN-TRAN is set and *XID-REC* will be populated with the NULL XID (see TXINTRO for details). In addition, regardless of whether the caller is in transaction mode, *COMMIT-RETURN*, *TRANSACTION-CONTROL*, and *TRANSACTION-TIMEOUT* contain the current settings of the *commit\_return* and *transaction\_control* characteristics, and the transaction timeout value in seconds.

The transaction timeout value returned reflects the setting that will be used when the next transaction is started. Thus, it may not reflect the timeout value for the caller's current global

transaction since calls made to TXSETTIMEOUT() after the current transaction was begun may have changed its value.

TX-RETURN-STATUS is the record used to return a value.

## **Return Value**

Upon successful completion, TXINFORM() returns TX-OK, a non-negative return value.

#### Errors

Under the following conditions, TXINFORM() fails and returns one of these negative values:

[TX-PROTOCOL-ERROR]

The function was called in an improper context (for example, the caller has not yet called TXOPEN()).

#### [TX-FAIL]

The transaction manager encountered a fatal error. The nature of the error is such that the transaction manager can no longer perform work on behalf of the application. The exact nature of the error is written to a log file.

## See Also

TXOPEN(3cbl), TXSETCOMMITRET(3cbl), TXSETTIMEOUT(3cbl), TXSETTRANCTL(3cbl)

## Warnings

Within the same global transaction, subsequent calls to TXINFORM are guaranteed to provide an XID with the same *gtrid* component, but not necessarily the same *bqual* component.

# TXOPEN(3cbl)

### Name

TXOPEN() - open a set of resource managers

## Synopsis

```
DATA DIVISION.

* Include TX definitions.

01 TX-RETURN-STATUS.

COPY TXSTATUS.

PROCEDURE DIVISION.

CALL "TXOPEN" USING TX-RETURN-STATUS.
```

## Description

TXOPEN() opens a set of resource managers in a portable manner. It invokes a transaction manager to read resource manager-specific information in a transaction manager-specific manner and pass this information to the resource managers linked to the caller.

TXOPEN() attempts to open all resource managers that have been linked with the application. This function is used in place of resource manager-specific "open" calls and allows an application program to be free of calls which may hinder portability. Since resource managers differ in their initialization semantics, the specific information needed to "open" a particular resource manager must be published by each resource manager.

If TXOPEN() returns TX-ERROR, then no resource managers are open. If TXOPEN() returns TX-OK, some or all of the resource managers have been opened. Resource managers that are not open will return resource manager-specific errors when accessed by the application. TXOPEN() must successfully return before a thread of control participates in global transactions.

Once TXOPEN() returns success, subsequent calls to TXOPEN (before an intervening call to TXCLOSE()) are allowed. However, such subsequent calls will return success, and the TM will not attempt to reopen any RMs.

TX-RETURN-STATUS is the record used to return a value.

#### **Return Value**

Upon successful completion, TXOPEN() returns TX-OK, a non-negative return value.

#### Errors

Under the following conditions, TXOPEN() fails and returns one of these negative values.

[TX-ERROR]

Either the transaction manager or one or more of the resource managers encountered a transient error. No resource managers are open. The exact nature of the error is written to a log file.

#### [TX-FAIL]

Either the transaction manager or one or more of the resource managers encountered a fatal error. The nature of the error is such that the transaction manager and/or one or more of the resource managers can no longer perform work on behalf of the application. The exact nature of the error is written to a log file.

### See Also

TXCLOSE(3cbl)

# TXROLLBACK(3cbl)

## Name

TXROLLBACK() - roll back a transaction

## Synopsis

```
DATA DIVISION.

* Include TX definitions.

01 TX-RETURN-STATUS.

COPY TXSTATUS.

PROCEDURE DIVISION.

CALL "TXROLLBACK" USING TX-RETURN-STATUS.
```

## Description

TXROLLBACK() is used to roll back the work of the transaction active in the caller's thread of control.

If the *transaction\_control* characteristic (see TXSETTRANCTL()) is TX-UNCHAINED, then when TXROLLBACK() returns, the caller is no longer in transaction mode. However, if the *transaction\_control* characteristic is TX-CHAINED, then when TXROLLBACK() returns, the caller remains in transaction mode on behalf of a new transaction (see the RETURN VALUE and ERRORS sections below).

TX-RETURN-STATUS is the record used to return a value.

## **Optional Set-up**

- TXSETTRANCTL()
- TXSETTIMEOUT()

## **Return Value**

Upon successful completion, TXROLLBACK() returns TX-OK, a non-negative return value.

## Errors

Under the following conditions, TXROLLBACK() fails and returns one of these negative values:

[TX-NO-BEGIN]

The current transaction rolled back; however, a new transaction could not be started and the caller is no longer in transaction mode. This return value may occur only when the *transaction\_control* characteristic is TX-CHAINED.

#### [TX-MIXED]

The work done on behalf of the transaction was partially committed and partially rolled back. In addition, if the *transaction\_control* characteristic is TX-CHAINED, a new transaction is started.

#### [TX-MIXED-NO-BEGIN]

The work done on behalf of the transaction was partially committed and partially rolled back. In addition, a new transaction could not be started and the caller is no longer in transaction mode. This return value can occur only when the *transaction\_control* characteristic is TX-CHAINED.

#### [TX-HAZARD]

Due to a failure, some of the work done on behalf of the transaction may have been committed and some of it may have been rolled back. In addition, if the *transaction\_control* characteristic is TX-CHAINED, a new transaction is started.

#### [TX-HAZARD-NO-BEGIN]

Due to a failure, some of the work done on behalf of the transaction may have been committed and some of it may have been rolled back. In addition, a new transaction could not be started and the caller is no longer in transaction mode. This return value can occur only when the *transaction\_control* characteristic is TX-CHAINED.

#### [TX-COMMITTED]

The work done on behalf of the transaction was heuristically committed. In addition, if the *transaction\_control* characteristic is TX-CHAINED, a new transaction is started.

#### [TX-COMMITTED-NO-BEGIN]

The work done on behalf of the transaction was heuristically committed. In addition, a new transaction could not be started and the caller is no longer in transaction mode. This return value can occur only when the *transaction\_control* characteristic is TX-CHAINED.

#### [TX-PROTOCOL-ERROR]

The function was called in an improper context (for example, the caller is not in transaction mode).

#### [TX-FAIL]

Either the transaction manager or one or more of the resource managers encountered a fatal error. The nature of the error is such that the transaction manager and/or one or more of the resource managers can no longer perform work on behalf of the application. The exact nature of the error is written to a log file. The caller's state with respect to the transaction is unknown.

## See Also

```
TXBEGIN(3cbl), TXSETTIMEOUT(3cbl), TXSETTRANCTL(3cbl)
```

# TXSETCOMMITRET(3cbl)

## Name

```
TXSETCOMMITRET() - set commit_return characteristic
```

## Synopsis

```
DATA DIVISION.

* Include TX definitions.

01 TX-RETURN-STATUS.

COPY TXSTATUS.

*

01 TX-INFO-AREA.

COPY TXINFDEF.

PROCEDURE DIVISION.

CALL "TXSETCOMMITRET" USING TX-INFO-AREA TX-RETURN-STATUS.
```

## Description

TXSETCOMMITRET() sets the *commit\_return* characteristic to the value specified in *COMMIT-RETURN*. This characteristic affects the way TXCOMMIT() behaves with respect to returning control to its caller. TXSETCOMMITRET() may be called regardless of whether its caller is in transaction mode. This setting remains in effect until changed by a subsequent call to TXSETCOMMITRET().

The initial setting for this characteristic is TX-COMMIT-COMPLETED.

The following are the valid settings for COMMIT-RETURN.

```
TX-COMMIT-DECISION-LOGGED
```

This flag indicates that TXCOMMIT() should return after the commit decision has been logged by the first phase of the two-phase commit protocol but before the second phase has completed. This setting allows for faster response to the caller of TXCOMMIT(). However, there is a risk that a transaction will have a heuristic outcome, in which case the caller will not find out about this situation via return codes from TXCOMMIT(). Under normal conditions, participants that promise to commit during the first phase will do so during the second phase. In certain unusual circumstances however (for example,

long-lasting network or node failures) phase 2 completion may not be possible and heuristic results may occur.

#### TX-COMMIT-COMPLETED

This flag indicates that TXCOMMIT() should return after the two-phase commit protocol has finished completely. This setting allows the caller of TXCOMMIT() to see return codes that indicate that a transaction had or may have had heuristic results.

TX-RETURN-STATUS is the record used to return a value.

## **Return Value**

Upon successful completion, TXSETCOMMITRET() returns TX-OK, a non-negative return value.

### Errors

Under the following conditions, TXSETCOMMITRET() does not change the setting of the *commit\_return* characteristic and returns one of these negative values:

```
[TX-EINVAL]
```

*COMMIT-RETURN* is not one of TX-COMMIT-DECISION-LOGGED or TX-COMMIT-COMPLETED.

#### [TX-PROTOCOL-ERROR]

The function was called in an improper context (for example, the caller has not yet called  ${\tt TXOPEN()}$ ).

#### [TX-FAIL]

The transaction manager encountered a fatal error. The nature of the error is such that the transaction manager can no longer perform work on behalf of the application. The exact nature of the error is written to a log file.

### See Also

TXBEGIN(3cbl), TXCOMMIT(3cbl), TXINFORM(3cbl), TXOPEN(3cbl), TXROLLBACK(3cbl)

# TXSETTRANCTL(3cbl)

#### Name

TXSETTRANCTL() - set transaction\_control characteristic

## Synopsis

```
DATA DIVISION.

* Include TX definitions.

01 TX-RETURN-STATUS.

COPY TXSTATUS.

01 TX-INFO-AREA.

COPY TXINFDEF.

PROCEDURE DIVISION.

CALL "TXSETTRANCTL" USING TX-INFO-AREA TX-RETURN-STATUS.
```

## Description

TXSETTRANCTL() sets the *transaction\_control* characteristic to the value specified in *TRANSACTION-CONTROL*. This characteristic determines whether TXCOMMIT() and TXROLLBACK() start a new transaction before returning to their caller. TXSETTRANCTL() may be called regardless of whether the application program is in transaction mode. This setting remains in effect until changed by a subsequent call to TXSETTRANCTL().

The initial setting for this characteristic is TX-UNCHAINED.

The following are the valid settings for TRANSACTION-CONTROL.

#### TX-UNCHAINED

This flag indicates that TXCOMMIT() and TXROLLBACK() should not start a new transaction before returning to their caller. The caller must issue TXBEGIN() to start a new transaction.

TX-CHAINED

This flag indicates that TXCOMMIT() and TXROLLBACK() should start a new transaction before returning to their caller.

TX-RETURN-STATUS is the record used to return a value.

## **Return Value**

Upon successful completion, TXSETTRANCTL() returns TX-OK, a non-negative return value.

## Errors

Under the following conditions, TXSETTRANCTL() does not change the setting of the *transaction\_control* characteristic and returns one of these negative values:

#### [TX-EINVAL]

TRANSACTION-CONTROL is not one of TX-UNCHAINED or TX-CHAINED.

[TX-PROTOCOL-ERROR]

The function was called in an improper context (for example, the caller has not yet called TXOPEN()).

[TX-FAIL]

The transaction manager encountered a fatal error. The nature of the error is such that the transaction manager can no longer perform work on behalf of the application. The exact nature of the error is written to a log file.

```
See Also
```

TXBEGIN(3cbl), TXCOMMIT(3cbl), TXOPEN(3cbl), TXROLLBACK(3cbl), TXINFORM(3cbl)

# TXSETTIMEOUT(3cbl)

#### Name

TXSETTIMEOUT() - set transaction\_timeout characteristic

#### **Synopsis**

```
DATA DIVISION.

* Include TX definitions.

01 TX-RETURN-STATUS.

COPY TXSTATUS.

*

01 TX-INFO-AREA.

COPY TXINFDEF.

PROCEDURE DIVISION.

CALL "TXSETTIMEOUT" USING TX-INFO-AREA TX-RETURN-STATUS.
```

## Description

TXSETTIMEOUT() sets the *transaction\_timeout* characteristic to the value specified in *TRANSACTION-TIMEOUT*. This value specifies the time period in which the transaction must complete before becoming susceptible to transaction timeout; that is, the interval between the AP calling TXBEGIN() and TXCOMMIT() or TXROLLBACK(). TXSETTIMEOUT() may be called regardless of whether its caller is in transaction mode or not. If TXSETTIMEOUT() is called in transaction mode, the new timeout value does not take effect until the next transaction.

The initial transaction\_timeout value is 0 (no timeout).

TRANSACTION-TIMEOUT specifies the number of seconds allowed before the transaction becomes susceptible to transaction timeout. It may be set to any value up to the maximum value for an S9(9) COMP-5 as defined by the system. A *TRANSACTION-TIMEOUT* value of zero disables the timeout feature.

TX-RETURN-STATUS is the record used to return a value.

### Return Value

Upon successful completion, TXSETTIMEOUT() returns TX-OK, a non-negative return value.

### Errors

Under the following conditions, TXSETTIMEOUT() does not change the setting of the *transaction\_timeout* characteristic and returns one of these negative values:

#### [TX-EINVAL]

The timeout value specified is invalid.

```
[TX-PROTOCOL-ERROR]
```

The function was called improperly. For example, it was called before the caller called  ${\tt TXOPEN}()$  .

```
[TX-FAIL]
```

The transaction manager encountered an error. The nature of the error is such that the transaction manager can no longer perform work on behalf of the application. The exact nature of the error is written to a log file.

## See Also

TXBEGIN(3cbl), TXCOMMIT(3cbl), TXINFORM(3cbl), TXOPEN(3cbl), TXROLLBACK(3cbl)

## USERLOG(3cbl)

### Name

USERLOG() - write a message to the Oracle Tuxedo ATMI central event log

### Synopsis

01 LOG-REC.

```
COPY User data.
```

- 01 LOGREC-LEN PIC S9(9) COMP-5.
- 01 TPSTATUS-REC.

COPY TPSTATUS. CALL "USERLOG" USING LOG-REC LOGREC-LEN TPSTATUS-REC.

### Description

USERLOG() places LOG-REC into a fixed output file—the Oracle Tuxedo ATMI central event log.

The central event log is an ordinary UNIX file whose pathname is composed as follows:

- If the shell variable ULOGPFX is set, its value is used as the prefix for the filename. If ULOGPFX is not set, ULOG is used. The prefix is determined the first time USERLOG() is called.
- Each time USERLOG() is called the date is determined, and the month, day, and year are concatenated to the prefix as mmddyy to set the name for the file.
- The first time a process writes to the user log, it first writes an additional message indicating the associated Oracle Tuxedo version.

The message is then appended to the file. With this scheme, processes that call USERLOG() on successive days will write into different files.

- Messages are appended to the log file with a tag made up of the time (hhmmss), system name, process name, and process-id of the calling process. The tag is terminated with a colon (:).
- Oracle Tuxedo system-generated error messages in the log file are prefixed by a unique identification string of the form:

catalog>:number>:

- This string gives the name of the internationalized catalog containing the message string, plus the message number. By convention, Oracle Tuxedo system-generated error messages are used only once, so the string uniquely identifies a location in the source code.
- If the last character of the *format* specification is not a newline character, USERLOG() appends one.
- If the first character of the shell variable ULOGDEBUG is 1 or y, the message sent to USERLOG() is also written to the standard error of the calling process.
- USERLOG() is used by the Oracle Tuxedo system to record a variety of events.
- The USERLOG mechanism is entirely independent of any database transaction logging mechanism.

## Portability

The USERLOG interface is supported on UNIX and MS-DOS operating systems. The system name produced as part of the log message is not available on MS-DOS systems; therefore, the value PC is used as the system name for MS-DOS systems.

## Examples

If the variable ULOGPFX is set to /application/logs/log and if the first call to USERLOG() occurred on 9/7/90, the log file created is named /application/logs/log.090790. If the call:

01 LOG-REC PIC X(15) VALUE "UNKNOWN USER". 01 LOGREC-LEN PIC S9(9) VALUES IS 13. CALL "USERLOG" USING LOG-REC LOGREC-LEN TPSTATUS-REC.

is made at 4:22:14pm on the UNIX named logsys by the program whose process ID is 23431, the following line appears in the log file:

162214.logsys!security.23431: UNKNOWN USER

If the message is sent to the central event log while the process is in transaction mode, the user log entry has additional components in the tag. These components consist of the literal gtrid followed by three PIC S9(9) COMP-5 hexadecimal values. The values uniquely identify the global transaction and make up what is referred to as the global transaction identifier. This identifier is used mainly for administrative purposes, but it does make an appearance in the tag that prefixes the messages in the central event log. If the foregoing message is written to the central event log in transaction mode, the resulting log entry will look like this:

162214.logsys!security.23431: gtrid x2 x24e1b803 x239: UNKNOWN USER

If the shell variable ULOGDEBUG has a value of y, the log message is also written to the standard error of the program named security.

## Errors

USERLOG() hangs if the message sent to it is larger than BUFSIZ as defined in stdio.h

## Diagnostics

USERLOG() returns values include the inability to open, or write to the current log file. Inability to write to the standard error, when ULOGDEBUG is set, is not considered an error.

## Notices

It is recommended that applications' use of USERLOG messages be limited to messages that can be used to help debug application errors; flooding the log with incidental information can make it hard to spot actual errors.